REPUBLIQUE ALGERIENNE DEMOCRATIQUE ET POPULAIRE MINISTÈRE DE L'ENSEIGNEMENT SUPÉRIEUR ET DE LA RECHERCHE **SCIENTIFIQUE** 

> UNIVERSITE MOULOUD MAMMERI DE TIZI OUZOU FACULTE DE GENIE DE LA CONSTRUCTION DEPARTEMENT DE GENIE MECANIQUE

Mémoire de fin

EN VUE DE L'OBTENTION DU DIPLOME DE MASTER 2 EN GENIE MECANIQUE OPTION : ENERGETIQUE

Intitule du sujet :

Elaboration d'un code de calcul des propriétés

thermodynamiques de

l'air humide en contact de l'eau de mer et de la glace

Proposé et dirigé par:

Mr : FERROUK Mohamed

Réalisé par: Mr : LOUNI Madjid

Promotion 2011/2012

Remerciements

 Mes sincères remerciements s'adressent à mon promoteur, Monsieur FERROUK Mohamed, pour sa patience, sa gentillesse, sa disponibilité et sa rigueur d'esprit qu'il m'a transmises tout au long de ce travail dont il a assuré un suivi permanent.

 Je tiens également à remercier tous les enseignants qui ont contribué à ma formation, en particulier ; Mr A.HAMDAD, Mr M.BOUTOUDJ, Mr A.ABDEDOU et Mr R.NEBBALI

 J'adresse aussi mes remerciements les plus sincères à tous mes amis, qui ont participé ou donné un coup de grâce avec de petits beaux mots pour <sup>m</sup>'encourager. Qu'ils trouvent ici l'expression de ma profonde gratitude.

Wedicaces

. *Ie dédie ee modeste travail* 

À mes chers parents qui m'ont soutenu pendant des années qu'ils trouvent ici toute ma gratitude et mon profond respect.

 Je dédie ce travail à mes sœurs et mes frères et leurs enfants, à mes cousins, ainsi qu'à toute ma famille.

 Je dédie aussi ce travail à mes amis et camarades.

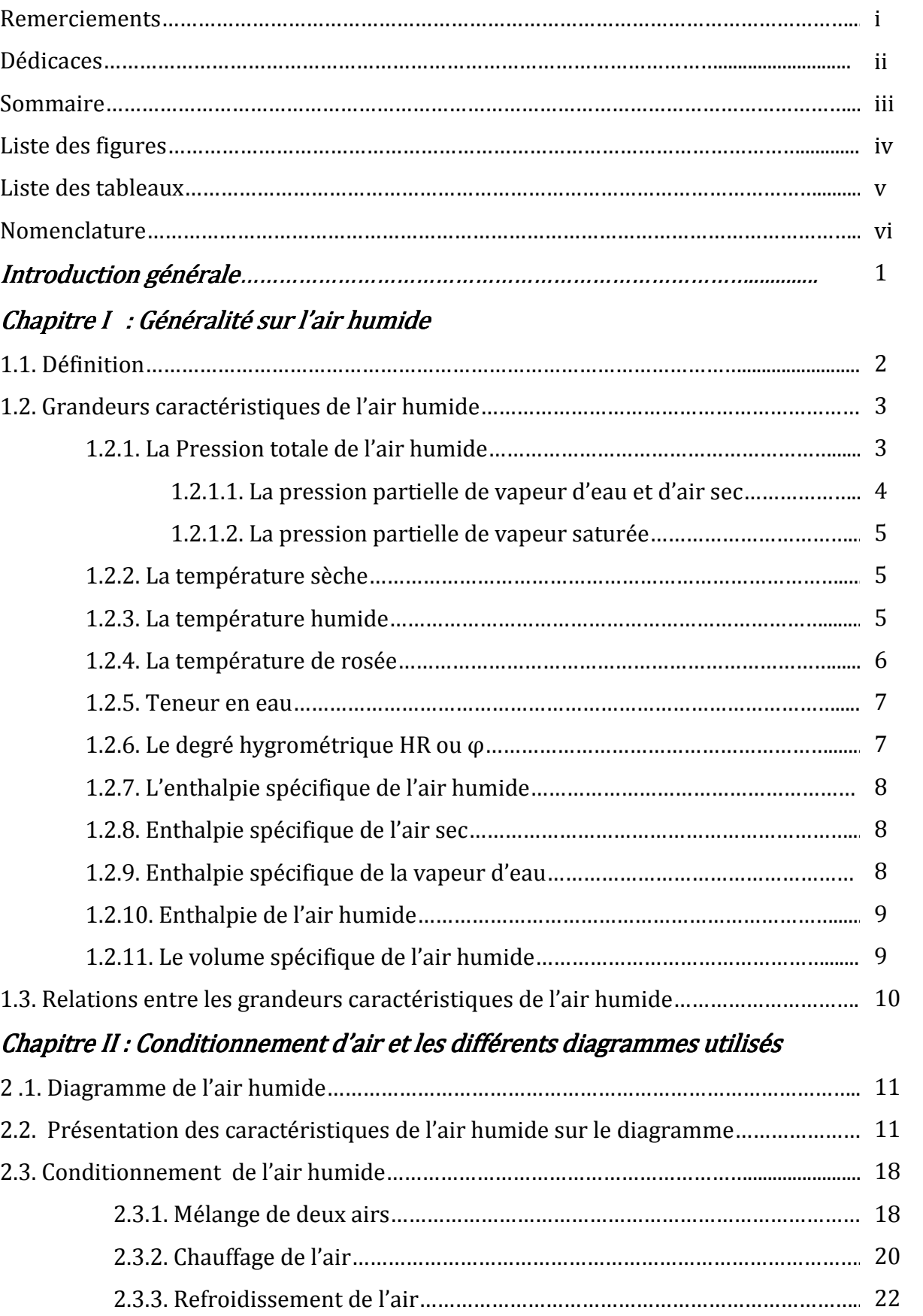

# **Sommaire**

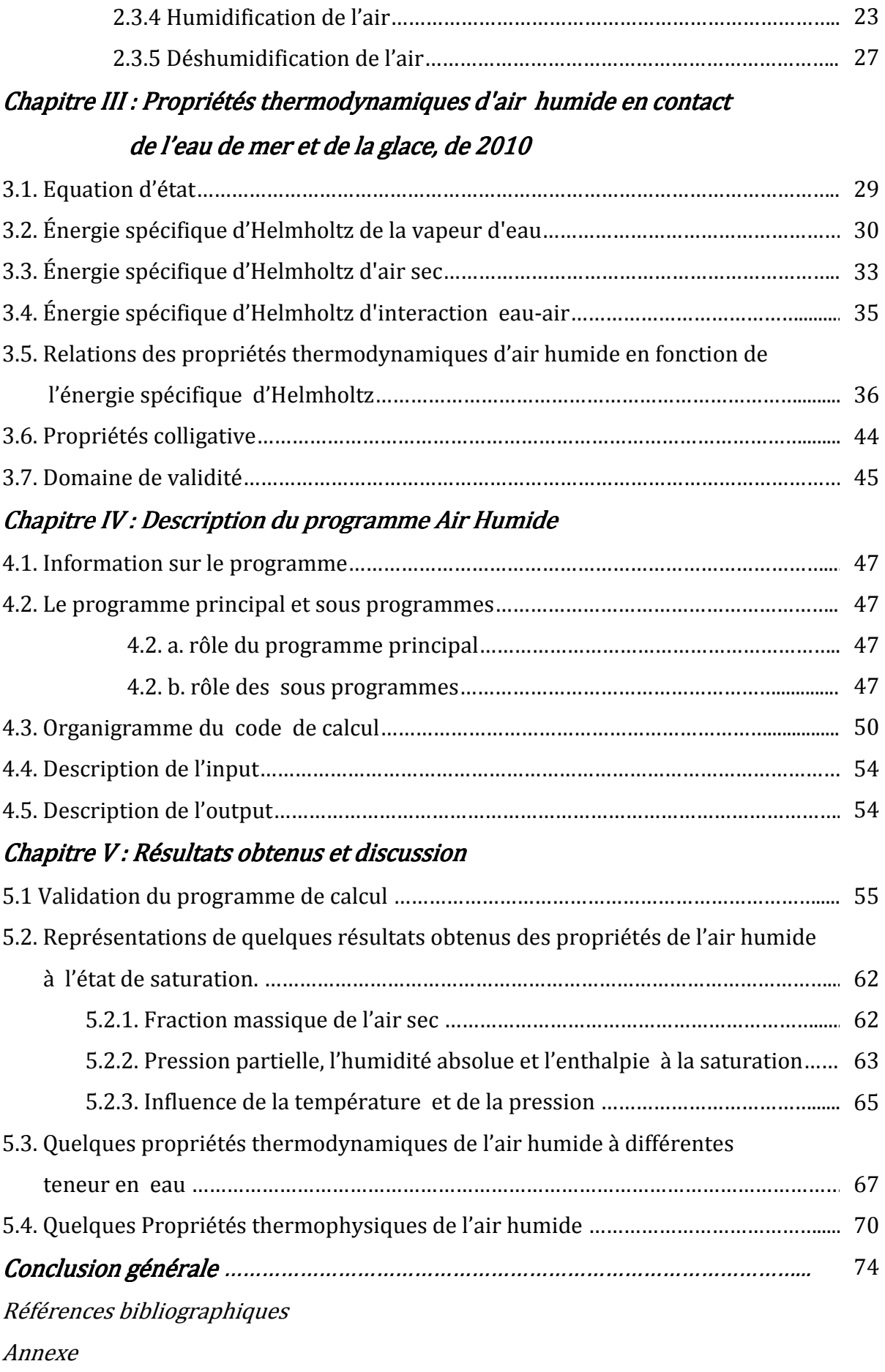

# Liste des figures

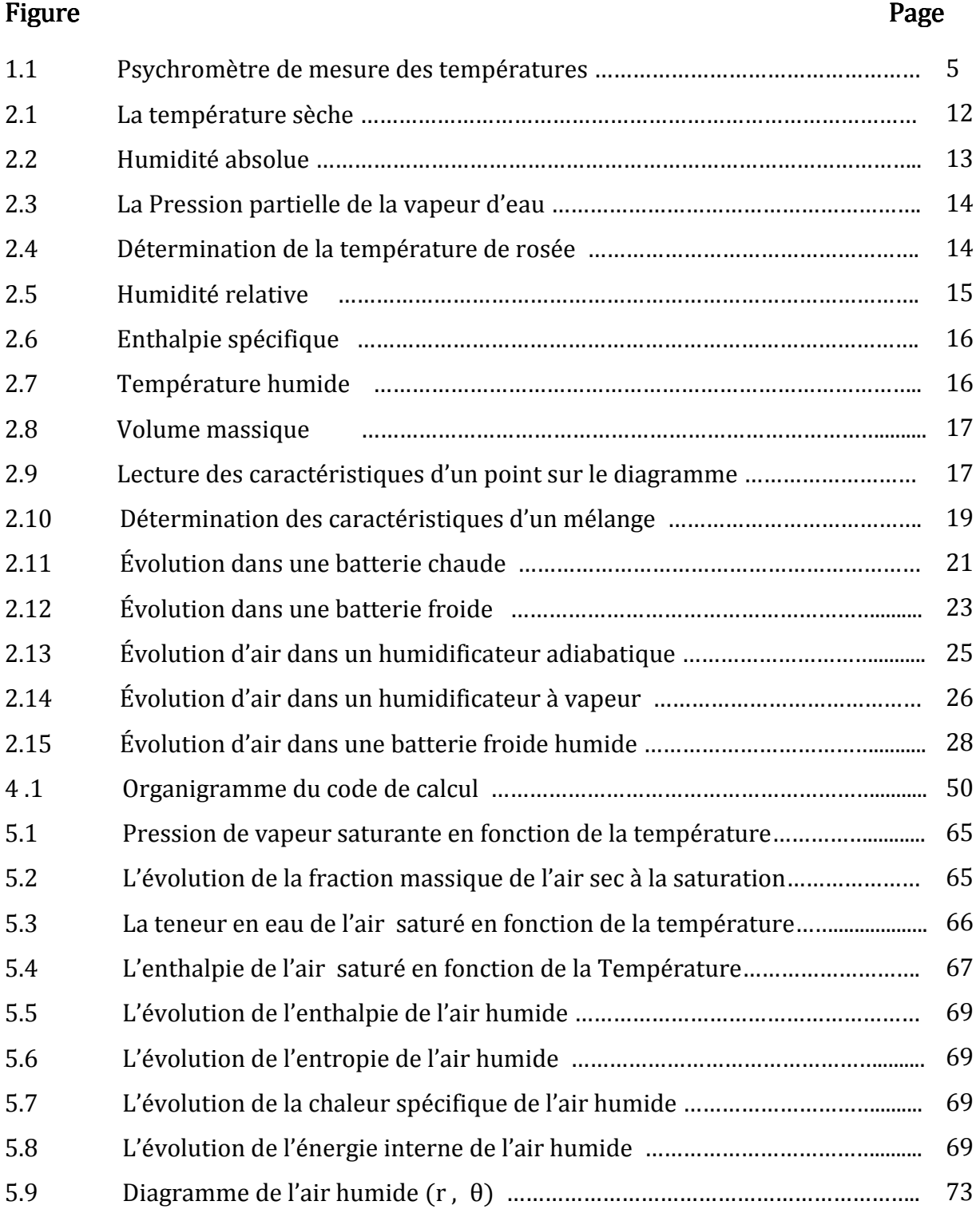

### Liste des tableaux

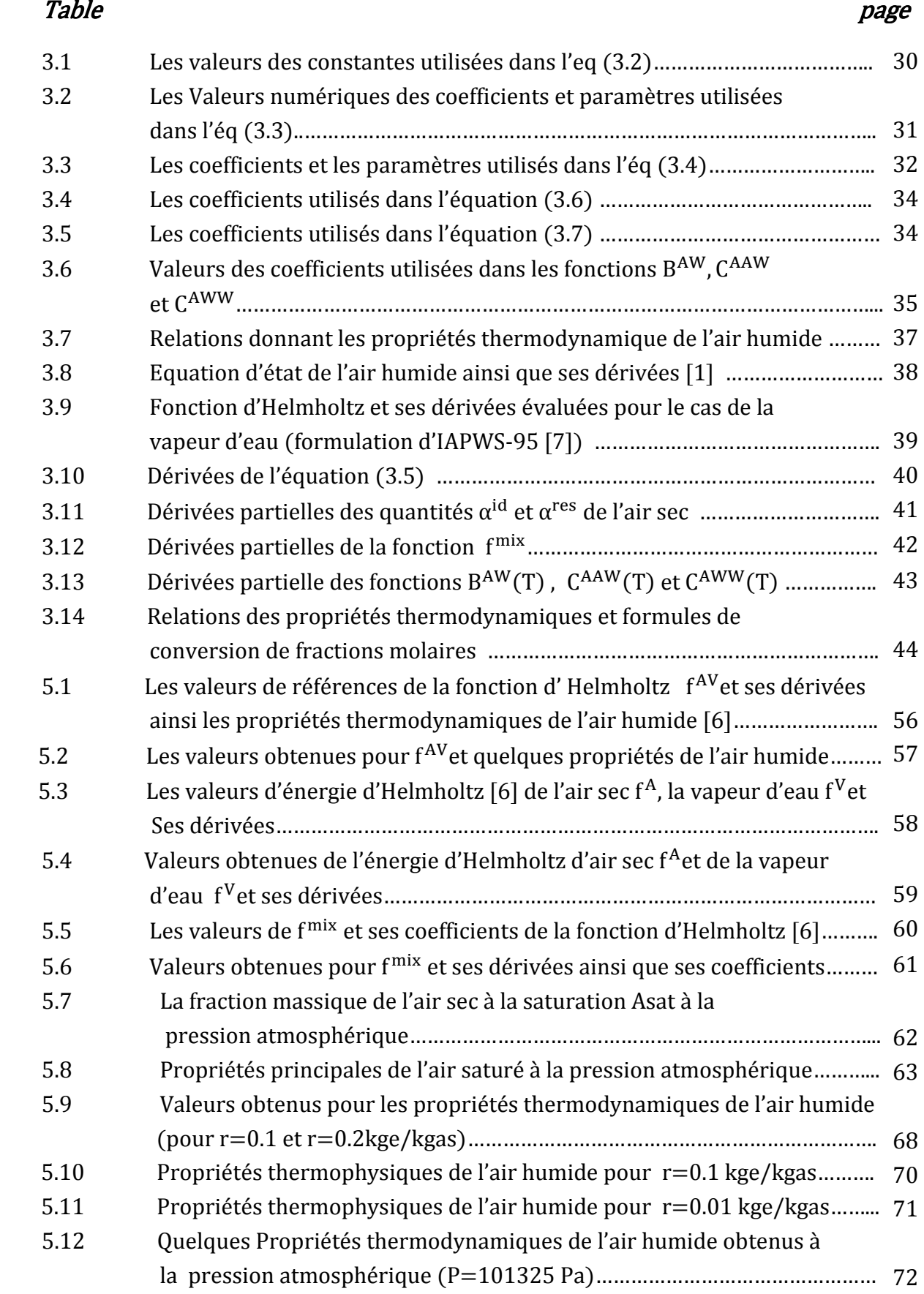

### Nomenclature

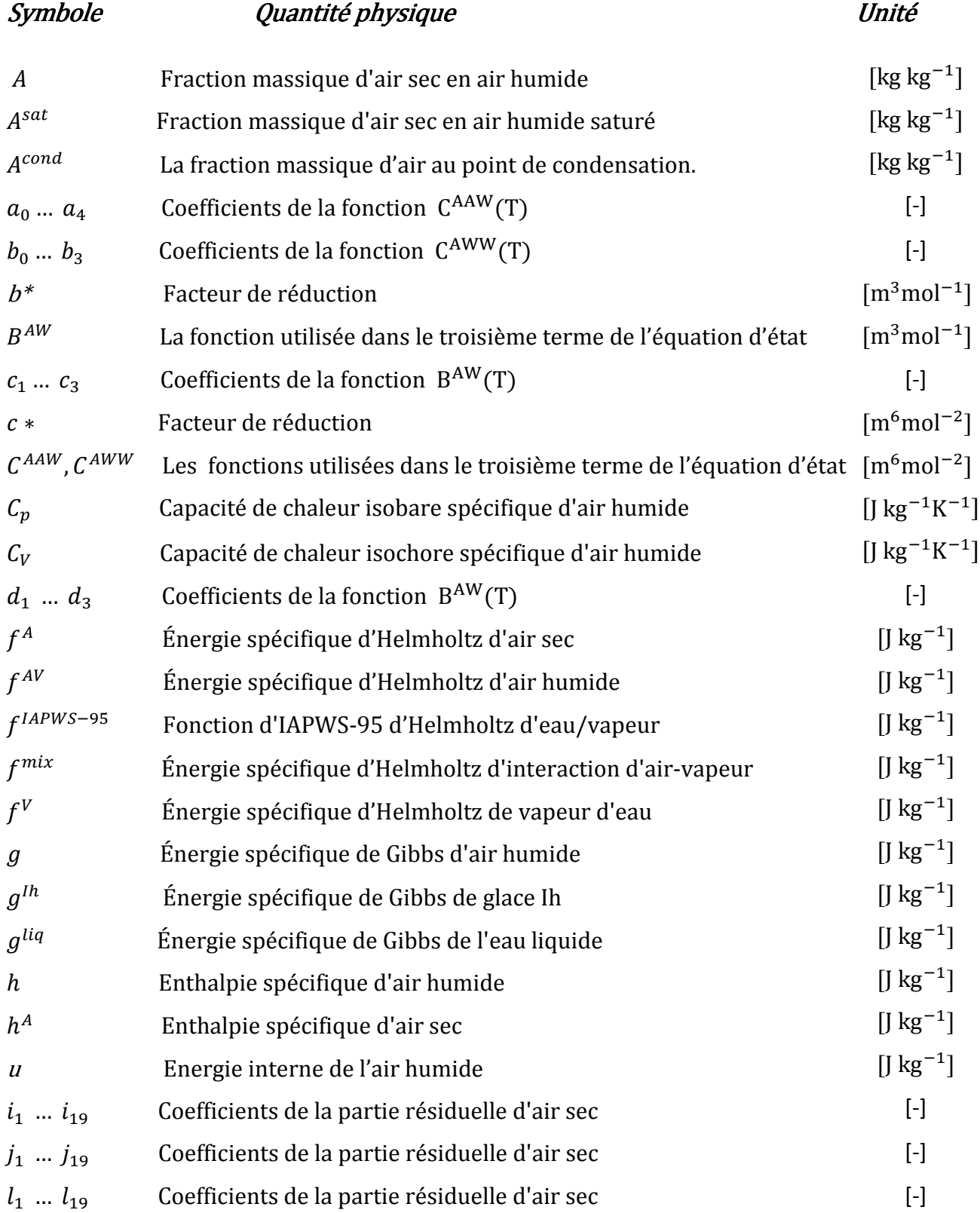

# Symbole Quantité physique  $Q$ uantité physique

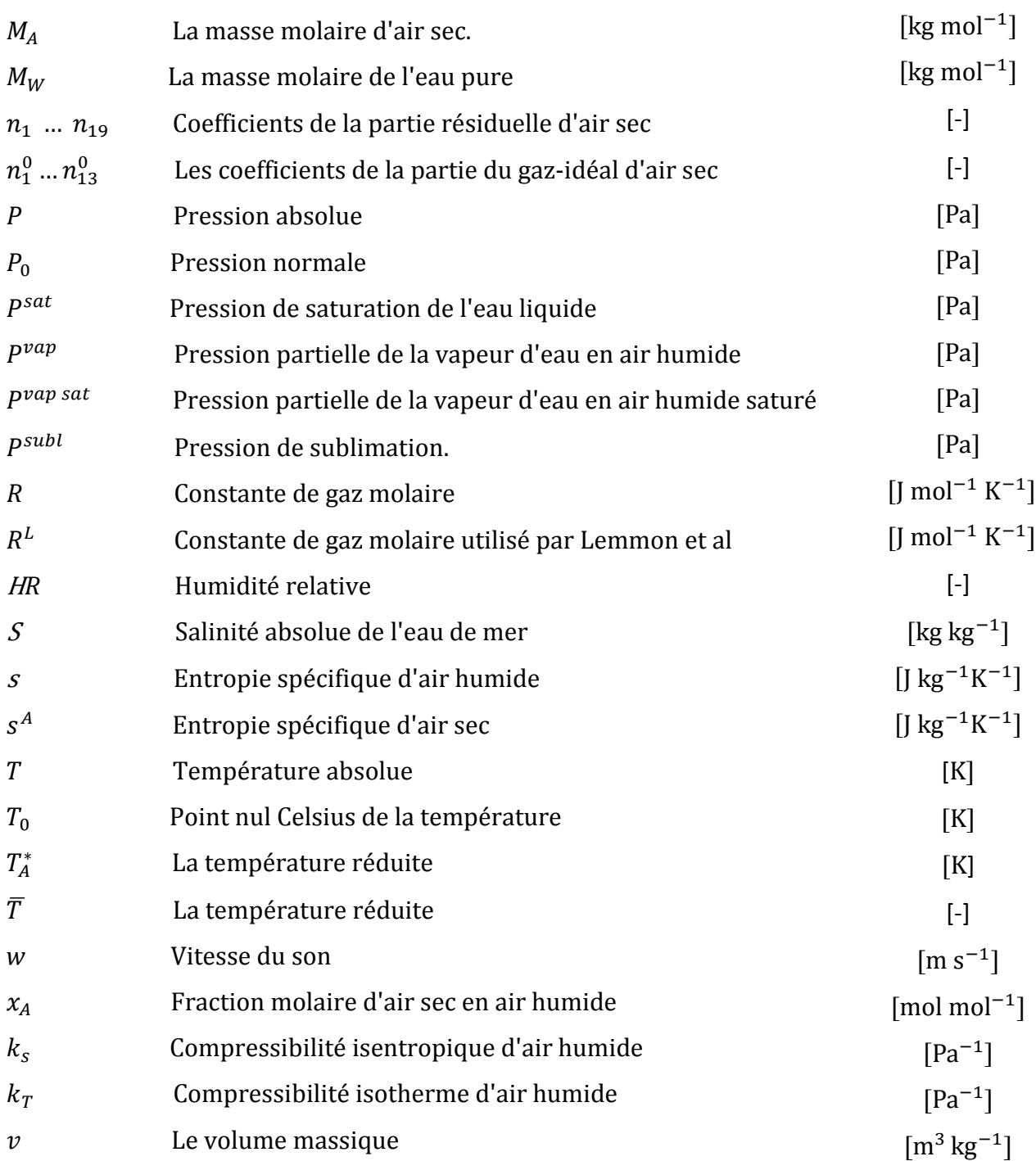

### Lettres grecques

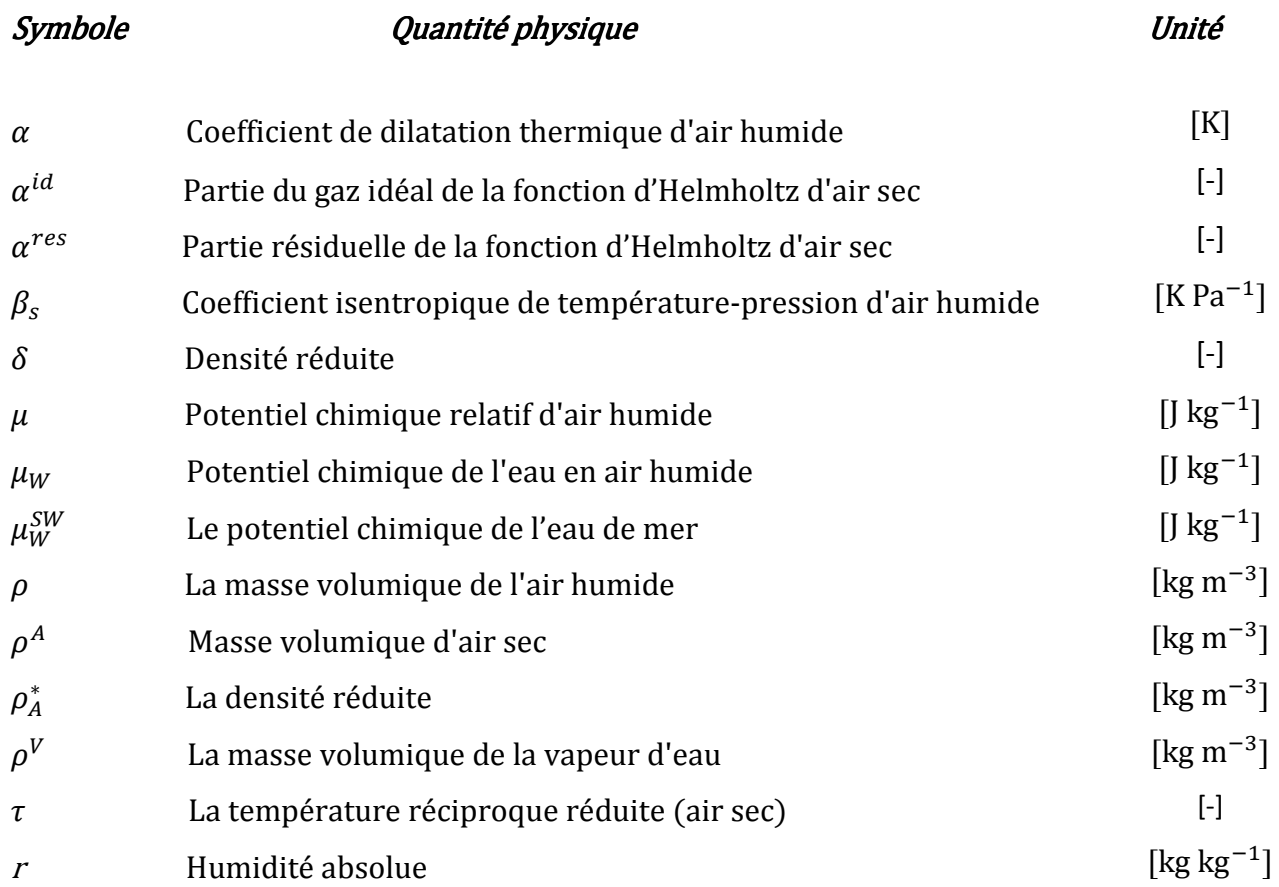

### **Abréviations**

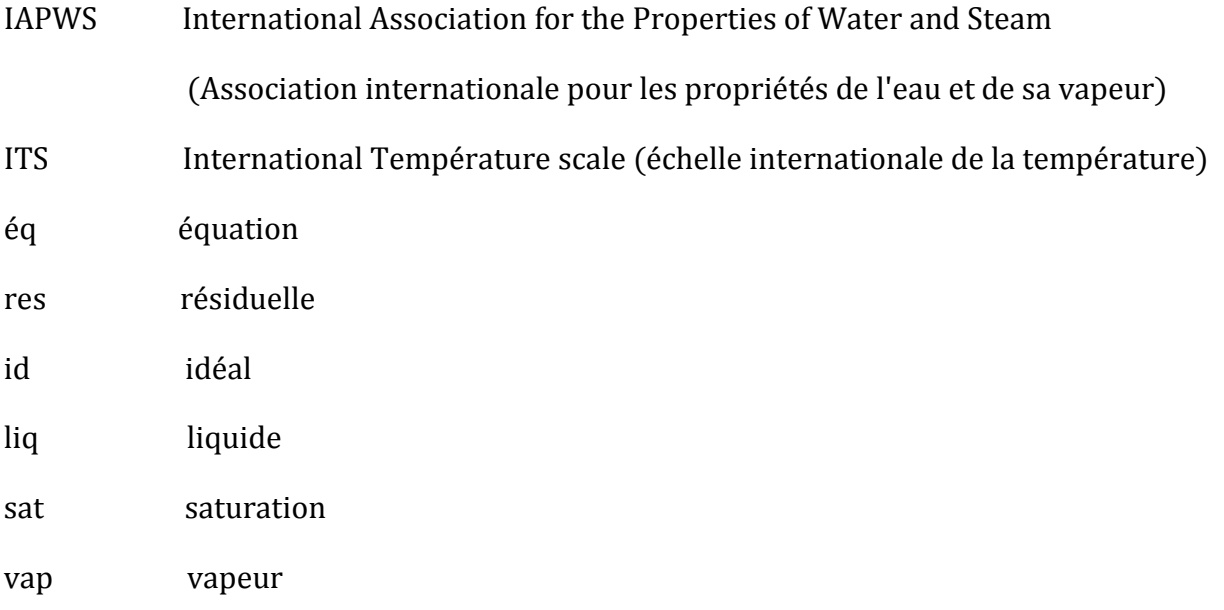

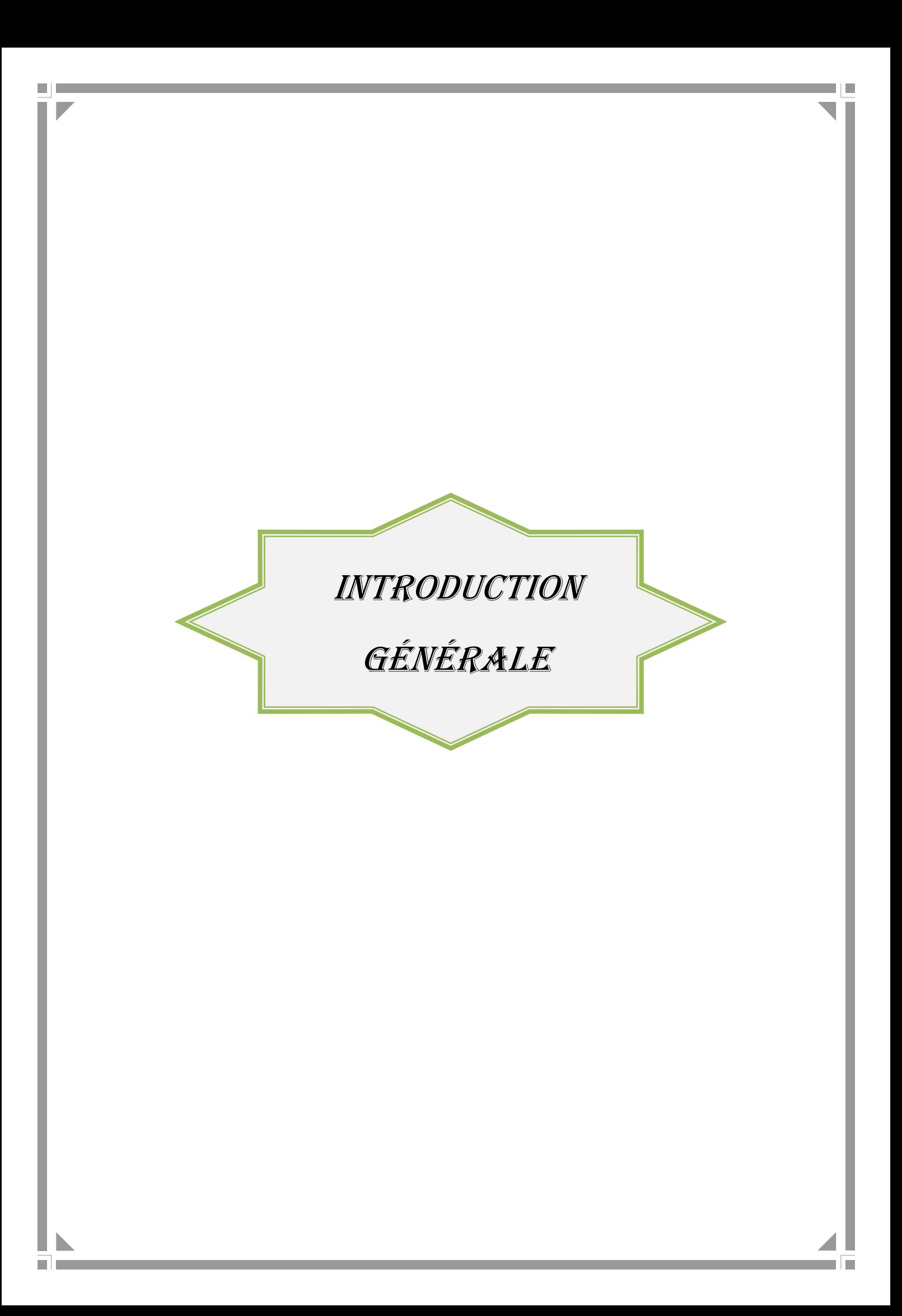

### Introduction générale :

 En ingénierie, la connaissance des propriétés thermophysiques du fluide de travail intervenant dans la machine où l'installation à concevoir est nécessaire. Pour celà, il est essentiel de disposer de sources fiables et de grande précision .

 Dans cette présente étude, nous sommes attelés à développer un outil permet de calculer les propriétés thermodynamiques de l'air humide en contact de l'eau de mer et de la glace pour une large gamme d'opérations basées sur la formulation de 2010 de l'association internationale pour les propriétés de l'eau et de sa vapeur. Le code de calcul élaboré peut trouver des applications dans divers domaines à savoir :

- Systèmes techniques tels que le séchage et la réfrigération.

- Installation de dessalement.

-Applications géophysiques telles que l'océanographie et la météorologie. -Calcul les propriétés d'équilibre de phase entre l'air humide et l'eau liquide, la glace et l'eau de mer.

 Le plan de mémoire est scindé en cinq chapitres : Le chapitre 1 est consacré aux définitions des caractéristiques de l'air humide. Au chapitre 2, nous avons présenté les différentes techniques de conditionnement et l'utilisation des diagrammes de l'air humide.

Le chapitre 3 est consacré à la nouvelle formulation de 2010 de l'air humide, où y trouvent toutes les fonctions intervenant dans l'équation d'état de l'air humide. Le chapitre 4 donne quelques informations concernant le code de calcul élaboré. Au chapitre 5, les résultats obtenus par le code sont présentés et interprétés. La conclusion et les développements possibles en perspective sont exposés après le chapitre 5.

Sur l'annexe sont données quelques propriétés de l'air humide.

# CHAPITRE I

 $\Box$ 

 $\blacksquare$ 

# GÉNÉRALITÉ SUR L'AIR HUMIDE

E

E

### 1.1. Définition :

 L'air qui nous entoure renferme toujours une proportion d'eau sous forme de vapeur. Pour cette raison, il est qualifié « d'air humide » par opposition au cas idéal, air sec, qui ne renfermerait pas de vapeur d'eau.

 L'air humide renferme une quantité de vapeur d'eau variable, mais limitée. Lorsque cette quantité est maximale, on parle « d'air saturé ». La quantité maximale d'eau que peut renfermer un air « saturé » dépend des conditions de température et de pression dans lesquelles il se trouve.

*Air humide = Air sec + Vapeur d'eau* 

• Composition volumique (molaire) de l'air humide :

 Les principaux constituants de l'air sont l'oxygène et l'azote, l'air n'en contient pas moins un certain nombre d'autres gaz, dont la vapeur d'eau :

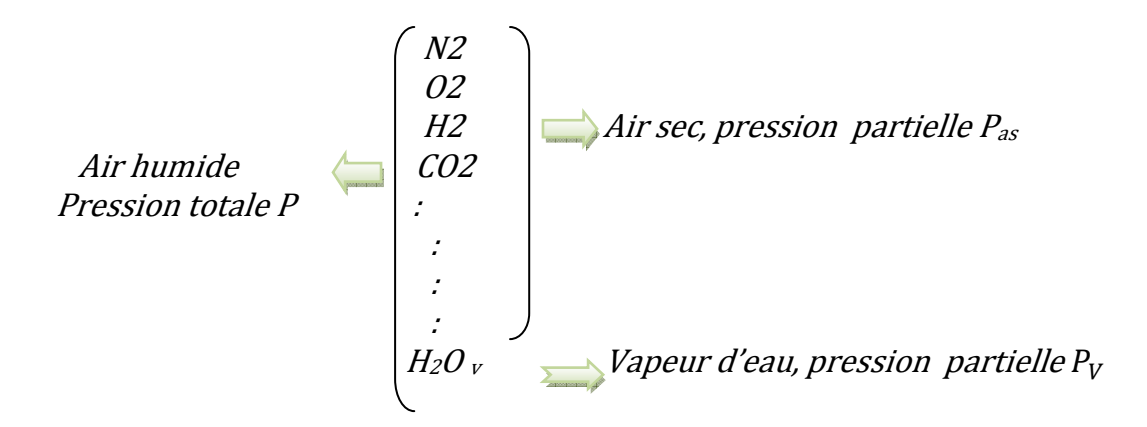

### 1.2. Grandeurs caractéristiques de l'air humide :

### 1.2.1. La Pression totale de l'air humide  $P$ :

 En première approche, la pression totale de l'air humide est la pression atmosphérique du lieu considéré. Elle est fonction de l'altitude et varie autour d'une valeur moyenne de  $\pm$  4 % suivant les conditions météorologiques. La pression atmosphérique moyenne est donnée par la formule [1] suivante :

$$
P = 101\,325 - 12 \times z + 5.2 \times 10^{-4} \times z^2 \tag{1.1}
$$

Z : altitude [m]

D'autre part, l'air humide est un mélange de deux gaz (d'air sec et de la vapeur d'eau) assimilés à des gaz parfaits à une température θ et occupant un même volume V. Alors d'après la loi de DALTON :

 la pression du mélange est égale à la somme des pressions partielles des deux constituants [1].

On écrit: 
$$
P = P_{AS} + P_V \tag{1.2}
$$

Avec

P : La pression totale de l'air humide

 $P_V$ : La pression partielle de la vapeur d'eau

 $P_{AS}$ : La pression partielle de l'air sec

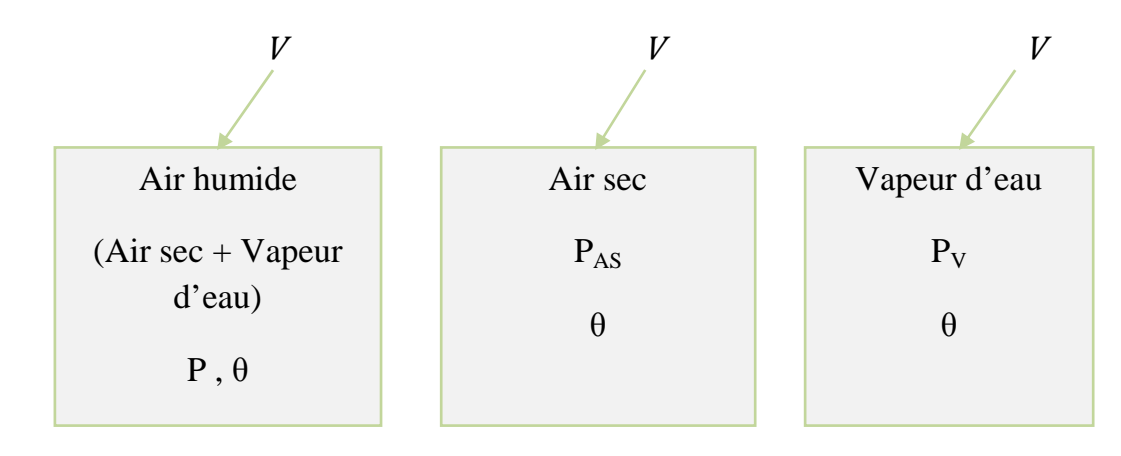

### 1.2.1.1. La pression partielle de vapeur d'eau et d'air sec :

 La masse de vapeur d'eau dans l'air humide est directement liée à la pression partielle de la vapeur d'eau  $P<sub>V</sub>$ . La pression partielle d'un composant d'un mélange assimilé à des gaz parfaits est la pression qu'aurait ce composant <sup>s</sup>'il occupait seul le volume total du mélange, à même température. Elle s'exprime en [Pa].

D'après l'équation d'état des gaz parfaits [1] ; on écrit :

$$
P_V = \frac{m_V R_V T}{V} \tag{1.3}
$$

$$
P_{AS} = \frac{m_{AS} R_{AS} T}{V} \tag{1.4}
$$

Avec

 $m_V$ : masse de vapeur d'eau dans l'air humide

 $m_{AS}$ : masse de l'air sec

$$
R_V = \frac{R}{M_V} \quad et \ \ R_{AS} = \frac{R}{M_{AS}}
$$

 $R_V$  et  $R_{AS}$ : les constantes massiques de la vapeur d'eau et de l'air sec

respectivement  $[J/kg K]$ 

 $R:$  la constante universelle des gaz parfaits  $\left| J \right| /$  mole .K]

MV et MAS : les masses molaires de la vapeur d'eau et de l'air sec

respectivement [kg / mole]

On déduit donc ; la pression totale d'air humide :

$$
P = \frac{(m_{AS} R_{AS} + m_V R_V)T}{V}
$$
 (1.5)

### 1.2.1.2. La pression partielle de vapeur saturée:

 C'est la pression de vapeur maximale que l'air peut supporter à une température donnée. Si on désire augmenter la pression par augmentation de la quantité de vapeur, cette vapeur passe à l'état de saturation la pression de vapeur saturée est notée P<sub>VS</sub>, elle s'exprime en [Pa]

### 1.2.2. La température sèche sèche:

Elle est définie comme étant la température réelle de l'air humide T ou θ, observée à l'aide d'un capteur de température ou par un thermomètre non affecté par l'humidité d'air. On la mesure avec le thermomètre peut-être à mercure ou à alcool. Ces derniers, pour la mesure, utilisent le principe de dilatation sous l'effet de la température.

### 1.2.3. La température humide : :

 C'est la température indiquée par un thermomètre dont le bulbe est entouré d'un gaz mouillé, balayé par de l'air en mouvement et protégée du rayonnement. , À la surface du thermomètre à bulbe humide, l'eau se vaporise. La température humide dépend de la température sèche de l'air et de l'humidité comprise dans humide dépend de la température sèche de l'air et de l'humidité comprise dan<br>cet air. L'ensemble thermomètre sec plus thermomètre humide [2] est appelé Psychromètre (figure 1.1), noté  $\theta_h$  en  $[{}^{\circ}$ C] ou T $_h$  en  $[K]$ 

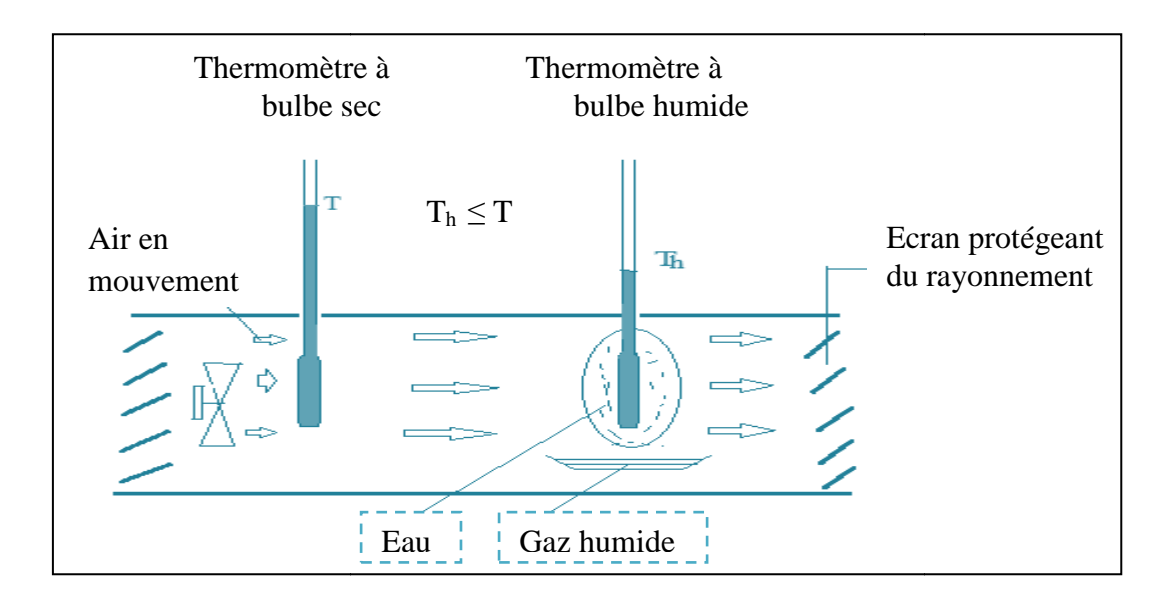

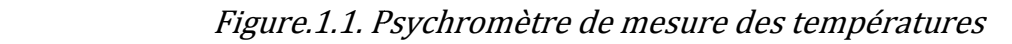

La différence  $(T - T_h)$  est représentative de l'humidité relative HR de l'air car : - Elle est nulle si l'air est saturé en vapeur d'eau soit si HR = 100 % : pas d'évaporation possible.

- Elle augmente avec la différence  $[P_{VS}(T) - P_V(T)]$  qui est le terme moteur du transfert de masse donc elle diminue quand l'humidité relative augmente.

### 1.2.4. La température de rosée :

 On définit la température de rosée "Tr", la température à partir de laquelle la vapeur d'eau contenue dans un air humide que l'on refroidit à pression constante commence à se condenser au contact d'une surface froide (apparition de gouttelettes d'eau). Exemple: condensation à la surface d'une vitre. Si la température de surface de la vitre est inférieure à la température de rosée de l'air humide Tr. Alors il y a condensation de la vapeur d'eau, présente dans l'air humide sur la vitre.

 Au cours d'un refroidissement, l'humidité spécifique et la pression partielle de la vapeur d'eau restent constantes.

La température de rosée peut être calculée par les relations suivantes :

 $\bullet$  Si la température sèche  $>0$ :

$$
T_r = \frac{13.761 \log \left(\frac{P_{VS}}{613.34}\right)}{1 - \left(0.0569 \log \left(\frac{P_{VS}}{613.34}\right)\right)}\tag{1.6}
$$

Si la température sèche  $\leq 0$  :

$$
T_r = \frac{12.139 \log \left(\frac{P_{VS}}{613.34}\right)}{1 - \left(0.0445 \log \left(\frac{P_{VS}}{613.34}\right)\right)}
$$
(1.7)

### 1.2.5. Teneur en eau  $r$ :

 C'est la quantité d'eau que contient un kg d'air sec. Il s'agit du rapport de la masse de vapeur d'eau contenue dans l'air sur la masse d'air sec. Ce rapport est aussi appelé humidité spécifique de l'air humide, désigne parfois par x et exprime en kg de vapeur par kg d'air sec [1].

$$
r = \frac{m_V}{m_{AS}} = \frac{R_{AS}}{R_V} \frac{P_V}{P - P_V} \tag{1.8}
$$

Avec  $m_V$ ,  $m_{AS}$ : la masse de vapeur d'eau et d'air sec dans l'air humide respectivement.

P,  $P_V$ : la pression de l'air humide et de la vapeur d'eau respectivement.

 $\circ$  *Cas particulier à la saturation : P<sub>V</sub>* = *P<sub>VS</sub>* 

$$
r_{SAT} = \frac{R_{AS}}{R_V} \frac{P_{VS}}{P - P_{VS}}
$$
\n(1.9)

### 1.2.6. Le degré hygrométrique HR ou  $\varphi$ :

 Le degré hygrométrique représente la quantité de vapeur d'eau contenue dans l'air humide par comparaison à la quantité maximale qu'il pourrait contenir à la même température. Pour cette raison, il également appelé humidité relative.

$$
\varphi = \frac{P_V}{P_{VS}} = \frac{r}{r_{SAT}} \tag{1.10}
$$

Avec

l : Teneur en humidité

 $r_{SAT}$ : Teneur en humidité à la saturation.

 D'autre part, Le degré hygrométrique s'exprime comme étant le rapport, entre la pression partielle de vapeur d'eau contenue dans l'air humide et la pression de vapeur saturante correspondant à la température de cet air humide.

Lorsque la pression partielle de vapeur  $P_V$  attient la pression partielle de vapeur saturée  $P_{VS}$ , le degré hygrométrique vaut 100 % et l'air humide est saturé , c'est-à-dire que la vapeur d'eau est en présence d'eau liquide ou solide.

Si la pression partielle de vapeur d'eau  $P<sub>V</sub>$  dépasse la pression partielle de vapeur saturée  $P_{VS}$ , l'air est sursaturé et contient en suspension de l'eau liquide ou solide sous forme de brouillard, de pluie ou de neige.

### 1.2.7. L'enthalpie spécifique de l'air humide :

L'enthalpie spécifique, notée h, représente la quantité de chaleur (sensible + latente) contenue dans un air humide dont la masse d'air sec est de 1 kg .

### 1.2.8. Enthalpie spécifique de l'air sec  $h_{AS}$ :

 Elle représente la quantité de chaleur qu'il faudrait fournir à 1 kg d'air sec pour élever sa température de 0 à θ.

 $H_{AS} = m_{AS} C p_{AS} \theta$ 

 $D'o\dot{u}$ :  $h_{AS} = Cp_{AS} \theta$  (1.11)

 $\mathcal{C}p_{AS}$  : Capacité thermique massique de l'air sec.

### 1.2.9. Enthalpie spécifique de la vapeur d'eau  $h_V$  :

Elle représente la chaleur totale qu'il faut fournir à 1 kg d'eau pris à 0°C

pour le porter à l'état de vapeur à la température θ.

 $H_V = m_V C p_V \theta + m_V L_V$ 

 $D' \omega i$  :  $h_V = C p_V \theta + L_V$  (1.12)

 $Cp_V$ : Capacité thermique massique de la vapeur d'eau  $/J / kg$  °C].

 $L_V$ : Chaleur latente de vaporisation de l'eau  $\int J / kg_V$ ].

### 1.2.10. Enthalpie de l'air humide :

Un mélange d'air humide contenant  $m_{AS}$  [kg] d'air sec et  $m_V$  [kg] de vapeur d'eau présente une enthalpie totale :

$$
H = H_{AS} + H_V
$$
  
\n
$$
H = m_{AS} C p_{AS} \theta + m_V (C p_V \theta + L_V)
$$
\n(1.13)

On déduit donc, l'enthalpie spécifique de l'air humide :

$$
h = \frac{H}{m_{AS}} = C p_{AS} \theta + r (C p_V \theta + L_V) \qquad (1.14)
$$

Avec

 $h_{AS}$  et  $h_V$ : les enthalpies spécifiques de l'air sec et de la vapeur d'eau

respectivement.

### 1.2.11. Le volume spécifique de l'air humide :

 C'est le volume occupé par le poids d'un kilogramme d'air sec dans un ensemble de conditions spécifiques.

$$
\nu = \frac{V}{m_{AS}} = \frac{1}{\rho} \tag{1.15}
$$

Avec

{ ∶ La masse volumique de l'air humide

### 1.3. Relations entre les grandeurs caractéristiques de l'air humide :

### 1.3.1. Relation entre la teneur en humidité et l'humidité relative :

D'après les équations (1.8) et (1.10) on abouti à la relation suivante :

$$
r = \frac{R_{AS}}{R_V} \frac{\varphi P_{VS}}{(P - \varphi P_{VS})}
$$
(1.16)

### 1.3.2. Relation entre la masse volumique  $\rho$ , la pression totale P, la température

### T et la pression de vapeur saturante  $P_{VS}$ :

On a :

$$
\rho = \rho_{AS} + \rho_V = \frac{m_{AS} + m_V}{V}
$$

A partir des équations (1.3), (1.4) et (1.16) on obtient :

$$
\rho = \frac{P}{R_{AS}T} - \frac{R_V - R_{AS}}{R_V R_{AS}} \frac{\varphi \, P_{VS}}{T} \tag{1.17}
$$

Avec :

$$
R_V = R/M_V \quad et \ R_{AS} = R/M_{AS}
$$

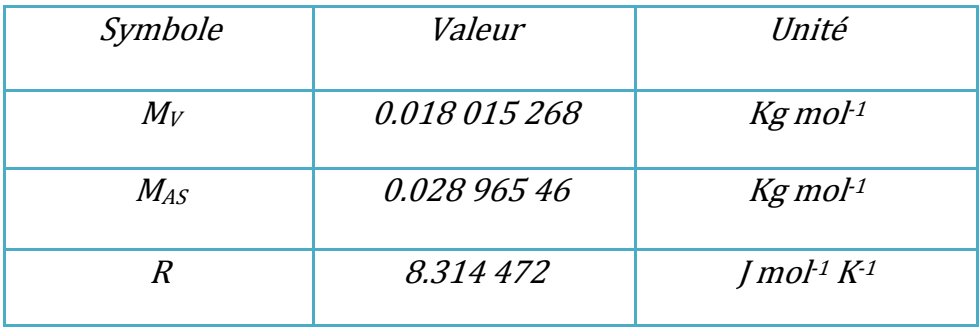

# CHAPITRE II

ΠJ.

**T** 

# CONDITIONNEMENT D'AIR ET LES DIFFÉRENTS DIAGRAMMES UTILISÉS

 $\overline{\phantom{0}}$ 

п

 Avant de passer aux techniques de conditionnement d'air, il est bon de rappeler en premier lieu, les différents types de diagrammes ainsi que leurs modes d'utilisation.

### 2.1. Diagramme de l'air humide :

 On utilise le diagramme de l'air humide, également appelé diagramme psychrométrique, pour calculer les évolutions d'un air humide plutôt que d'utiliser des calculs algébriques.

En effet, les formules permettant de calculer  $\;$  r, h,  $\varphi$  ,  $v$  ,  $T$  ,  $T_r$  et  $T_h$  ne sont pas d'une utilisation simple et rapide.

 Les diagrammes de l'air humide sont généralement établis pour une pression atmosphérique normale de P =101325 [Pa] et pour des températures allant de –15 à 55°C.

On distingue deux types de diagrammes :

Diagramme de Carrier : est le plus utilisé. Il se présente à partir de deux axes perpendiculaires, la température sèche en abscisse et la teneur en eau en ordonnée.

Diagramme de Mollier : se présente à partir de deux axes obliques l'enthalpie spécifique en abscisse et la teneur en eau en ordonnée.

### 2.2. Présentation des grandeurs caractéristiques de l'air humide sur le diagramme:

Chaque point du diagramme représente un état de l'air humide considéré, défini par deux grandeurs physiques. Dans ce qui suit, nous donnons les présentations possibles des 7 grandeurs caractéristiques suivantes:

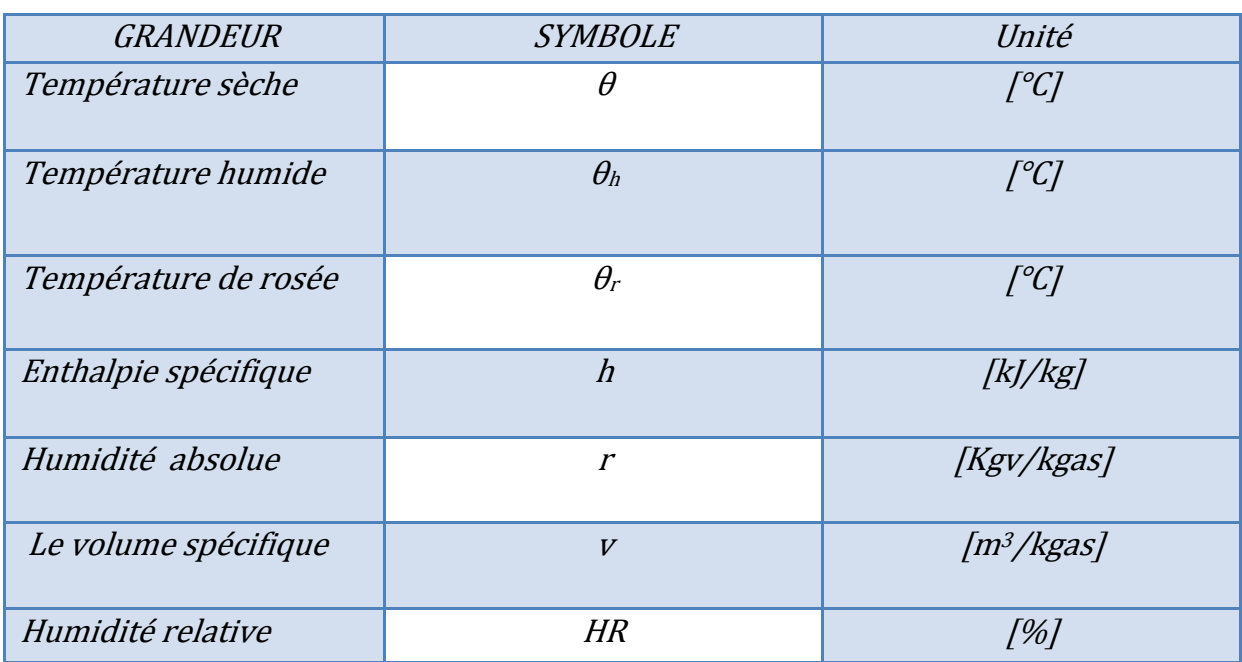

### 2.2.1. Température de bulbe sec :

 L'axe horizontal représente une grandeur fondamentale fondamentale du diagramme psychrométrique que l'on appelle plus couramment: température sèche θ en °C. Les lignes verticales, appelées isothermes sont des lignes où la température sèche est constante. (fig.2.1)

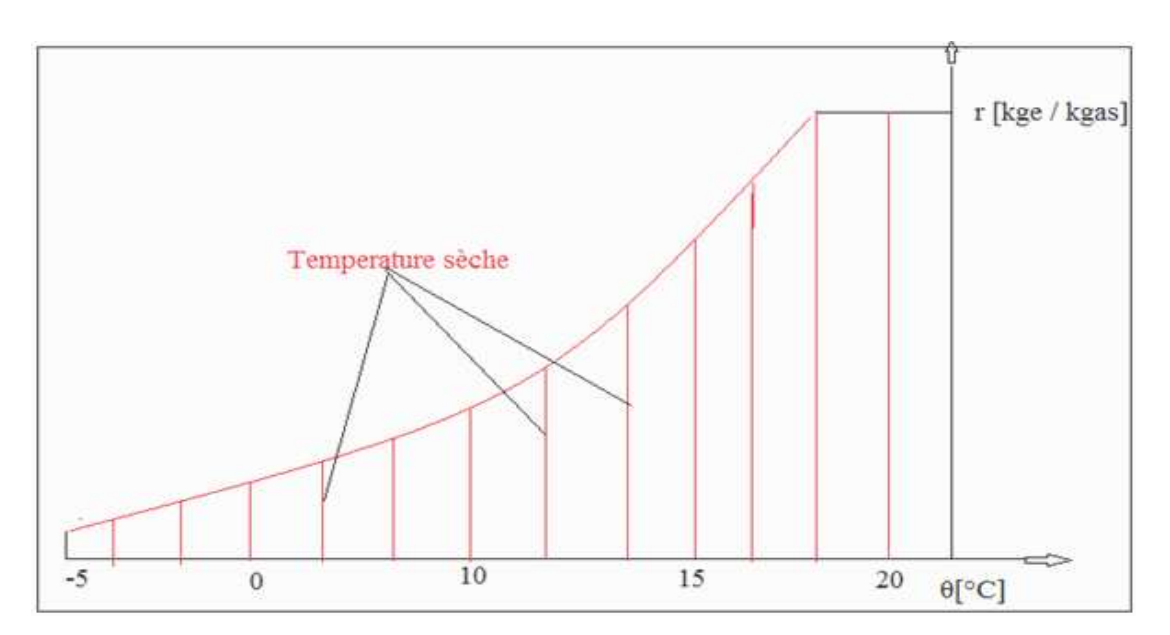

Fig. 2.1. Présentation de la température sèche sur le diagramme diagramme.

### 2.2.2. Humidité absolue :

 L'axe vertical de droite représente cette autre grandeur fondamentale qui indique la teneur en vapeur d'eau de l'air considéré. L'humidité absolue **r** s'exprime en kg d'eau par kg d'air sec (figure 2.2). Les lignes horizontales sont des lignes à teneur en vapeur d'eau constante.

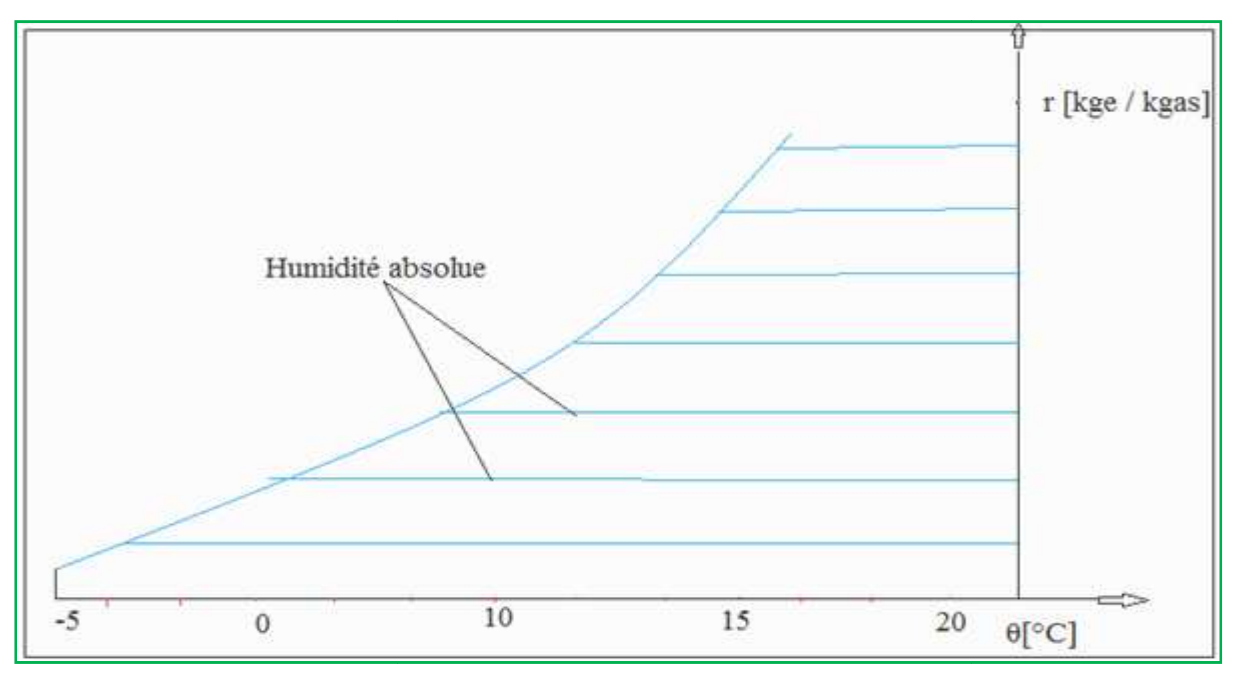

Fig. 2.2. Présentation de l'humidité absolue sur le diagramme.

### 2.2.3. Pression partielle de la vapeur d'eau :

L'axe vertical de gauche représente la pression partielle  $P_V$  de la vapeur d'eau contenue dans l'air considéré. Elle s'exprime en kPa ou en mbar. La concentration en vapeur d'eau peut augmenter (en (en suivant une isotherme isotherme) jusqu'à ce que l'air atteigne l'état de saturation ; cet état est représenté par la courbe incurvée la plus à gauche qui permet de déterminer la pression de saturation  $P_{VS}$  lue sur l'axe des pressions (figure 2.3).

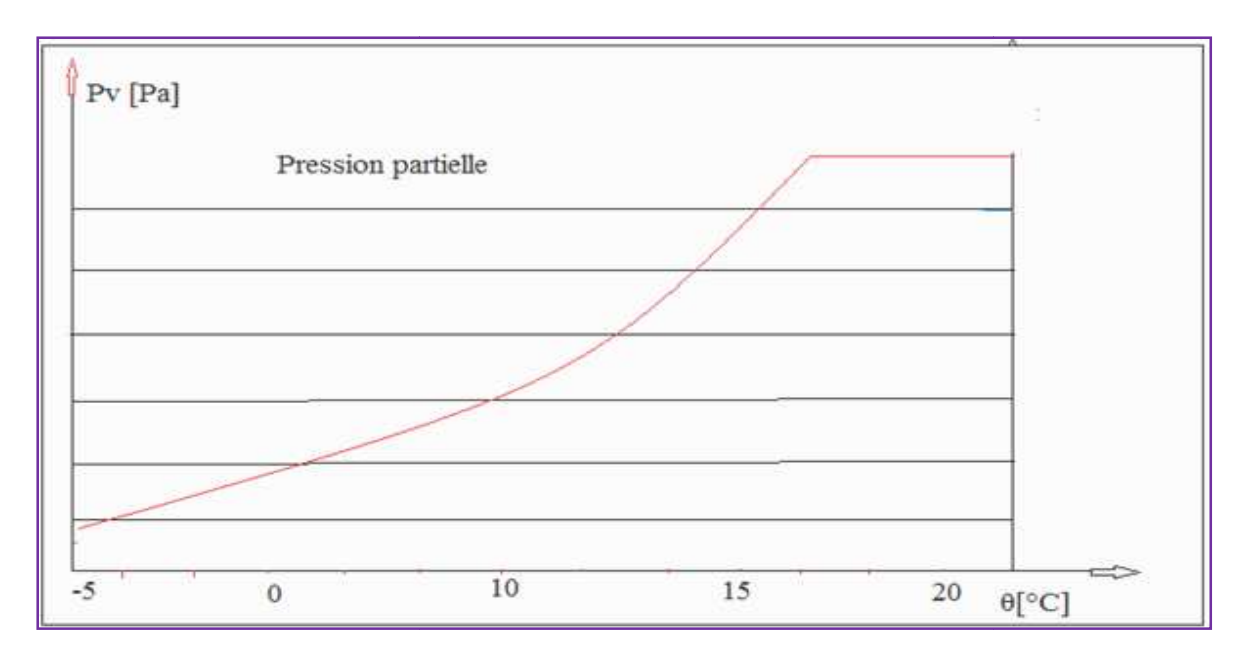

Fig. 2.3. Présentation de la pression partielle P $_{\rm V}$  sur le diagramme.

## 2.2.4. Température de rosée  $\,T_{\,r}\colon$

Si on se déplace à partir d'un point **A** du diagramme, sur une teneur en eau constante de droite à gauche on atteint la courbe de saturation en un point appelé point de rosée, dont la température lue sur l'axe horizontal est la température température de roséede point A est θr (figure 2.4 2.4)

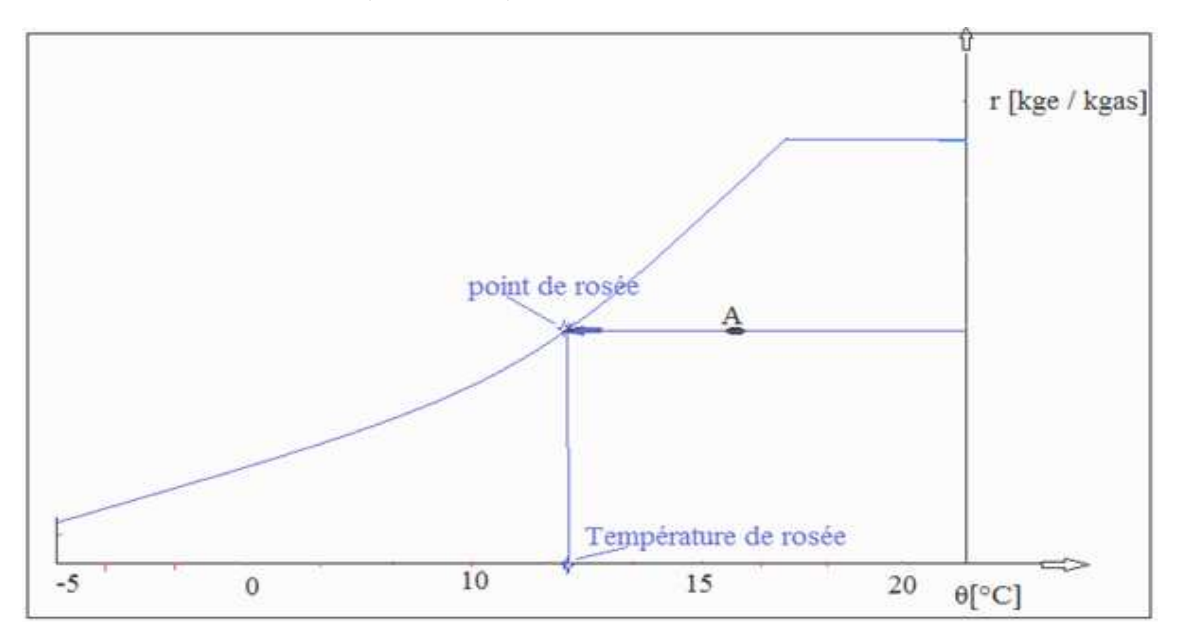

Fig. 2.4. Présentation de la température de rosée sur le diagramme.

### 2.2.5. Humidité relative :

 L'air situé sur la ligne de saturation, citée plus haut, est saturé de vapeur d'eau. On dit que son humidité relative **HR** est de 100%. C'est une ligne à l'humidité relative constante. Si l'on divise la teneur en vapeur d'eau par deux, l'air se trouve sur une ligne saturée de moitié, c'est-à-dire à **HR =** 50 %. On peut tracer ainsi un réseau de courbes à différentes valeurs d'humidité relative constante (figure 2.5).

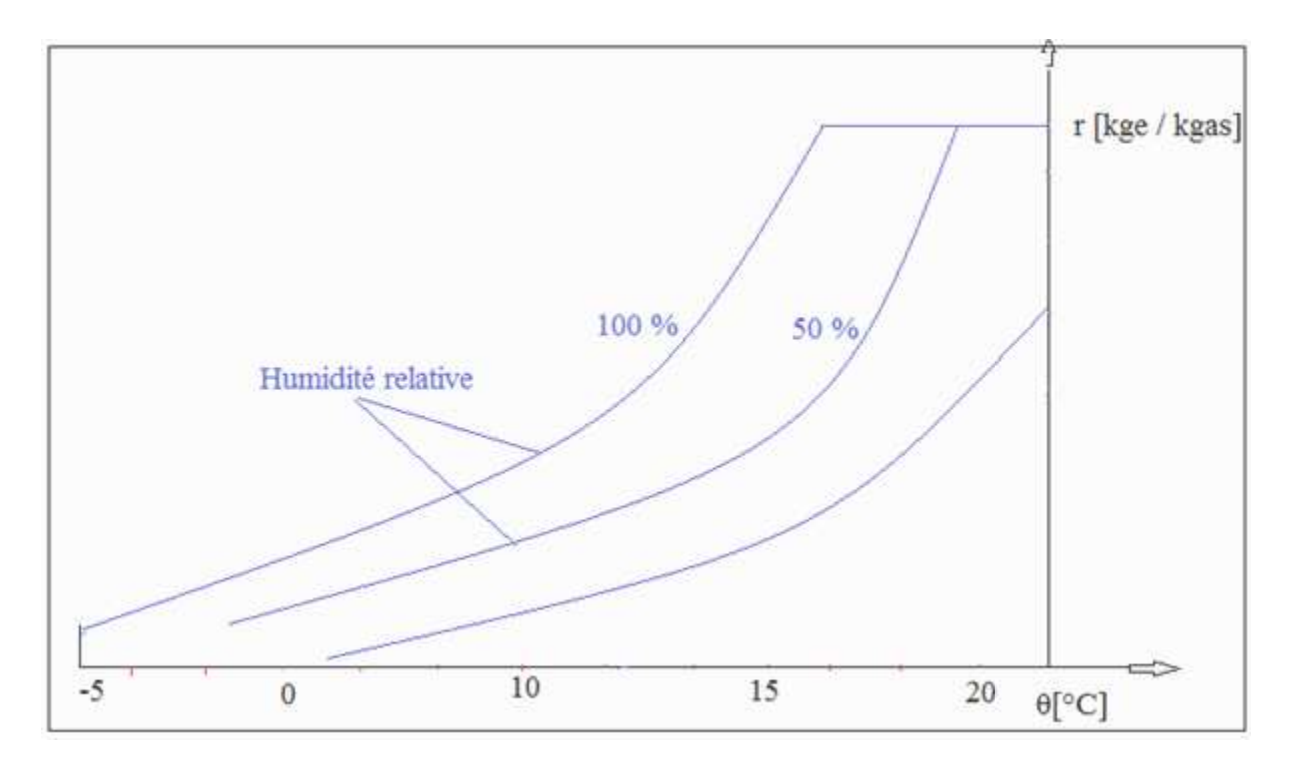

Fig. 2.5. Présentation de l'humidité relative sur le diagramme.

### 2.2.6. Enthalpie spécifique :

 L'enthalpie h est la quantité de chaleur totale de l'air humide considéré. Elle s'exprime en kJ/kg (ou en kcal/kg, autrefois).On considère que, l'air dont sa température θ = 0 °C et sa teneur en vapeur d'eau r =  $0 \ kg_{eau} / kg_{air \ sec}$  , a une enthalpie h = 0 kJ/kg. Le réseau de droites obliques perpendiculaires à l'échelle l'échelle des enthalpies constitue des lignes à enthalpie constante, appelées isenthalpes

(figure 2.6).

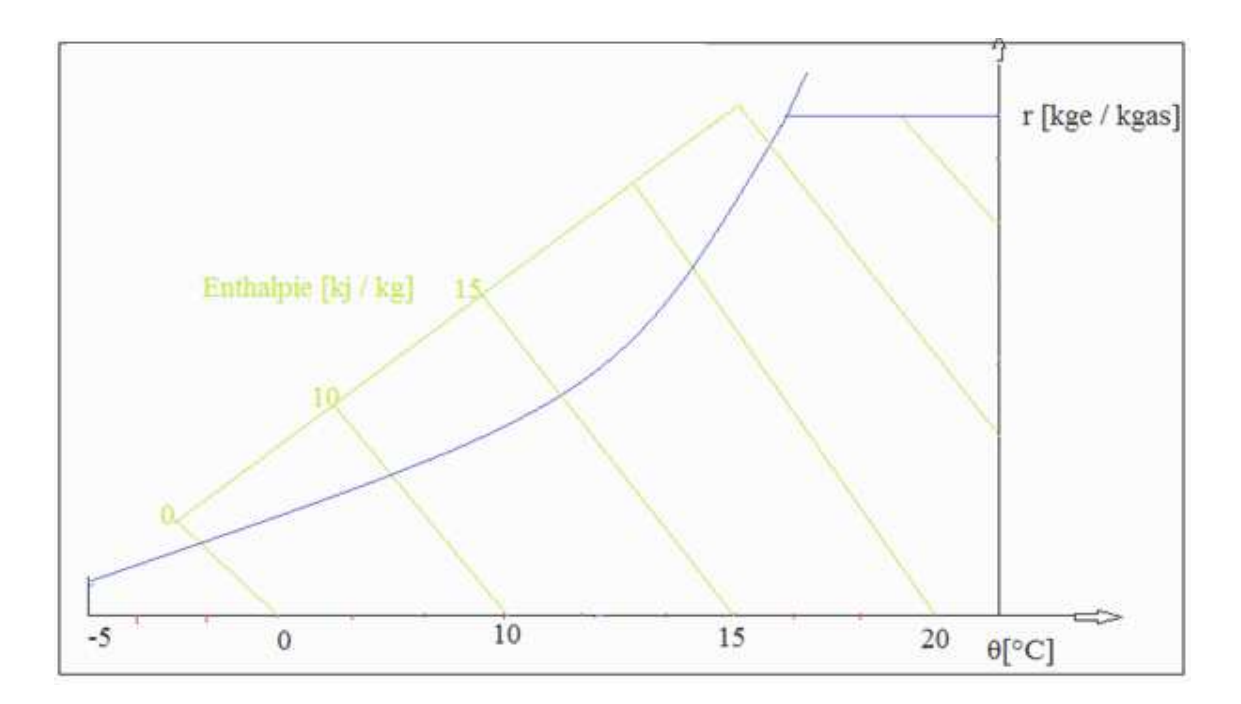

Fig. 2.6. Présentation de l'enthalpie spécifique sur le diagramme.

### 2.2.7. Température de bulbe humide :

Si à partir du point A du diagramme, on se déplace le long d'une isenthalpe pour atteindre la courbe de saturation en un point, alors la température lue en ce point sur l'axe horizontal est appelée température humide T $_{h}$  du point initial considéré (figure 2.7).

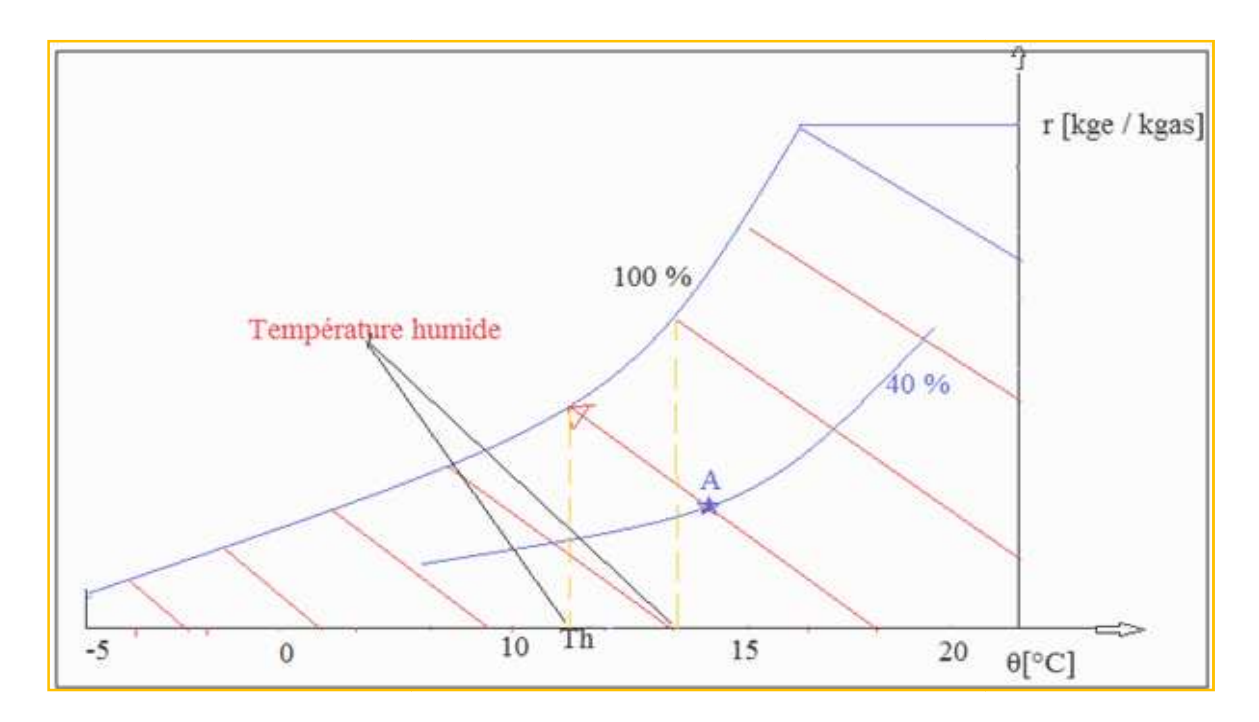

Fig. 2.7. Présentation de la température humide sur le diagramme.

### 2.2.8. Le volume massique :

 Les lignes inclinées vers la gauche sont des des droites à volume massique constant. Il s'exprime en m $^3$ | kg. (figure 2.8)

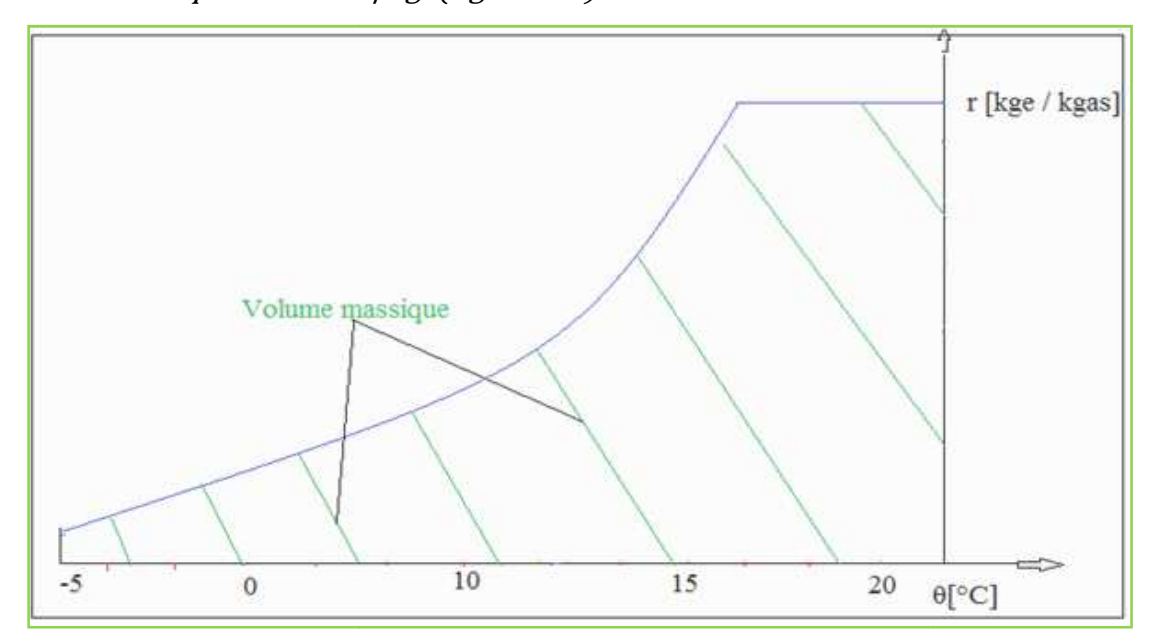

Fig. 2.8. Présentation de volume massique sur le diagramme.

o Pour déterminer exactement l'état dans lequel se trouve un air humide considéré pris à une pression barométrique donnée, il suffit d'en connaître deux grandeurs physiques seulement (figure 2.9). Les autres peuvent être déterminées à l'aide du diagramme psychométrique.

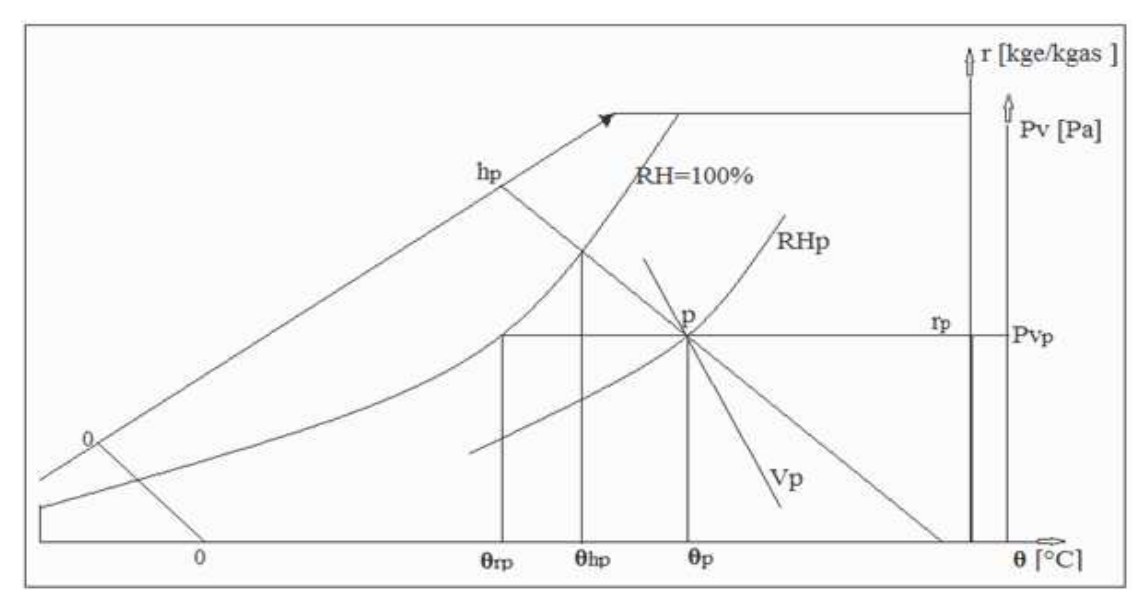

Fig. 2.9. Détermination des grandeurs caractéristiques d'un point sur le diagramme.

### 2.3. Conditionnement de l'air humide :

 Le Conditionnement d'air est un moyen qui contribue à assurer le bon fonctionnement et l'amélioration des performances des systèmes techniques tels que la réfrigération, le séchage, etc. … . Il permet aussi de déterminer les paramètres de confort des personnes. Pour cela la connaissance des traitements, que nous rappelons ci après, est indispensable [2].

### 2.3.1. Mélange de deux airs :

a. Principe : Soient deux airs humides ayant les caractéristiques suivantes:

 Air Humide (1) Air Humide (2) | Masse d'air sec :  $m_{AS1}$  ,  $m_{V1}$  |  $\wedge$  |  $\wedge$  Masse d'air sec :  $m_{AS2}$  ,  $m_{V2}$  $\left\vert \quad \right.$  Enthalpie spécifique : h $_1$   $\left. \quad \right\vert$   $\left. \quad \right\vert$   $\left. \quad \right\vert$   $\left. \quad \right\vert$  Enthalpie spécifique : h $_2$ Humidité absolue :  $r_1$   $\begin{array}{|c|c|c|c|c|c|c|c|c|} \hline \end{array}$  Humidité absolue :  $r_2$ 

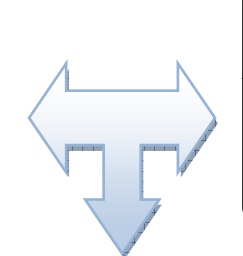

Mélange  $(1) + (2)$ Masse d'air sec mélange : m<sub>AS</sub> Enthalpie spécifique du mélange : h Humidité absolue du mélange : r

### b. bilans

D'après les bilans de masse et d'énergie, on peut écrire:

 $m_{as} = m_{as1} + m_{as2}$  Ou bien  $qm_{as} = qm_{as1} + qm_{as2}$ 

L'enthalpie totale du mélange est la somme des enthalpies totales apportées par chaque air:

 $H = H_1 + H_2$ 

 En effet: la quantité de chaleur (ou énergie en joule) du mélange est égale à la somme des énergies de chaque air.

On a donc:  $(m_{as1} + m_{as2}) h = m_{as1} h_1 + m_{as2} h_2$ 

D'où l'enthalpie spécifique du mélange :

$$
h = \frac{(m_{as1} h_1 + m_{as2} h_2)}{(m_{as1} + m_{as2})}
$$
 (2.1)

- Bilan en humidité.

 La masse d'humidité du mélange est la somme des masses d'humidité apportées par chaque air : Ainsi, l'humidité absolue du mélange est donnée par la relation suivante :  $m_V = m_{V1} + m_{V2}$ 

$$
r = \frac{(m_{as1}r_1 + m_{as2}r_2)}{(m_{as1} + m_{as2})}
$$
 (2.2)

### c. Détermination graphique des caractéristiques du mélange :

soit c est le centre de gravité des points A et B affectés respectivement des masses  $m_{as1}$  et  $m_{as1}$ .

On a alors la relation:

$$
m_{as1} \times CA = m_{as2} \times CB
$$
 *ou encore: CA*/m<sub>as2</sub> = CB/m<sub>as1</sub>

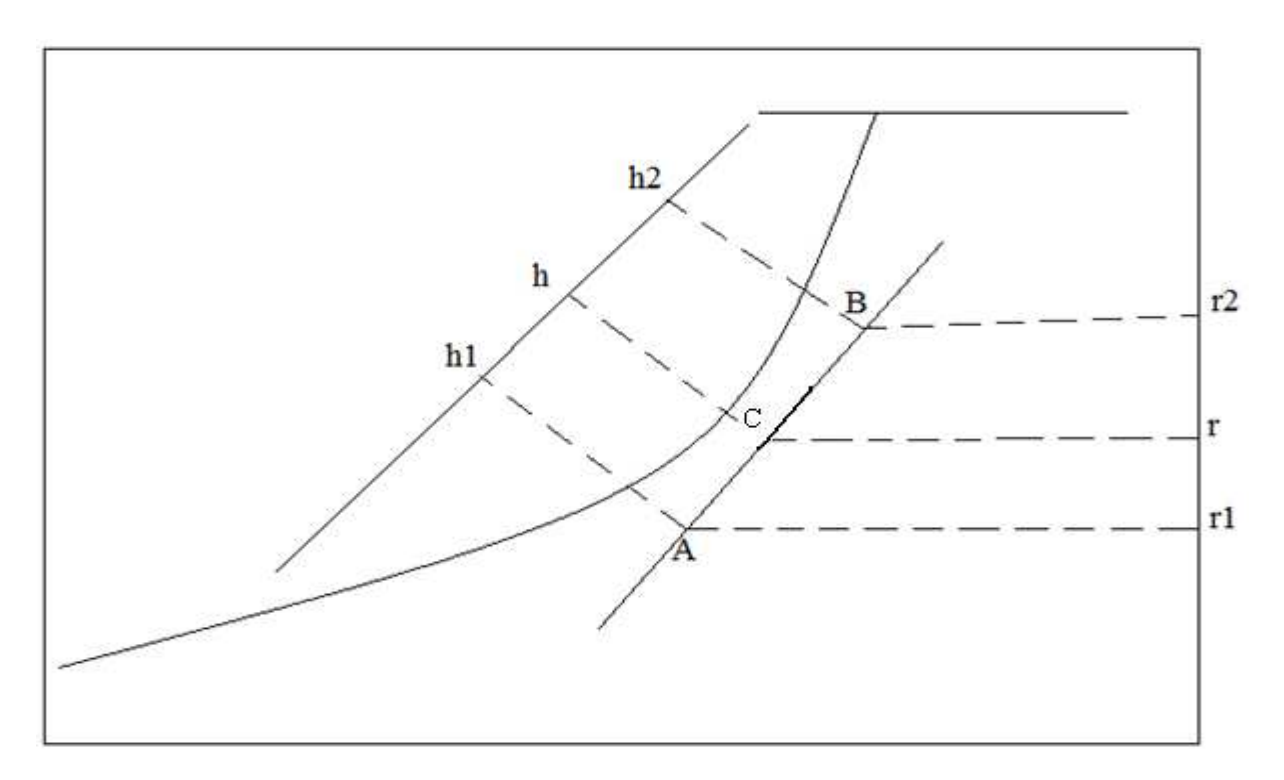

Fig. 2.10. Lecture des grandeurs caractéristiques d'un mélange.

### $2.3.2.$  Chauffage de l'air:

### a. Principe :

 Le chauffage de l'air est un des traitements fondamentaux en C Climatisation. Il consiste uniquement à apporter une puissance P à l'air .Ce qui augmente son enthalpie sans modifier son humidité absolue (rapport de mélange ou teneur en humidité) [2]. Il consiste uniquement a apporter une puissance P a l'air .Ce qui augmente son<br>enthalpie sans modifier son humidité absolue (rapport de mélange ou teneur en<br>humidité) [2].<br>La fonction chauffage est assurée par un échangeur

de chauffage. L'énergie thermique est fournie par un fluide primaire (eau chaude, vapeur, fluide frigorigène...) ou bien par l'électricité (effet Joule).

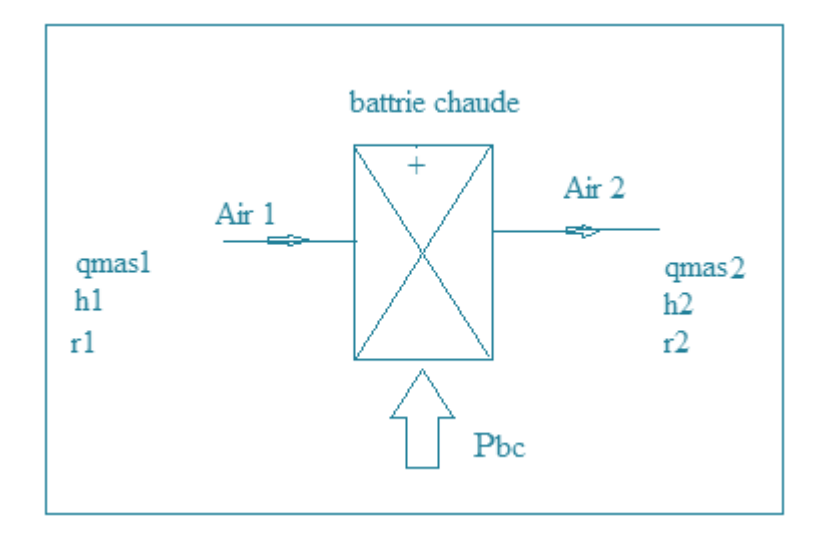

### b. Bilans:

D'après le bilan de la masse, on peut écrire:

 $m_{as1} = m_{as2} = m_{as}$  ou  $qm_{as1} = qm_{as2} = qm_{as}$ 

Bilan en humidité

La batterie chaude n'apporte ni n'extrait d'humidité.

En conséquence :  $m_{V1} = m_{V2} = m_V$  ou q $m_{V1} = q m_{V2} = q m_V$ 

$$
r = r_1 = r_2 \tag{2.3}
$$

Bilan enthalpique : La batterie chaude reçoit la puissance  $P_{BC}$  et elle occasionne des pertes thermiques.

En régime établi, la somme, des puissances entrantes sont égales à la somme des puissances sortantes de la batterie chaude.

$$
P_{air1} + P_{BC} = P_{air2} \quad alors \quad qm_{as} \quad h_1 + P_{BC} = qm_{as} \quad h_2
$$

 $D'$ où :

$$
h_2 = h_1 + \frac{P_{BC}}{qm_{as}}\tag{2.4}
$$

P<sub>BC</sub> : La puissance de la batterie chaude.

#### c. Présentation sur le diagramme de l'air humide :

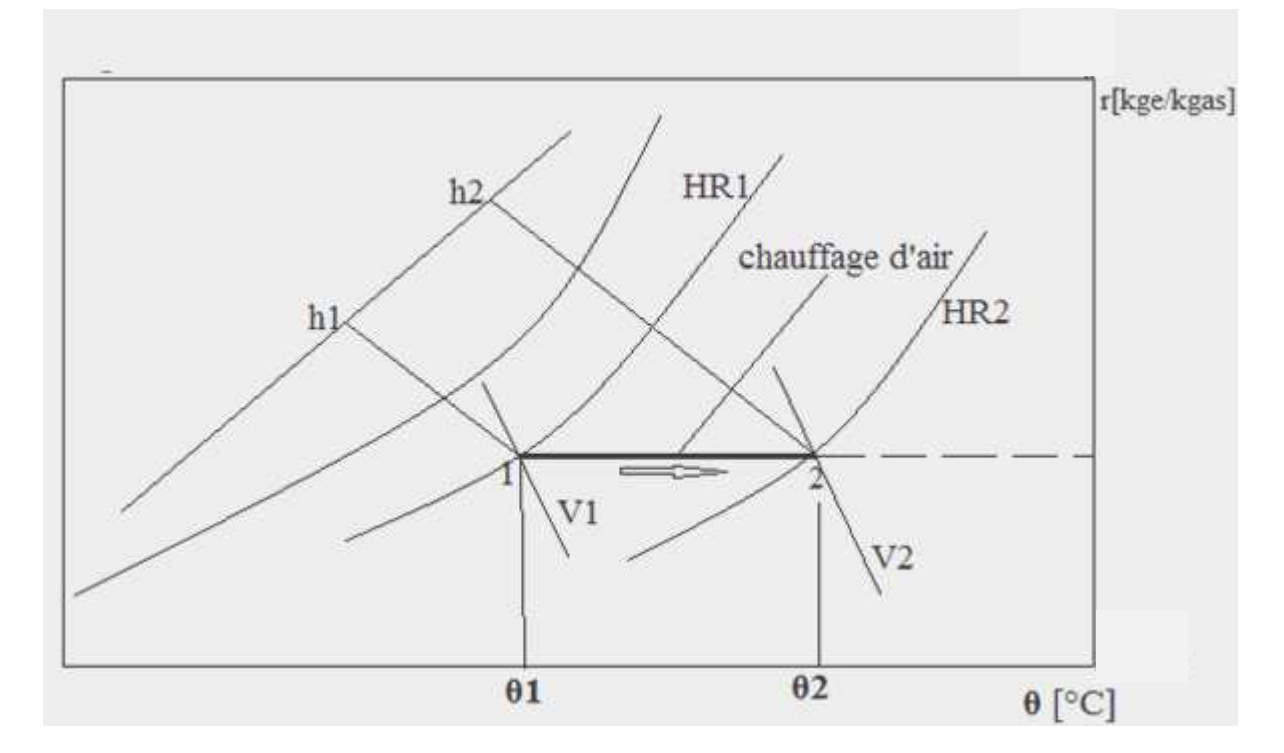

Fig.2.11. Evolution d'air dans une batterie chaude.

On constate sur la figure 2.11. Que l'augmentation de l'enthalpie (h $_2 > h_1$ ) et la conservation de la teneur en eau  $(r_1=r_2)$  ont pour conséquence :

- $\circ$  une augmentation de la température  $\theta_2 > \theta_1$
- $\circ$  une diminution du degré hygrométrique  $\rm{HR}_{2}$   $<$   $\rm{HR}_{1}$
- $\circ$  une augmentation de volume spécifique  $v_2 > v_1$

### 2.3.3. Refroidissement de l'air :

### a. Principe :

 On entend par refroidissement une diminution d'enthalpie de l'air sans variation de la teneur en humidité. La fonction refroidissement est assurée par un échangeur thermique appelé ''batterie froide'' [2].

### b.Bilans:

D'après les bilans massique, en humidité et enthalpique, on a :

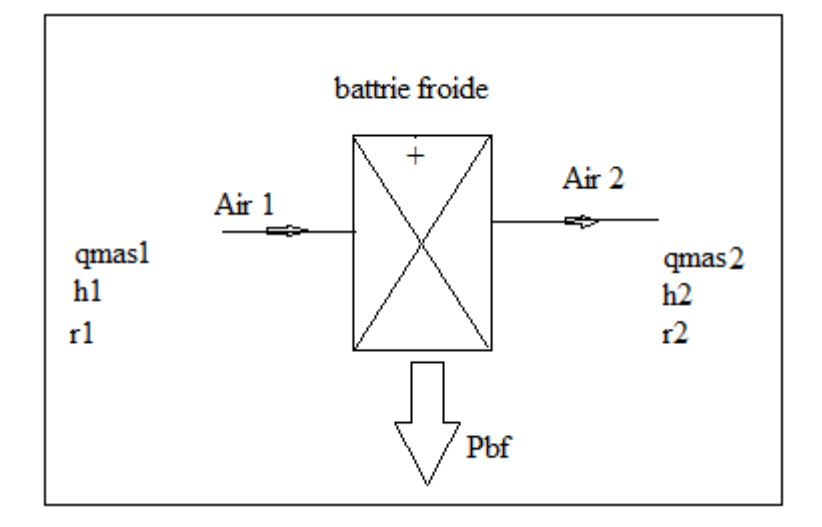

D'où:

$$
r = r_1 = r_2 \tag{2.5}
$$

$$
h_2 = h_1 - \frac{P_{BF}}{qm_{as}} \tag{2.6}
$$

 $P_{BF}$ : Puissance de la batterie froide

 $qm_{as}:$  Débit de la masse d'air sec

### c. Évolutions sur le diagramme de l'air humide :

 Le refroidissement se représente sur le diagramme de l'air humide par un vecteur horizontal orienté de la droite vers la gauche.

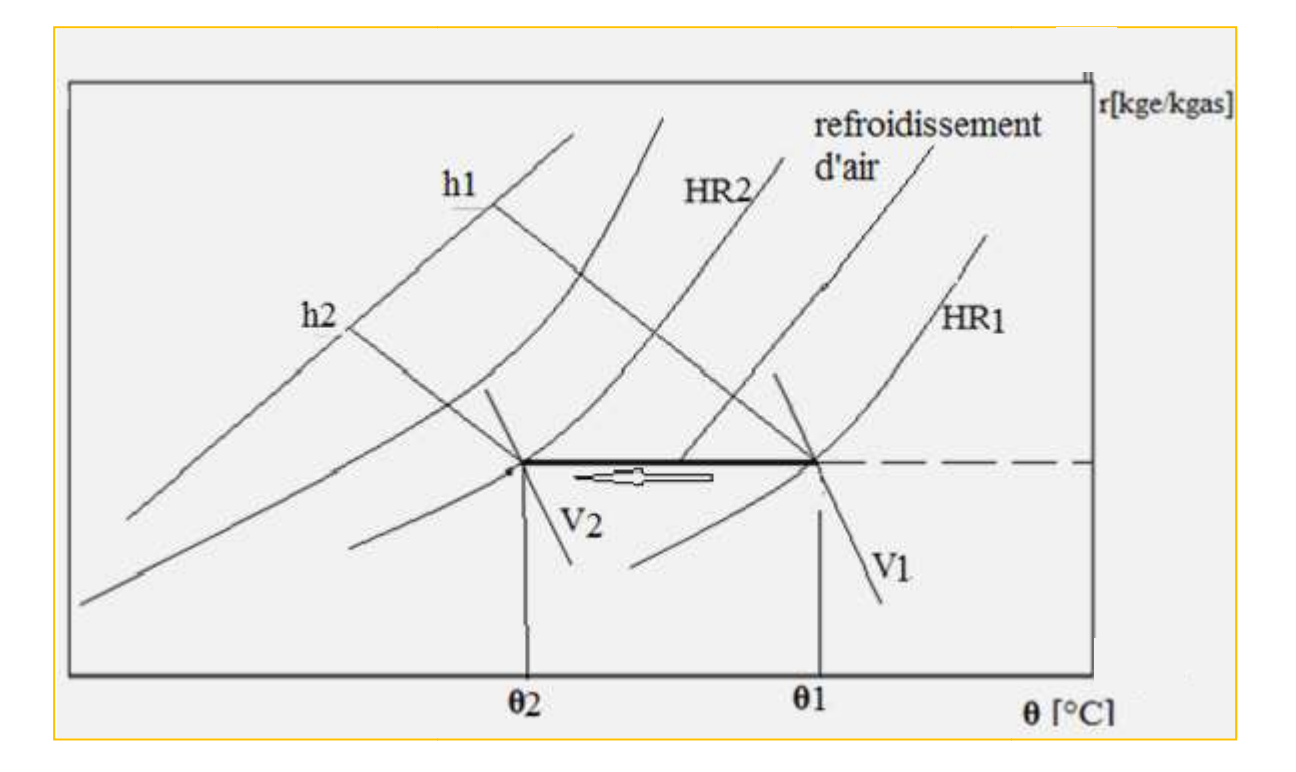

 Fig. 2.12. Evolution d'air dans une batterie froide froide. On constate sur la figure 2.12 que : La diminution de l'enthalpie  $h_2\!<\!h_1$  et la conservation de la teneur en eau  $r_1 = r_2$  ont pour conséquences :

- $\circ$  une diminution de la température  $\theta_2 < \theta_1$
- $\circ$  une augmentation du degré hygrométrique  $HR_{2}>HR_{1}$
- $\circ$  une diminution de volume spécifique  $v_1 > v_2$

### 2.3.4. Humidification de l'air :

 L'humidification de l'air consiste à augmenter la quantité de vapeur d'eau contenue dans l'air ou plus précisément, à élever s s sa teneur en humidité. a humidité. Deux procédés sont utilisés :

Humidification par pulvérisation d'eau.

Humidification par injection de vapeur.

### 2.3.4.1. Humidification par pulvérisation d'eau :

### a. principe :

L'eau est pulvérisée sous forme de fines gouttelettes qui se vaporisent. La vapeur ainsi produite se mélange ensuite à l'air que l'on souhaite humidifier.
La chaleur nécessaire à la vaporisation de l'eau est prise à l'air sous La chaleur nécessaire à la vaporisation de l'eau est prise à l'air sous forme de chaleur sensible entraînant une diminution de sa température.

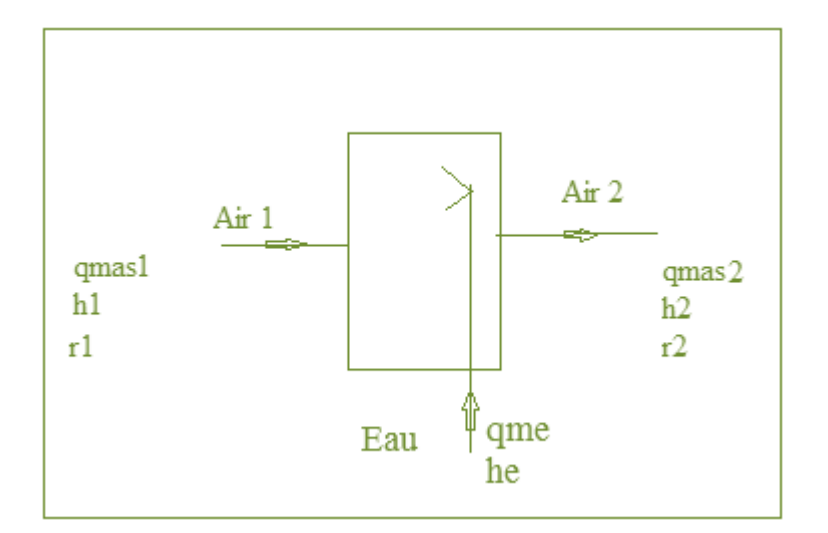

### b.bilans:

D'après le bilan en humidité

$$
r_2 = r_1 + \frac{m_e}{m_{as}}
$$
 (2.7)

qm<sub>e</sub> : Le débit d'eau emporté par l'air

L'air reçoit seulement la quantité de chaleur apportée par le débit d'eau Alors on peut écrire d'après le bilan enthalpique : qm<sub>e</sub> : Le débit d'eau emporté par l'air<br>L'air reçoit seulement la quantité de chaleur apportée par le débit d'eau<br>Alors on peut écrire d'après le bilan enthalpique :  $qm_e$ 

$$
h_2 = h_1 + \frac{m_e}{m_{as}} h e \tag{2.8}
$$

he *: Enthalpie massique de l'eau emportée.* 

### c. Évolutions sur le diagramme de l'air humide :

 L'évolution de l'air dans un humidificateur suit l'isenthalpe de l'air à l'entrée L'évolution de l'air dans un humidificateur suit l'isenthalpe de l'air à l'entrée<br>dans le cas d'un échange complet, l'air à la sortie est saturé. Ce point désigne la fin du processus théorique.

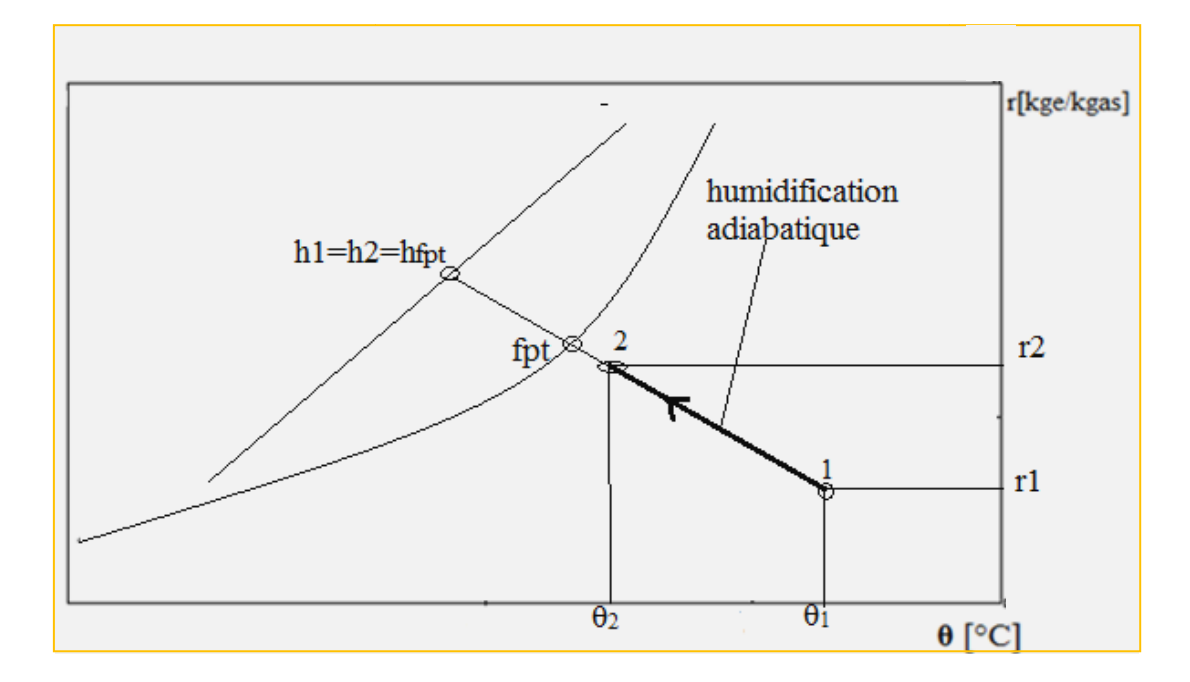

Fig. 2.13. Evolution d'air dans un humidificateur.

On définit l'efficacité de l'humidificateur comme étant le rapport du débit d'air saturé sur le débit d'air total :

$$
E = \frac{r_2 - r_1}{r_{FPT} - r_1} \tag{2.9}
$$

### 2.3.4.2. Humidification par injection de vapeur :

### a. principe :

 L'humidification à l'aide de vapeur d'eau est un mélange de deux fluides à l'état gazeux [2].

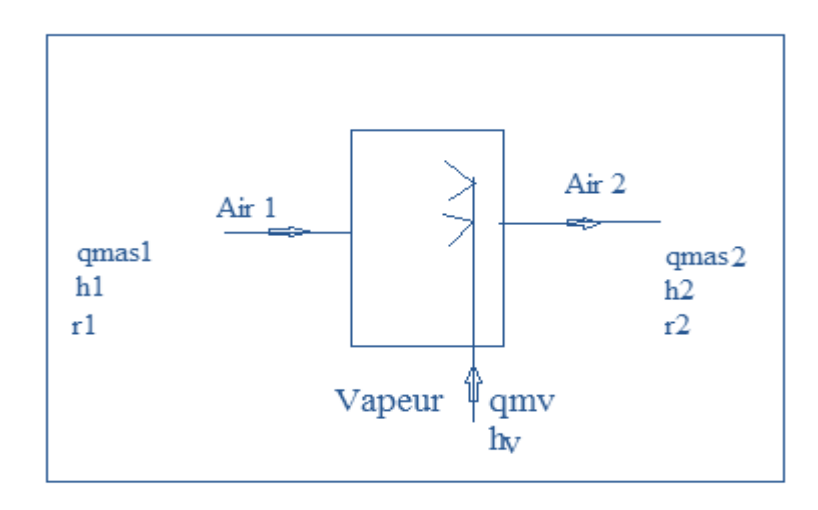

### $b. *bilans*$ :

D'après le bilan d'humidité humidité :

$$
r_2 = r_1 + \frac{qm_V}{qm_{as}} \tag{2.10}
$$

q $m_V$  : Le débit de vapeur emporté par l'air.

L'air reçoit seulement la quantité de chaleur apportée par le débit de vapeur qm $_{V}.$ Le bilan le bilan enthalpique s'écrit alors :

$$
h_2 = h_1 + \frac{qm_V}{qm_{as}} \; h_V \tag{2.11}
$$

 $h_V$ : Enthalpie massique de la vapeur d'eau.

# h<sub>v</sub> : Enthalpie massique de la vapeur d'eau.<br>**c. Évolutions sur le diagramme de l'air humide :**

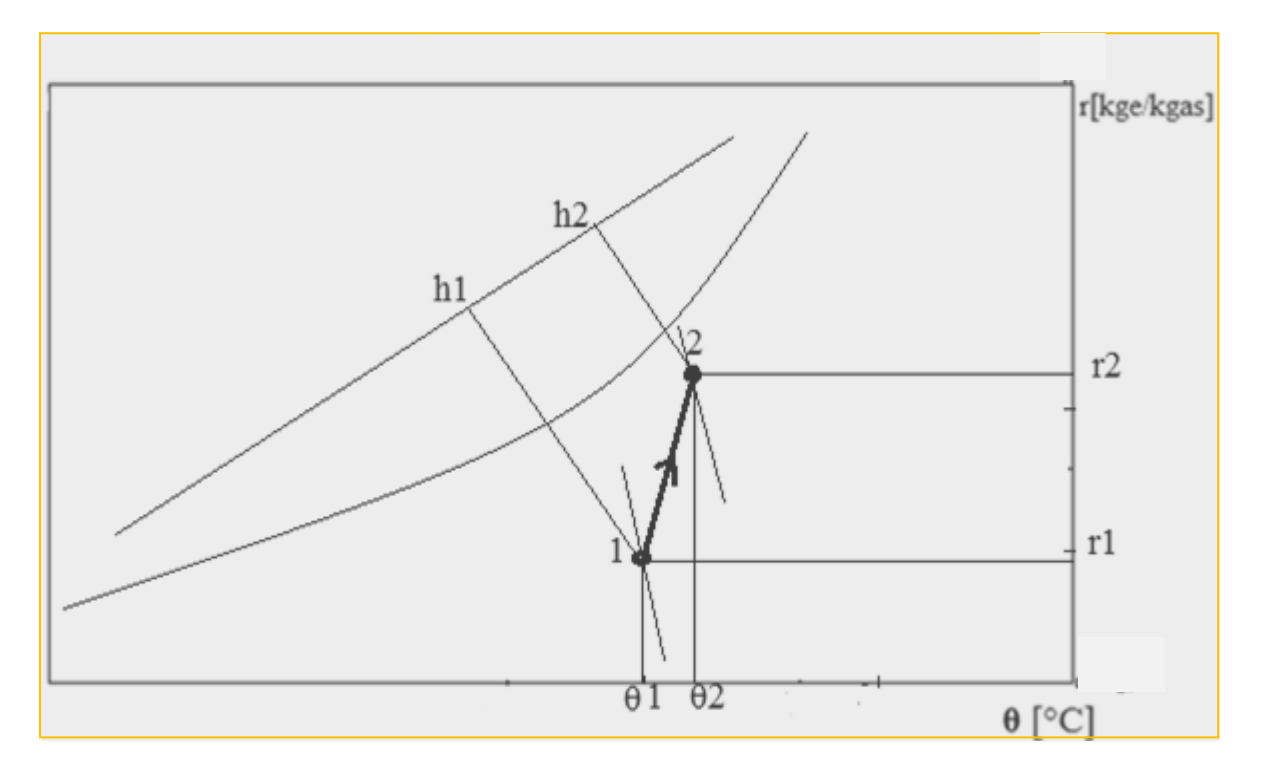

Fig.2.14. Evolution d'air dans un humidificateur à vapeur.

On constate sur la figure 2.14 2.14 :

- $\circ$  Une légère augmentation de la température sèche  $\theta_2 > \theta_1$ .
- o Une augmentation de l'ensemble des autres caractéristiques.

### 2.3.5. Déshumidification de l'air l'air:

 La déshumidification déshumidification de l'air consiste à diminuer la quantité de vapeur d'eau contenue dans l'air ou plus précisément, à abaisser sa teneur en humidité. Il existe plusieurs techniques de la déshumidification. a teneur en numidite.<br>,<br>,<br>mpérature inférieur à sa

### 2.3.5.1. Déshumidification par refroidissement :

### a. principe :

Le principe consiste à refroidir l'air à une température inférieur à sa température de rosée en utilisant un échangeur appelé 'batterie froide'. L'air ainsi refroidi perd une partie de sa vapeur d'eau par condensation. Le fluide de refroidissement circulant dans l'échangeur est soit de l'eau glacée distribuée à partir refroidissement circulant dans l'échangeur est soit de l'eau glacée d.<br>d'une production de froid centralisée, soit par un fluide frigorigène.

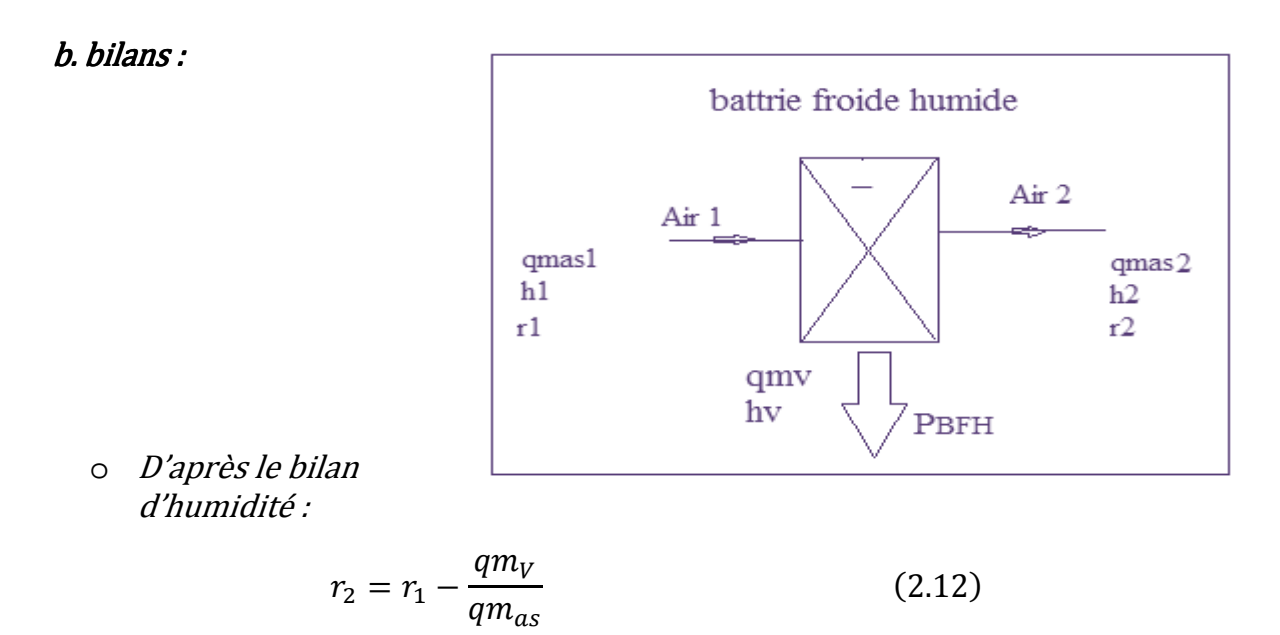

 $qm_V: Le$  débit de vapeur d'eau condensé au contact de la surface d'échange.

o D'après le bilan enthalpique :

$$
h_2 = h_1 - \left(\frac{P_{BFH} + qm_V h_V}{q m_{AS}}\right) \tag{2.13}
$$

 $P_{BFH}$ : Puissance de la batterie froide humide.

P<sub>BFH</sub> : Puissance de la batterie froide humide.<br>h<sub>v</sub> : Enthalpie massique de la vapeur d'eau condensée.

### c. Evolutions sur le diagramme de l'air humide :

 En se basant sur le diagramme de l'air, la détermination du point de sortie de la batterie nécessite la connaissance de deux paramètres: - Le point FPT (Fin du Processus Théorique) qui est situé sur la cour  $(HR = 100\%)$ . La température de point FPT dépend de la nature du fluide de refroidissement : dans le cas d'un fluide frigorigène, T $_{\rm{FPT}}\ =\ T_{\rm{E}}$  (température d'évaporation); et dans le cas d'une batterie à eau, T $_{FPT}$   $=\frac{T_{E}+T_{S}}{2}$ *En se basant sur le diagramme de l'air, la détermination du point de sortie<br>de la batterie nécessite la connaissance de deux paramètres:<br>- Le point FPT (Fin du Processus Théorique) qui est situé sur la courbe de saturat.<br>*  $\overline{\mathbf{c}}$ courbe de saturation

où  $T_E\,$  ,  $T_S$  : représentent la température d'entrée et de sortie de l'eau dans la batterie froide.

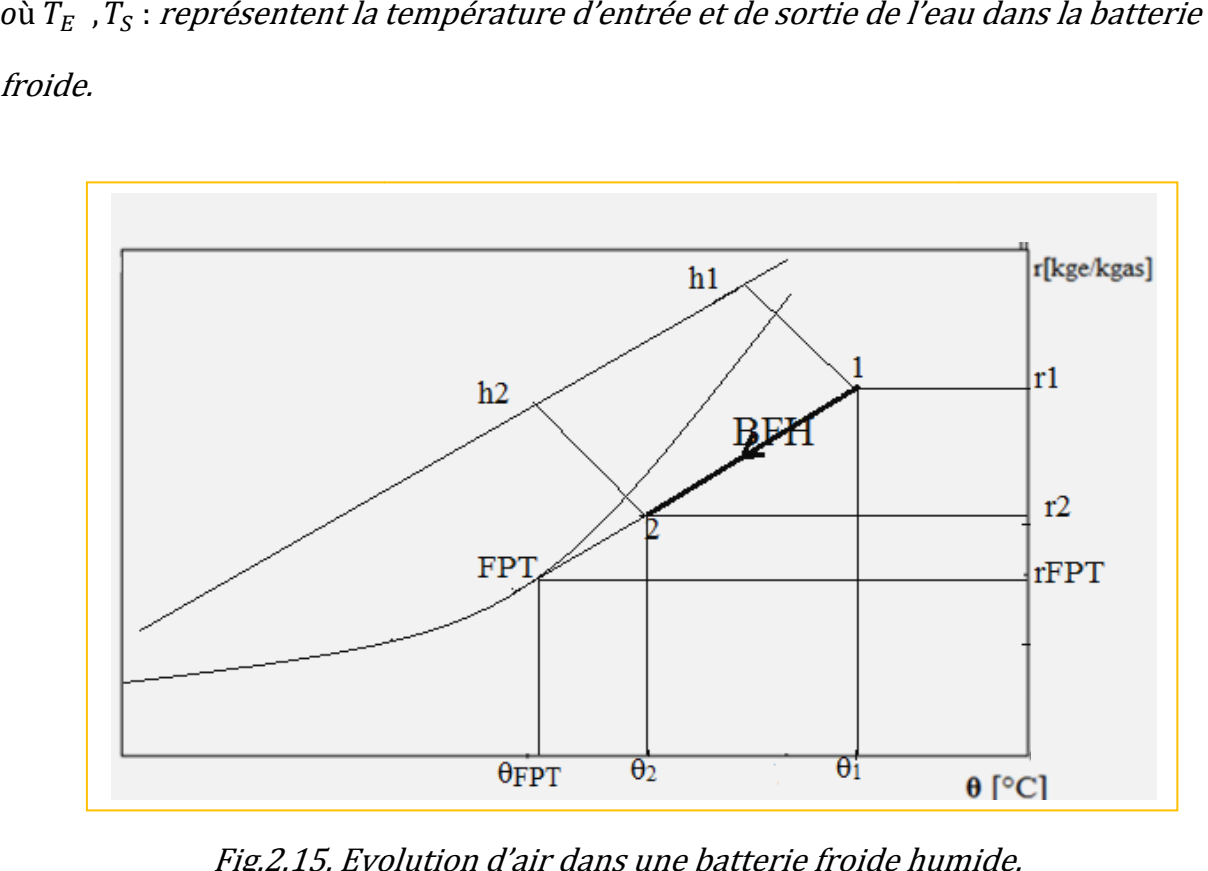

Fig.2.15. Evolution d'air dans une batterie froide humide.

## CHAPITRE III

### PROPRIÉTÉS THERMODYNAMIQUES D'AIR HUMIDE EN CONTACT DE L'EAU DE MER ET DE LA GLACE, DE 2010

Dans les chapitres précédents, nous avons présenté sept grandeurs caractéristiques de l'air humide. Nous avons aussi qu'à partir de deux grandeurs sur le diagramme psychrométrique, on peut déterminer toutes les grandeurs restantes. Les diagrammes fournis dans la littérature, sont simplifiés et sont donnés pour une pression atmosphérique de 101 325  $P_a$  et pour une plage de température allant de -15 à 55 ℃. Vu le manque de généralité de ces diagrammes et le mode de consultation de ces derniers, l'utilisation de l'ordinateur pour le calcul des propriétés thermodynamiques est alors très recommandée.

A cet effet, un programme informatique permettant de calculer les propriétés thermodynamiques de l'air humide en contact avec l'eau de mer et de la glace selon la formulation, IAPWS de 2010 [6] qui en conformité avec la formulation IAPWS de 2008 [9] dédiée pour les propriétés thermodynamiques de l'eau de mer, a été rédigé. Le domaine de validité de cette nouvelle formulation est :

 $0 < P \le 5MP_a$  et  $193K \le T \le 473k$ .

 Les équations utilisées sont rapportées par la référence [6] sont données ci après :

### 3.1. Equation d'état :

 L'équation d'état de l'air humide est représentée ici en termes d'énergie spécifique d'Helmholtz d'air humide, f <sup>AV</sup> exprimé en fonction de la fraction A de la masse d'air sec, de la température,  $T$  et de la masse volumique de l'air humide  $\rho$ La fonction d'Helmholtz à la forme :

 $f^{AV}(A, T, \rho) = (1 - A)f^{V}(T, \rho^{V}) + Af^{A}(T, \rho^{A}) + f^{mix}(A, T, \rho)$  (3.1) *Avec :* 

f  $V$  : Énergie spécifique d'Helmholtz de la vapeur d'eau, Eq(3.2) f <sup>A</sup> : Énergie spécifique d'Helmholtz d'air sec, Eq(3.5) f <sup>mix</sup> : Énergie spécifique d'Helmholtz d'interaction eau-air, Eq(3.10)

### 3.2. Énergie spécifique d'Helmholtz de la vapeur d'eau :

 Cette énergie est définie dans la référence [7], et est calculé selon la formulation d'IAPWS-95 délivrée pour l'eau et sa vapeur en utilisant la masse volumique de la vapeur.

 $f^{V}(T,\rho^{V}) = f^{IAPWS-95}(T,\rho^{V})$ 

Avec:  $\rho^V = (1 - A)\rho$ 

f <sup>IAPWS–95</sup> : La fonction d'Helmholtz d'énergie libre de l'eau et de vapeur. Elle représente la somme de deux termes se rapportant respectivement à la partie de gaz idéal,  $\phi^0$ , et à la partie résiduelle,  $\phi^r$ :

$$
f^{IAPWS-95}(T,\rho^V) = R_W T \phi(\delta,\tau) = R_W T [\phi^0(\delta,\tau) + \phi^r(\delta,\tau)]
$$
\n(3.2)

Où  $\delta = \rho/\rho_c$  et  $\tau = T_c/T$ 

Avec  $\rho_c$ ,  $T_c$  et  $R_W\;$  sont des constantes données dans le tableau 3.1. Tableau 3.1. les valeurs des constantes utilisées dans l'eq(3.2).

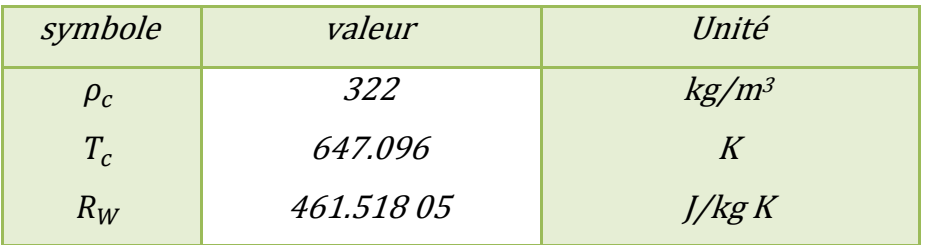

La partie adimensionnelle de l'énergie libre d'Helmholtz,  $\phi^0$ , est obtenue à partir de l'équation de la capacité thermiqueà pression constante pour l'état d'un gaz idéal, développée par Cooper [7] :

$$
\phi^0 = \ln \delta + n_1^0 + n_2^0 \tau + n_3^0 \ln \tau + \sum_{i=4}^8 n_i^0 \ln[1 - e^{-\gamma_i^0 \tau}] \tag{3.3}
$$

les valeurs des constantes utilisées dans l'ég(3.3) sont résumé dans Le tableau 3.2.

| -8.320 446 483 749 7 |              |   | 0.973 15 | 3.537 342 22 |
|----------------------|--------------|---|----------|--------------|
| 6.683 210 527 593 2  |              | 6 | 1.279.50 | 7.740 737 08 |
| 3.006 32             |              |   | 0.969.56 | 9.244 377 96 |
| 0.012436             | 1.287 289 67 | 8 | 0.248 73 | 27.507 510 5 |

Tableau 3.2. Les Valeurs des coefficients et paramètres utilisées dans l'éq (3.3).

La forme de la partie résiduelle,  $\phi^r$ , est comme suit :

$$
\phi^{r} = \sum_{i=1}^{7} n_{i} \delta^{d_{i}} \tau^{t_{i}} + \sum_{i=8}^{51} n_{i} \delta^{d_{i}} \tau^{t_{i}} e^{-\delta^{c_{i}}} + \sum_{i=52}^{54} n_{i} \delta^{d_{i}} \tau^{t_{i}} e^{-\alpha_{i} (\delta - \varepsilon_{i})^{2} - \beta_{i} (\tau - \gamma_{i})^{2}} + \sum_{i=55}^{56} n_{i} \Delta^{b_{i}} \delta \psi
$$
\n(3.4)

Les coefficients et les paramètres intervenants dans l'éq (3.4) sont données dans le tableau 3.3.

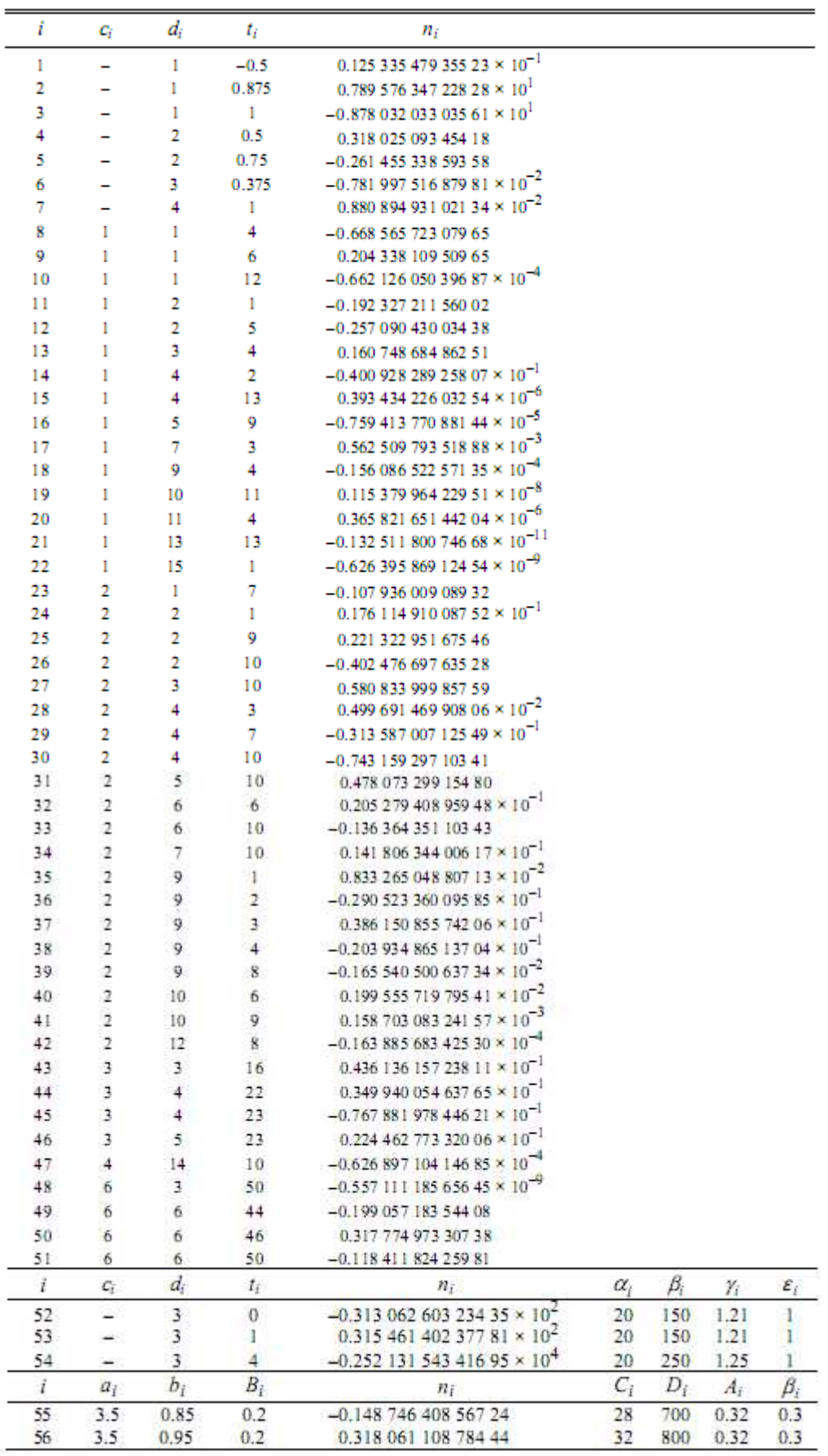

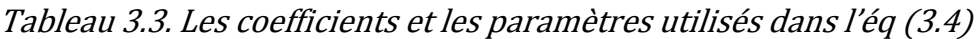

### 3.3. Énergie spécifique d'Helmholtz d'air sec :

Le second terme intervenant dans l'équation d'état (3.1) est donné par [10] :

$$
f^{A}(T,\rho^{A}) = \frac{R^{L} T}{M_{A}} \left[ \alpha^{id}(\tau,\delta) + \alpha^{res}(\tau,\delta) \right]
$$
 (3.5)

Avec :

 $M_A$ : La masse molaire de l'air sec,  $M_A = 0.028$  965 46 kg/mol.  $R^L$ : La constant du gaz molaire utilisé par Lemmon et al.  $R^{L} = 8.3145$  *J*/mol *K*.

La fonction  $\alpha^{id}(\tau, \delta)$  représente la partie du gaz idéal ;

$$
\alpha^{id}(\tau,\delta) = \ln \delta + \sum_{i=1}^{5} n_i^0 \tau^{i-4} + n_6^0 \tau^{1.5} + n_7^0 \ln \tau + n_8^0 \ln[1 - \exp(-n_{11}^0 \tau)] +
$$
  

$$
n_9^0 \ln[1 - \exp(-n_{12}^0 \tau)] + n_{10}^0 \ln[\frac{2}{3} + \exp(n_{13}^0 \tau)] \tag{3.6}
$$

Et α<sup>res</sup>(τ,δ) représente la partie résiduelle ;

$$
\alpha^{res}(\tau,\delta) = \sum_{i=1}^{5} n_k \delta^{i_k} \tau^{j_k} + \sum_{i=1}^{5} n_k \delta^{i_k} \tau^{j_k} \exp(-\delta^{l_k})
$$
(3.7)

 $Avec \tau = T_A^*/T$  : La température réduite.

 $\delta = \rho^A/\rho^*_A$  : La densité réduite.

 $\rho^A = A \rho$ : La masse volumique de l'air sec.

*Où*  $T_A^* = 132.6312 K$  *et*  $\rho_A^* = 10447.7$  mol  $m^{-3} M_A$ 

Les coefficients des équations (3.6) et (3.7) sont donnés dans les tableaux 3.4 et 3.5

|                                                    |    | n.                                               |
|----------------------------------------------------|----|--------------------------------------------------|
| $0.605$ 719 400 000 000 $\times$ 10 <sup>-7</sup>  | 8  | 0.791 309 509 000 000                            |
| $2 -0.210274769000000 \times 10^{-4}$              | 9  | 0.212 236 768 000 000                            |
| $-0.158$ 860 716 000 000 $\times$ 10 <sup>-3</sup> | 10 | $-0.197938904000000$                             |
| $0.974$ 502 517 439 480 $\times$ 10                | 11 | $0.253$ 636 500 000 000 $\times$ 10 <sup>2</sup> |
| $0.100$ 986 147 428 912 $\times$ 10 <sup>2</sup>   | 12 | $0.169$ 074 100 000 000 $\times$ 10 <sup>2</sup> |
| $-0.195$ 363 420 000 000 $\times 10^{-3}$          | 13 | $0.873$ 127 900 000 000 $\times$ 10 <sup>2</sup> |
| $0.249$ 088 803 200 000 $\times$ 10                |    |                                                  |

Tableau 3.4. Les coefficients utilisés dans l'équation (3.6).

| k  | iķ | Ĵk       | $l_k$          | $n_k$                                           |
|----|----|----------|----------------|-------------------------------------------------|
| 1  | 1  | $\bf{0}$ | 0              | 0.118 160 747 229                               |
| 2  | 1  | 0.33     | 0              | 0.713 116 392 079                               |
| 3  | 1  | 1.01     | 0              | $-0.161824192067 \times 10$                     |
| 4  | 2  | 0        | 0              | $0.714140178971 \times 10^{-1}$                 |
| 5  | 3  | $\bf{0}$ | 0              | $-0.865421396646 \times 10^{-1}$                |
| 6  | 3  | 0.15     | 0              | 0.134 211 176 704                               |
| 7  | 4  | 0        | 0              | $0.112\,626\,704\,218\times10^{-1}$             |
| 8  | 4  | 0.2      | 0              | $-0.420533228842 \times 10^{-1}$                |
| 9  | 4  | 0.35     | 0              | $0.349\ 008\ 431\ 982\times 10^{-1}$            |
| 10 | 6  | 1.35     | 0              | $0.164$ 957 183 186 $\times$ 10 <sup>-3</sup>   |
| 11 | 1  | 1.6      | 1              | $-0.101$ 365 037 912                            |
| 12 | 3  | 0.8      | 1              | $-0.173813690970$                               |
| 13 | 5  | 0.95     | 1              | $-0.472$ 103 183 73 1 $\times$ 10 <sup>-1</sup> |
| 14 | 6  | 1.25     | 1              | $-0.122$ 523 554 253 $\times$ 10 <sup>-1</sup>  |
| 15 | 1  | 3.6      | 2              | $-0.146629609713$                               |
| 16 | 3  | 6        | 2              | $-0.316055879821 \times 10^{-1}$                |
| 17 | 11 | 3.25     | $\overline{2}$ | $0.233594806142 \times 10^{-3}$                 |
| 18 | 1  | 3.5      | 3              | $0.148287891978 \times 10^{-1}$                 |
| 19 | 3  | 15       | 3              | $-0.938$ 782 884 667 $\times$ 10 <sup>-2</sup>  |

Tableau 3.5. Les coefficients utilisés dans l'équation (3.7).

Les valeurs des constantes n $_4{}^0\,$  et n $_5{}^0$  sont arbitraires et ont été calculées pour un état de référence de l'entropie spécifique, S<sup>A</sup>, et de l'enthalpie spécifique, h<sup>A</sup>, de l'air sec nulle à la température  $T_0$  et la pression normale  $p_0$ .

$$
S^{A}(T_{0},P_{0}) = 0 \tag{3.8}
$$

$$
h^A(T_0, P_0) = 0 \tag{3.9}
$$

### 3.4. Énergie spécifique d'Helmholtz d'interaction eau-air:

Le troisième terme intervenant dans l'équation (3.1) décrivant l'interaction eau-air est défini par :

$$
f^{mix}(A, T, \rho) = \frac{2A(1 - A)\rho RT}{M_A M_W} \left\{ B^{AW}(T) + \frac{3}{4} \rho \left[ \frac{A}{M_A} C^{AAW}(T) + \frac{(1 - A)}{M_W} C^{AWW}(T) \right] \right\}
$$
(3.10)

Avec

 $R: La$  constante molaire du gaz,  $R = 8.314472$  J/mol K  $M_A$ : La masse molaire de l'air sec,  $M_A = 0.028$  965 46 kg/mol

 $M_W$ : La masse molaire de l'eau,  $M_W = 0.018$  015 268 kg/mol

La fonction B $^{AW}(T)$  est donnée par [11] :

$$
B^{AW}(T) = b^* \sum_{i=1}^{3} c_i \,\bar{T}^{d_i} \tag{3.11}
$$

Les coefficients de l'équation (3.11) sont résumés dans le tableau 3.6.

Tableau 3.6. Valeurs des coefficients utilisées dans les fonctions  $B^{AW}$ , C $^{AAW}$  $et C^{AWW}.$ 

| ai                           | bi                                                                                                    | Сi | di |
|------------------------------|----------------------------------------------------------------------------------------------------|----|----|
|                              | 0 0.482 $737 \times 10^{-3}$ -0.107 288 $76 \times 10^{2}$                                                             |    |    |
|                              | 1 0.105 $678 \times 10^{-2}$ 0.347 802 00 $\times 10^{2}$ 0.665 687 $\times 10^{2}$ -0.237                             |    |    |
|                              | 2 $-0.656394 \times 10^{-2}$ $-0.38338300 \times 10^{2}$ $-0.238834 \times 10^{3}$ $-1.048$                            |    |    |
|                              | 3 0.294 442 $\times$ 10 <sup>-1</sup> 0.334 060 00 $\times$ 10 <sup>2</sup> -0.176 755 $\times$ 10 <sup>3</sup> -3.183 |    |    |
| 4 $-0.319317 \times 10^{-1}$ |                                                                                                    |    |    |

Où

 $b^*$  : Le facteur de réduction,  $b^* = 10^{-6}$   $m^3/m$ ol

 $\overline{T}$ : Température réduite,  $\overline{T} = T/(100K)$ .

Les fonctions C  $^{AAW}$  et C  $^{AWW}$  sont données par [12] sous cette forme :

$$
C^{AAW}(T) = c^* \sum_{i=0}^{4} a_i \, \bar{T}^{-i} \tag{3.12}
$$

$$
C^{AWW}(T) = -c^* \exp\left\{\sum_{i=0}^3 b_i \, \overline{T}^{-i}\right\} \tag{3.13}
$$

Les constantes des fonctions ci-dessus sont données dans le tableau 3.6 et le facteur de réduction c $^*$ vaut  $10^{-6}$  m $^6$ /mol $^2$ .

### 3.5. Relations des propriétés thermodynamiques d'air humide en fonction de l'énergie spécifique d'Helmholtz :

 Les propriétés thermodynamiques de l'air humide sont déduites en utilisant des combinaisons appropriées de l'équation (3.1) ainsi que ses dérivées. Les relations entre les propriétés thermodynamiques et la fonction f <sup>AV</sup>(A,T, $\rho$ ) et ses dérivées par apport aux variables A,T et  $\rho$  sont résumées dans le tableau 3.7 ci après.

Tableau 3.7. Relations donnant les propriétés thermodynamique de l'air humide.

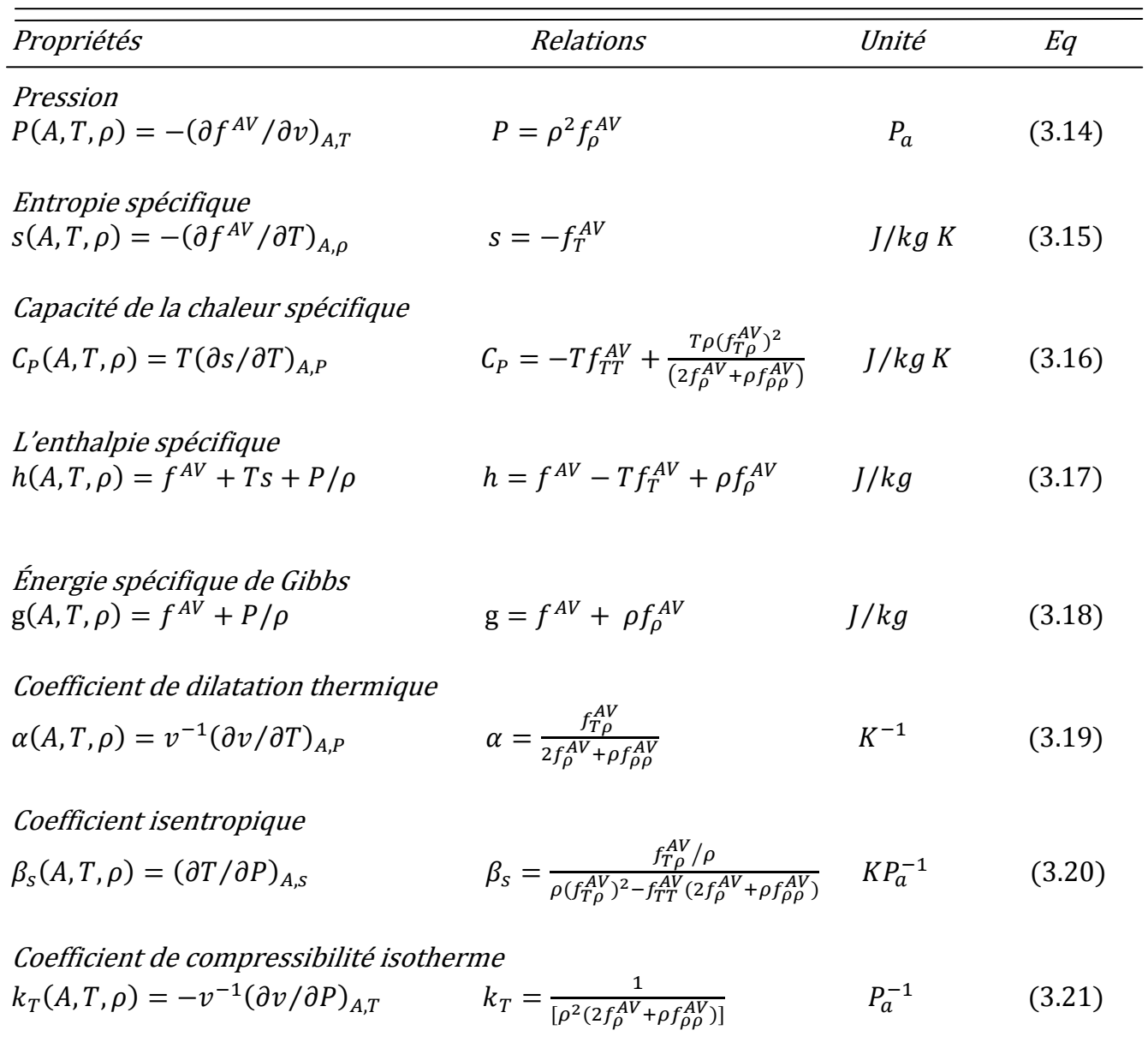

Coefficient de compressibilité isentropique  $k_S(A,T,\rho) = -v^{-1}(\partial v/\partial P)_{A,s}$   $k_S = \frac{f_{TT}^{AV}/\rho^2}{f_{TT}^{AV}(\partial f_{A}^{AV})}$  $\frac{f_A^{\text{AV}}(2f_\rho^{\text{AV}}+ \rho f_{\rho\rho}^{\text{AV}})-\rho(f_{T\rho}^{\text{AV}})^2}{f_{TT}^{\text{AV}}(2f_\rho^{\text{AV}}+ \rho f_{\rho\rho}^{\text{AV}})-\rho(f_{T\rho}^{\text{AV}})^2}$  $(3.22)$ 

La vitesse du son

$$
w(A,T,\rho) = \sqrt{(\partial P/\partial \rho)_{A,s}} \qquad \qquad w = \sqrt{\rho^2 \frac{f_{TT}^{AV} f_{\rho\rho}^{AV} - (f_{T\rho}^{AV})^2}{f_{TT}^{AV}}} + 2\rho f_{\rho}^{AV} \qquad m/s \qquad (3.23)
$$

$$
f_T^{AV} = \left(\frac{\partial f^{AV}}{\partial T}\right)_{A,\rho}, \ f_\rho^{AV} = \left(\frac{\partial f^{AV}}{\partial \rho}\right)_{A,T}, f_{TT}^{AV} = \left(\frac{\partial^2 f^{AV}}{\partial T^2}\right)_{A,\rho}, f_{T\rho}^{AV} = \left(\frac{\partial^2 f^{AV}}{\partial T \partial \rho}\right)_{A}, f_{\rho\rho}^{AV} = \left(\frac{\partial^2 f^{AV}}{\partial \rho^2}\right)_{A,T}
$$

Toutes les dérivées massives de l'équation d'état de l'air humide eq(3.1)

sont résumées dans le tableau 3.8.

Tableau 3.8. Equation d'état de l'air humide ainsi que ses dérivées [1].

| Equation                                                                                                    | unité                         | Eq     |
|----------------------------------------------------------------------------------------------------|-------------------------------|--------|
|                                                                                                    |                               |        |
| $f^{AV} = (1 - A)f^{V} + Af^{A} + f^{mix}$                                                                                                    | J/Kg                          | (3.24) |
| $f_A^{AV} = -f^V - \rho^V f_{\rho V}^V + f^A + \rho^A f_{\rho A}^A + f_A^{mix}$                                                                               | J/Kg                          | (3.25) |
| $f_T^{AV} = (1 - A)f_T^V + Af_T^A + f_T^{mix}$                                                                                                    | J/Kg                          | (3.26) |
| $f_{\rho}^{AV} = (1-A)^2 f_{\rho V}^V + A^2 f_{\rho A}^A + f_{\rho}^{mix}$                                                                                    | J/KgK                         | (3.27) |
| $f_{AA}^{AV} = \rho \left( 2f_{oV}^{V} + \rho^{V} f_{oV}^{V}{}_{oV} + 2f_{oA}^{A} + \rho^{A} f_{oA}^{A}{}_{oA} \right) + f_{AA}^{mix}$                        | $J m^3 kg^{-2}$               | (3.28) |
| $f_{AT}^{AV} = -f_T^V - \rho^V f_{T\rho V}^V + f_T^A + \rho^A f_{T\rho A}^A + f_{AT}^{mix}$                                                                   | J/Kg                          | (3.29) |
| $f_{A\rho}^{AV} = -(1-A)\left(2f_{\rho V}^V + \rho^V f_{\rho V \rho V}^V\right) + A\left(2f_{\rho A}^A + \rho^A f_{\rho A \rho A}^A\right) + f_{A\rho}^{mix}$ | $J m^3 kg^{-2}$               | (3.30) |
| $f_{TT}^{AV} = (1 - A)f_{TT}^{V} + Af_{TT}^{A} + f_{TT}^{mix}$                                                                                                | $J kg^{-1} K^{-2}$            | (3.31) |
| $f_{T\rho}^{AV} = (1-A)^2 f_{T\rho}^{V} + A^2 f_{T\rho}^{A} + f_{T\rho}^{mix}$                                                                                | $J m^3 kg^{-2} K^{-1}$ (3.32) |        |
| $f_{\rho\rho}^{AV} = (1-A)^3 f_{\rho V\rho V}^V + A^3 f_{\rho A\rho A}^A + f_{\rho\rho}^{mix}$                                                                | $J m^6 kg^{-3}$ (3.33)        |        |

Avec :

$$
f_A^{AV} = \left(\frac{\partial f^{AV}}{\partial A}\right)_{T,\rho}
$$
\n
$$
f_T^{AV} = \left(\frac{\partial f^{AV}}{\partial T}\right)_{A,\rho}
$$
\n
$$
f_A^{AV} = \left(\frac{\partial^2 f^{AV}}{\partial A^2}\right)_{T,\rho}
$$
\n
$$
f_{AT}^{AV} = \left(\frac{\partial^2 f^{AV}}{\partial A \partial T}\right)_{\rho}
$$
\n
$$
f_{AT}^{AV} = \left(\frac{\partial^2 f^{AV}}{\partial A \partial T}\right)_{\rho}
$$
\n
$$
f_{T}^{AV} = \left(\frac{\partial^2 f^{AV}}{\partial A \partial \rho}\right)_{T,\rho}
$$
\n
$$
f_{T}^{AV} = \left(\frac{\partial^2 f^{AV}}{\partial T \partial \rho}\right)_{A,\rho}
$$
\n
$$
f_{T}^{AV} = \left(\frac{\partial^2 f^{AV}}{\partial T \partial \rho}\right)_{A,\rho}
$$
\n
$$
f_{T}^{AV} = \left(\frac{\partial^2 f^{AV}}{\partial T \partial \rho}\right)_{A,\rho}
$$

Les dérivées de l'équation (3.2),  $f^V(T, \rho^V)$  disponibles dans la référence [7] sont résumées dans le tableau 3.9.

Tableau 3.9. Fonction d'Helmholtz et ses dérivées évaluées pour le cas de la vapeur d'eau (formulation d'IAPWS-IF95 [7]).

| Dérivées de $f^V(T, \rho^V)$   | Propriétés d'IAPWS-IF95                                                                          | Unité                         | Eq     |
|--------------------------------|--------------------------------------------------------------------------------------------------|-------------------------------|--------|
| $f^V(T,\rho^V)$                | $\int$                                                                                           | J/kg                          | (3.34) |
| $f_T^V(T,\rho^V)$              | $f_T^V = -s$                                                                                     | J/kg K                        | (3.35) |
| $f_{\rho V}^V(T,\rho^V)$       | $f_{\rho V}^V = P_V / (\rho^V)^2$                                                                | $J m^3 kg^{-2}$               | (3.36) |
| $f_{TT}^V(T,\rho^V)$           | $f_{TT}^V = -C_v/T$                                                                              | J/kg K <sup>2</sup>           | (3.37) |
| $f_{T\rho^V}^V(T,\rho^V)$      | $f_{T\rho}^{V} = \frac{a}{(\rho^{V})^2 k_{T}}$                                                   | $J m^3 kg^{-2} K^{-1}$ (3.38) |        |
| $f_{\rho V\rho V}^V(T,\rho^V)$ | $f_{\rho V \rho V}^V = \frac{1}{(\rho V)^3} \left( \frac{1}{k_T} - 2P_V \right)$ $J m^6 kg^{-3}$ |                               | (3.39) |
|                                |                                                                                                  |                               |        |

Avec :

$$
f_T^V = \left(\frac{\partial f^V}{\partial T}\right)_{\rho^V}
$$

$$
f_{\rho^V}^V = \left(\frac{\partial f^V}{\partial \rho^V}\right)_{T}
$$

$$
f_{TT}^V = \left(\frac{\partial^2 f^V}{\partial T^2}\right)_{\rho^V}
$$

$$
f_{T\rho^V}^V = \left(\frac{\partial^2 f^V}{\partial T \partial \rho^V}\right) \qquad f_{\rho^V\rho^V}^V = \left(\frac{\partial^2 f^V}{\partial (\rho^V)^2}\right)_{T}
$$

Les dérivées de l'équation (3.5) de l'air sec sont résumées dans le

tableau 3.10.

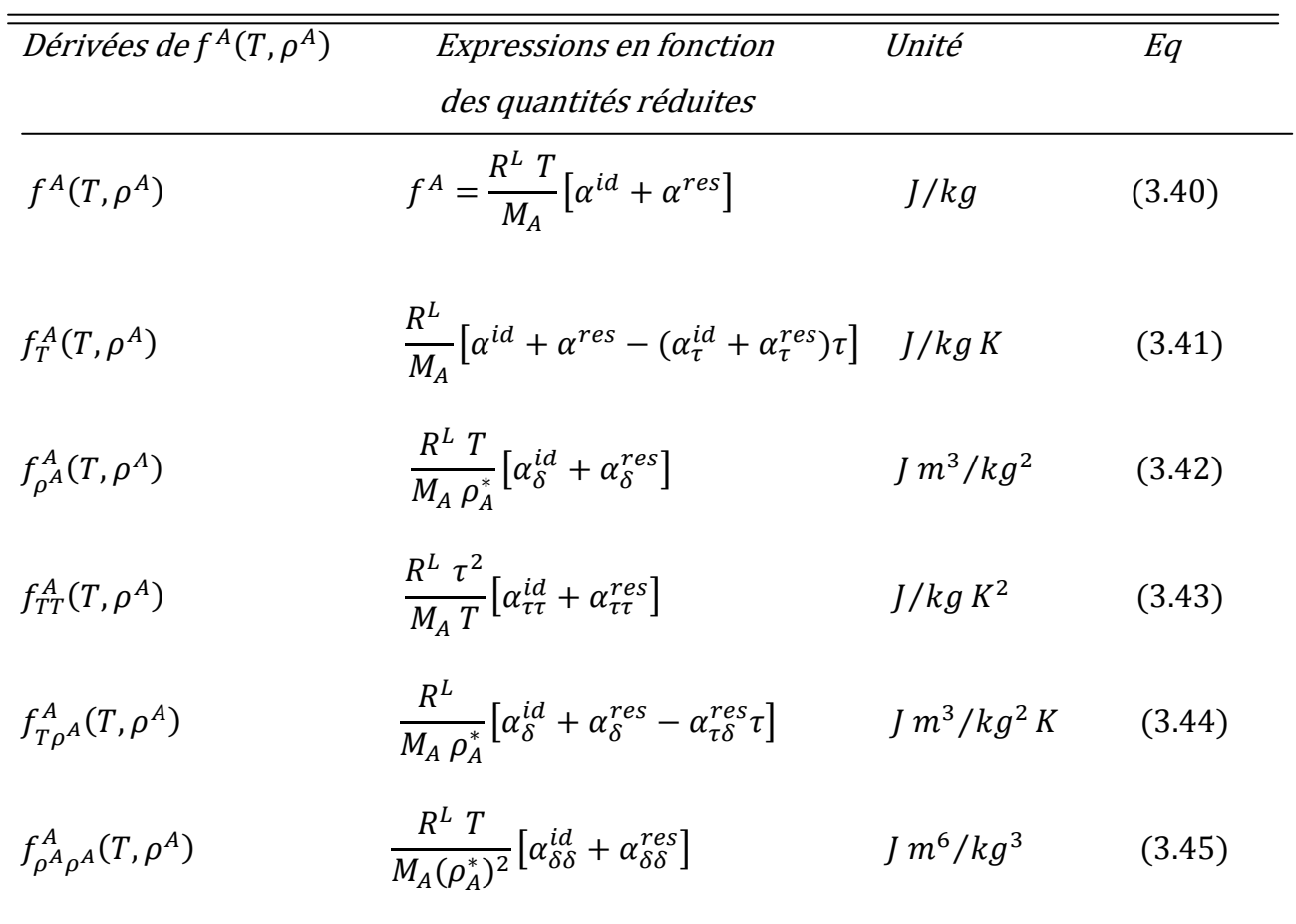

Tableau 3.10. Dérivées de l'équation (3.5).

Avec :

$$
f_T^A = \left(\frac{\partial f^A}{\partial T}\right)_{\rho^A} \qquad f_{\rho^A}^A = \left(\frac{\partial f^A}{\partial \rho^A}\right)_T \qquad f_{TT}^A = \left(\frac{\partial^2 f^A}{\partial T^2}\right)_{\rho^A}
$$

$$
f_{T\rho^A}^A = \left(\frac{\partial^2 f^A}{\partial T \partial \rho^A}\right) \qquad f_{\rho^A \rho^A}^A = \left(\frac{\partial^2 f^A}{\partial (\rho^A)^2}\right)_T
$$

Les dérivées des quantités  $\alpha^{id}(\tau, \delta)$  et  $\alpha^{res}(\tau, \delta)$  figurant dans le tableau cidessus sont données dans le tableau 3.11.

### Tableau 3.11. Dérivées partielles des quantités  $\alpha^{id}$  et  $\alpha^{res}$  de l'air sec.

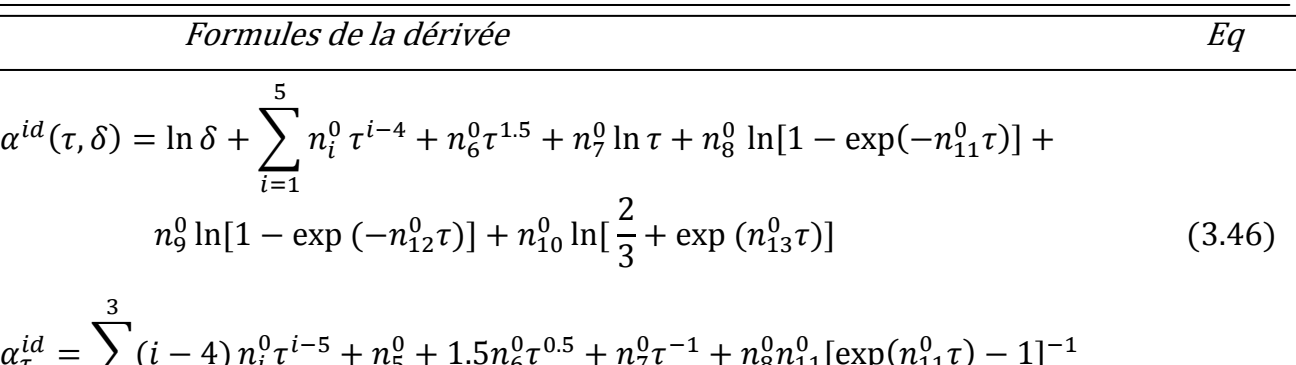

$$
\alpha_{\tau}^{id} = \sum_{i=1} (i-4) n_i^0 \tau^{i-5} + n_5^0 + 1.5 n_6^0 \tau^{0.5} + n_7^0 \tau^{-1} + n_8^0 n_{11}^0 [\exp(n_{11}^0 \tau) - 1]^{-1} + n_9^0 n_{12}^0 [\exp(n_{12}^0 \tau) - 1]^{-1} + n_{10}^0 n_{13}^0 [2 \exp(-n_{13}^0 \tau) / 3 + 1]^{-1}
$$
(3.47)

$$
\alpha_{\delta}^{id} = 1/\delta
$$
\n
$$
\alpha_{\tau\tau}^{id} = \sum_{i=1}^{3} (i-4)(i-5) n_i^0 \tau^{i-6} + 0.75 n_6^0 \tau^{-0.5} - n_7^0 \tau^{-2} - n_8^0 (n_{11}^0)^2 [\exp(n_{11}^0 \tau) - 1]^{-2}
$$
\n
$$
\exp(n_{11}^0 \tau) - n_9^0 (n_{12}^0)^2 [\exp(n_{12}^0 \tau) - 1]^{-2} \exp(n_{12}^0 \tau)
$$
\n
$$
+ 2n_{10}^0 (n_{13}^0)^2 [2 \exp(-n_{13}^0 \tau)/3 + 1]^{-2} \exp(-n_{13}^0 \tau)/3
$$
\n(3.49)

$$
\alpha_{\tau\delta}^{id} = 0 \tag{3.50}
$$

$$
\alpha_{\delta\delta}^{id} = -1/\delta^2 \tag{3.51}
$$

$$
\alpha^{res}(\tau,\delta) = \sum_{i=1}^{N} n_k \delta^{i_k} \tau^{j_k} + \sum_{i=1}^{N} n_k \delta^{i_k} \tau^{j_k} \exp(-\delta^{l_k})
$$
\n(3.52)

$$
\alpha_{\tau}^{res} = \sum_{k=1}^{10} j_k \, n_k \delta^{j_k} \tau^{j_k - 1} + \sum_{k=11}^{19} j_k \, n_k \delta^{j_k} \tau^{j_k - 1} \exp\left(-\delta^{l_k}\right) \tag{3.53}
$$

$$
\alpha_{\delta}^{res} = \sum_{k=1}^{10} i_k \, n_k \delta^{j_k - 1} \tau^{j_k} + \sum_{k=11}^{19} n_k \delta^{i_k - 1} (i_k - l_k \delta^{l_k}) \tau^{j_k} \exp\left(-\delta^{l_k}\right) \tag{3.54}
$$

$$
\alpha_{\tau\tau}^{res} = \sum_{k=1}^{10} j_k (j_k - 1) n_k \delta^{j_k} \tau^{j_k - 2} + \sum_{k=11}^{19} j_k (j_k - 1) n_k \delta^{i_k} \tau^{j_k - 2} \exp(-\delta^{l_k})
$$
(3.56)

$$
\alpha_{\tau\delta}^{res} = \sum_{\substack{k=1 \ 10}}^{10} i_k j_k n_k \delta^{i_k - 1} \tau^{j_k - 1} + \sum_{k=11}^{19} j_k n_k \delta^{i_k - 1} (i_k - l_k \delta^{l_k}) \tau^{j_k - 1} \exp(-\delta^{l_k})
$$
(3.57)

$$
\alpha_{\delta\delta}^{res} = \sum_{k=1}^{ } i_k (i_k - 1) n_k \delta^{i_k - 2} \tau^{j_k} + n_k \delta^{i_k - 2} [i_k (i_k - 1) - (l_k + 2i_k - 1)l_k \delta^{l_k} + (l_k \delta^{l_k})^2] \tau^{j_k} \exp(-\delta^{l_k})
$$
(3.58)

Les dérivées du troisième terme de l'équation d'état de l'air humide

décrivant l'interaction eau-air sont résumées dans le tableau 3.12.

Tableau 3.12. Dérivées partielles de la fonction  $f^{mix}$ .

Les formules de la dérivée Eq

$$
f^{mix}(A, T, \rho) = \frac{2A(1 - A)\rho RT}{M_A M_W} \left\{ B^{AW}(T) + \frac{3}{4} \rho \left[ \frac{A}{M_A} C^{AAW}(T) + \frac{(1 - A)}{M_W} C^{AWW}(T) \right] \right\}
$$
(3.59)

$$
f_A^{mix} = \frac{2\rho RT}{M_A M_W} \left\{ (1 - 2A)B^{AW} + \frac{3}{4}\rho \left[ \frac{A(2 - 3A)}{M_A} C^{AAW} + \frac{(1 - A)(1 - 3A)}{M_W} C^{AWW} \right] \right\}
$$
(3.60)

$$
f_T^{mix} = \frac{2A(1-A)\rho R}{M_A M_W} \{B^{AW} + TB_T^{AW} + \frac{3}{4}\rho \left[\frac{A}{M_A}(C^{AAW} + TC_T^{AAW}) + \frac{(1-A)}{M_W}(C^{AWW} + TC_T^{AWW})\right]
$$
(3.61)

$$
f_{\rho}^{mix} = \frac{A(1 - A)RT}{M_A M_W} \left\{ 2B^{AW} + 3\rho \left[ \frac{A}{M_A} C^{AAW} + \frac{(1 - A)}{M_W} C^{AWW} \right] \right\}
$$
(3.62)

$$
f_{AA}^{mix} = \frac{\rho RT}{M_A M_W} \left\{ -4B^{AW} + 3\rho \left[ \frac{(1 - 3A)}{M_A} C^{AAW} - \frac{(2 - 3A)}{M_W} C^{AWW} \right] \right\}
$$
(3.63)

$$
f_{AT}^{mix} = \frac{\rho RT}{M_A M_W} (1 - 2A)(B^{AW} + TB_T^{AW})
$$
  
+ 
$$
\frac{3\rho^2 R}{2M_A M_W} \left[ \frac{A(2 - 3A)}{M_A} (C^{AAW} + TC_T^{AAW}) + \frac{(1 - A)(1 - 3A)}{M_W} (C^{AWW} + TC_T^{AWW}) \right]
$$
(3.64)

$$
f_{A\rho}^{mix} = \frac{2RT}{M_A M_W} \left\{ (1 - 2A)B^{AW} + \frac{3}{2} \rho \left[ \frac{A(2 - 3A)}{M_A} C^{AAW} + \frac{(1 - A)(1 - 3A)}{M_W} C^{AWW} \right] \right\}
$$
(3.65)

$$
f_{TT}^{mix} = \frac{2A(1-A)\rho R}{M_A M_W} \left\{ 2B_T^{AW} + TB_{TT}^{AW} + \frac{(1-A)}{M_W} (2C_T^{AW} + TC_{TT}^{AW}) + \frac{(1-A)}{M_W} (2C_T^{AWW} + TC_{TT}^{AWW}) \right\}
$$
(3.66)

$$
f_{\rho\rho}^{mix} = \frac{3A(1-A)RT}{M_A M_W} \left[ \frac{A}{M_A} C^{AAW} + \frac{(1-A)}{M_W} C^{AWW} \right]
$$
(3.67)

$$
f_{T\rho}^{mix} = \frac{2A(1 - A)R}{M_A M_W} \left\{ B^{AW} + T B_T^{AW} + H C_T^{AW} \right\} + \frac{3}{2} \rho \left[ \frac{A}{M_A} (C^{AAW} + T C_T^{AAW}) + \frac{(1 - A)}{M_W} (C^{AWW} + T C_T^{AWW}) \right] \right\}
$$
(3.68)

Chapitre III. Propriétés de l'air humide en contact de l'eau de mer et de la glace

Les dérivées des fonctions  $B^{AW}(T)$  ,  $\ C^{AAW}(T)$  et  $C^{AWW}(T)$ utilisées dans

les équations (3.59) à (3.68) sont résumées dans le tableau 3.13.

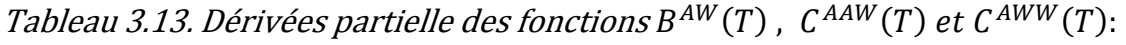

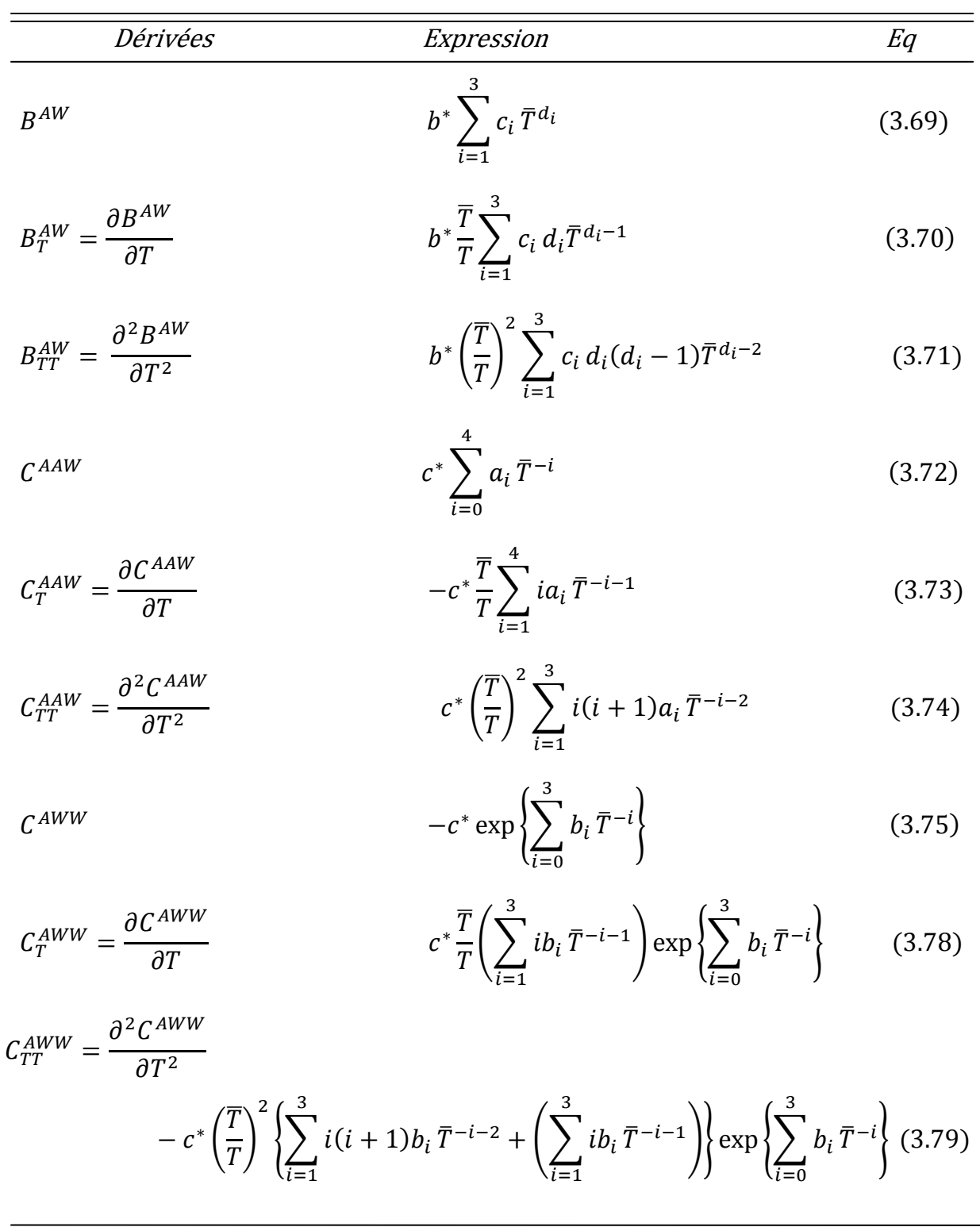

### 3.6. Propriétés colligative :

 Pour le calcul de l'équilibre entre l'air humide et les différents phases de l'eau  $(H<sub>2</sub>O)$  ou de l'eau de mer, l'état thermodynamique exige l'égalité du potentiel chimique  $\mu_W$  de l'eau contenue dans l'air humide avec le potentiel chimique de l'eau dans la phase en question.

 Dans cette étude, les potentiels chimiques sont exprimés sur la base de la masse, qui sont les potentiels chimiques habituels divisé par la masse molaire.les formules de conversion reliant les fractions molaires aux fractions massiques, ainsi que d'autres quantités appropriées, sont données dans le tableau 3.14. Le potentiel chimique d'une phase pure est égal à son énergie spécifique de Gibbs. Tableau 3.14. Relations des propriétés thermodynamiques et formules de conversion de fractions molaires.

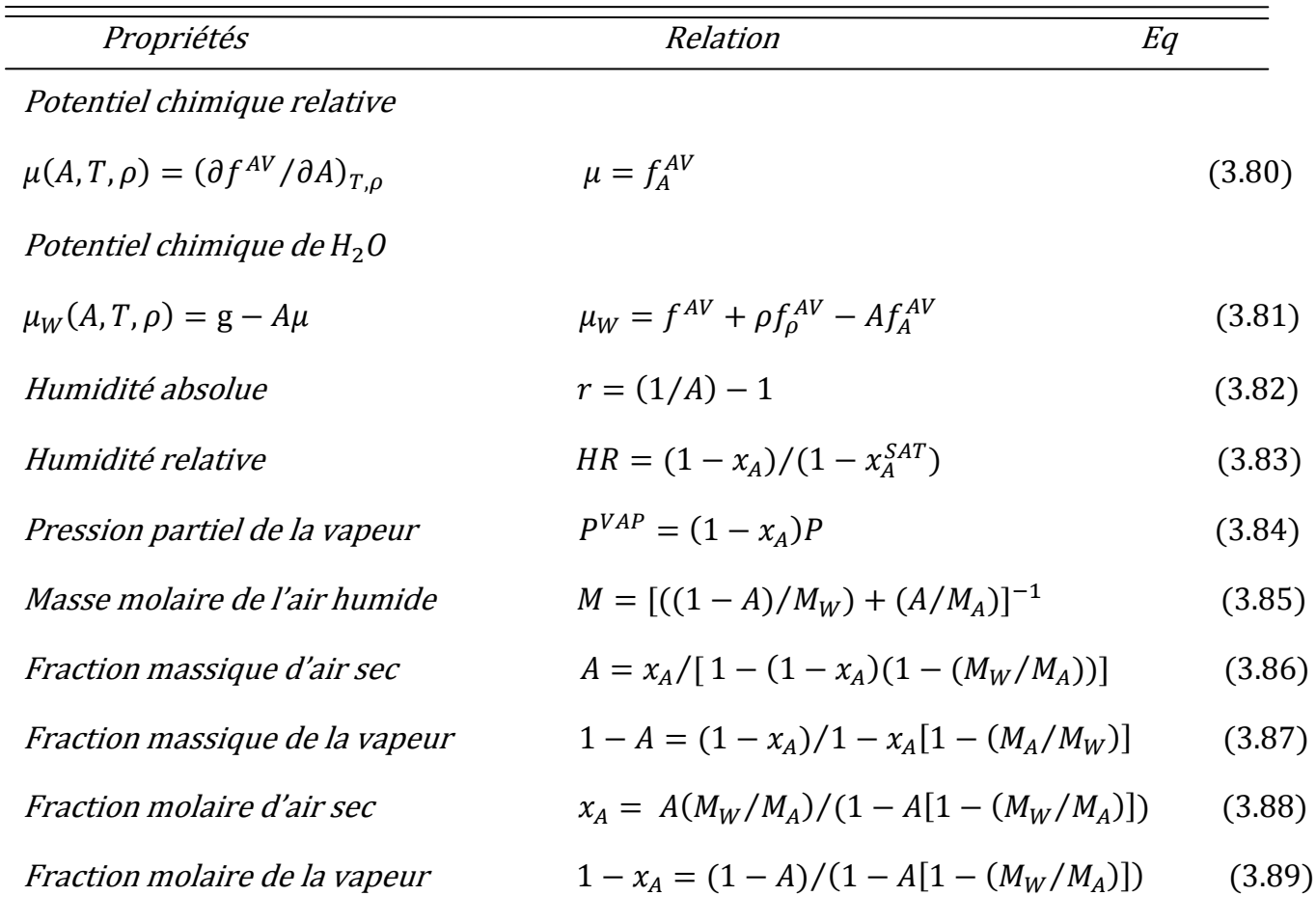

$$
Avec: \t f_A^{AV} = \left(\frac{\partial f^{AV}}{\partial A}\right)_{T,\rho} , \t f_P^{AV} = \left(\frac{\partial f^{AV}}{\partial \rho}\right)_{A,T}
$$

Au point de saturation de l'air humide, la fraction d'air  $A = A^{AST}$ , la température de condensation T, et la pression totale P obéissent à la condition d'équilibre entre l'air humide et l'eau liquide :

$$
\mu_W(A^{SAT}, T, P) = \mathbf{g}^{liq}(T, P) \tag{3.90}
$$

 Ou ; au dessous de la température de congélation, la condition d'équilibre entre l'air humide et la glace [6] conduit à :

$$
\mu_W(A^{SAT}, T, P) = g^{lh}(T, P) \tag{3.91}
$$

Où g<sup>liq</sup> est l'énergie spécifique de Gibbs pour l'eau liquide, donnée dans la référence [7] etg<sup>In</sup> est l'énergie spécifique de Gibbs pour la glace (Ih) disponible dans la référence [8].

La solution A<sup>SAT</sup> de l'équation (3.90) ou (3.91) est indispensable pour le calcul de l'humidité relative équation (3.83).

L'équilibre entre l'air humide et l'eau de mer obéit à la condition :

$$
\mu_W(A^{cond}, T, P) = \mu_W^{SW}(S, T, P) \tag{3.92}
$$

 $O\dot{u}$  $A^{cond}$  est la fraction d'air au point de condensation en contact avec l'eau

de mer, S est la salinité absolue et µ $_{W}^{\mathrm{SW}}$  le potentiel chimique de l'eau de mer disponible dans la référence [9].

L'air humide en équilibre avec l'eau de mer  $(S > 0)$  est toujours sursaturé, A<sup>cond</sup> > A<sup>sar</sup> , si aucune glace n'est présente, c'est-à-dire si la température est plus élevée que la température de congélation de l'eau de mer. Dans les équations (3.90) et (3.92), la dissolution des constituants de l'air humide est négligeable.

#### 3.7. Domaine de validité :

 $L'$ équation d'état, eq (3.1), est valable pour l'air humide dans les gammes de température et de pression suivantes :

 $0 < P \le 5MP_a$  et  $193K \le T \le 473k$ .

La pression est calculée à laide de l'équation (3.14). Toutes les relations combinées avec l'éq (3.1) sont valide dans la gamme ci-dessus. L'éq (3.1) peut même donner des résultats satisfaisantes en dehors cette même gamme.

 La fraction de l'air A peut prendre l'importe quelle valeur comprise entre 0 et 1 fournissant ainsi la valeur de pression partielle de la vapeur d'eau P $^{VAP}$ , éq(3.84) qui ne doit pas excéder celle de son état de saturation  $0 < A < 1$  et  $A^{SAT}(T, P) \leq A$ .

La valeur exacte de la fraction d'air A<sup>SAT</sup> (T , P ) de l'air humide saturée est donnée par l'égalité des potentiels chimiques de l'eau dans l'air humide et l'eau de la phase en question selon la valeur de la température (au dessus ou au dessous de la température de congélation).

A faible densité, la pression partielle P<sup>vap sat</sup> de l'air humide saturé peut être estimé soit par une relation donnant la pression de vapeur saturante, P <sup>sat</sup>(T) de l'eau liquide [17] ou pour une pression de sublimation, P<sup>subl</sup>(T) de la glace [18], a fin d'obtenir :

$$
A^{SAT}(T, P) = \frac{P - P^{vap \, sat}}{P - P^{vap \, sat}(1 - M_W/M_A)}
$$
(3.93)

En se servant de l'équation  $(3.86)$ , comme une approximation pratique et suffisante.

 D'après les relations des propriétés de l'air humide données dans la formulation d'IAPWS-2010 [6], nous pouvons aussi déduire autres relations des propriétés de l'air humide comme, l'énergie interne par exemple.

$$
u = f^{AV} + T s \tag{3.94}
$$

Dans notre étude, nous aurons utilisé l'équation (3.93) pour l'évaluation de A<sup>SAT</sup> et non pas la résolution des équations (3.90) et (3.91).

# CHAPITRE IV

 $\Box$   $\Box$ 

m.

### DESCRIPTION DU PROGRAMME

AIR HUMIDE

L

 Dans ce chapitre, nous explicitons la structure du code de calcul élaboré en donnant l'organigramme ainsi que les rôles du programme principal et ses sous programmes.

### 4.1. Information sur le programme :

Le programme nommé AIR\_HUMID (air humide) est écrit en langage

FORTRAN 90. Il a été testé et validé sur PC.

Input : entrée manuelle.

Output : unités logiques.

#### 4.2. Le programme principal et les sous programmes :

### 4.2. a. rôle du programme principal :

 Le programme principal AIR\_HUMID s'occupe de la lecture des données d'entrées et ordonne l'ouverture des fichiers output à créer. Il fait appel à plusieurs sous programmes.

### 4.2. b. rôle des sous programmes :

 Les sous programmes nommés selon les paramètres à calculer ou selon la numérotation de la relation utilisée, s'occupe des données ; les constantes, des des coefficients, des variables réduites et des équations utilisées.

Ces sous programmes sont :

#### Les sous programmes des grandeurs thermodynamique d'air humide :

 $FRA\_MAS$ : sous programme permettant de calculer la fraction massique d'air sec pour une humidité absolue donnée.

PRESAT VAP : permet de calculer la pression de la vapeur d'eau à l'état de saturation de la formulationd'IAPWS-95[7], pour une température donnée.

DENSAT\_VAP: sous programme permettant de calculer la masse volumique de la vapeur d'eau à l'état de saturation de la formulationd'IAPWS-95[7] pour une température donnée.

DEN\_AH: sous programme permettant de calculer la masse volumique de l'air humide . Il fait appel au sous programme DENSAT\_VAP.

ENTHAH: ENTHAH: ce sous programme permettant de calculer l'enthalpie spécifique de l'air humide eq(3.52). Il fait appel aux sous programmes ENTRAH et ENSPG.

ENTRAH: ENTRAH: sous programme permettant de calculer l'entropie spécifique de l'air humide à l'aide d'eq(3.50). Il fait appel au sous programme EQUAT \_T13.

CHSP: permet de calculer la chaleur spécifique de l'air humide donnée par la relation (3.51). Il fait appel aux sous programmes EQUAT \_T18, EQUAT \_T19 EQUAT \_T14 et EQUAT\_T20.

ENSPG: ce sous programme permettant de calculer l'énergie spécifique de Gibbs à l'aide de la relation (3.53). Il fait appel aux sous programmes EQUAT \_T11 et EQUAT  $\_T14.$ 

CODITH: sous programme permettant de calculer le coefficient de dilatation thermique pour l'air humide par l'eq (3.54). Il fait appel aux sous programmes EQUAT \_T19, EQUAT \_T14 et EQUAT \_T20.

VITSON: ce sous programme permettant de calculer la vitesse de son dans l'air humide à partir de la relation (3.58). Il fait appel aux sous programmes EQUAT \_T14, EQUAT \_T18, EQUAT \_T19 et EQUAT \_T20.

POCHRE: ce sous programme permettant de calculer le potentiel chimique relatif d'air humide à l'aide de la relation (3.59). Il fait appel au sous programme EQUAT  $\_T12$ 

ENINT : sous programme permettant de calculer l'énergie interne de l'air humide par l'éq (3.94). Il fait appel aux sous programmes ENTRAH.

### Les sous programmes qui calcul l'énergie d'Helmholtz de la vapeur d'eau :

 sous programme permettant de calculer l'énergie d'Helmholtz de la vapeur d'eau donnée par l'équation (3.2) et ses dérivées. Il fait appel aux relations de la formulation d'IAPWS-95 [7].

### Les sous programmes qui calcul l'énergie d'Helmholtz de l'air sec :

 Le calcul de l'énergie d'Helmholtz de l'air sec, donnée par l'équation (3.5) et ses dérivées, est obtenu à laide des sous programmes suivants : EQUAT \_T27, EQUAT \_T28, EQUAT \_T29, EQUAT \_T30, EQUAT \_T31 et EQUAT \_T32.

### Les sous programmes qui calcul l'énergie d'Helmholtz d'interaction eau-air

 Le calcul de l'énergie d'Helmholtz d'interaction eau-air donnée par l'équation (3.10) et ses dérivées, est obtenu à laide des sous programmes suivants : EQUAT T45, EQUAT T46, EQUAT T47, EQUAT T48, EQUAT T49 EQUAT \_T50, EQUAT \_T51, EQUAT \_T52, EQUAT \_T53 EQUAT\_T54 et EQUAT  $\_T64.$ 

### Les sous programmes qui calcul l'énergie d'Helmholtz de l'air humide :

 Le calcul de l'énergie d'Helmholtz de l'air humide donnée par l'équation (3.1) et ses dérivées, est obtenu à laide des sous programmes calculant l'énergie d'Helmholtz d'air sec équation (3.2), l'énergie d'Helmholtz de la vapeur d'eau équation (3.5) et l'énergie d'Helmholtz d'interaction eau-air équation (3.10).

L'organigramme du code de calcul est décrit ci après :

### 4.3. Organigramme du code de calcul.

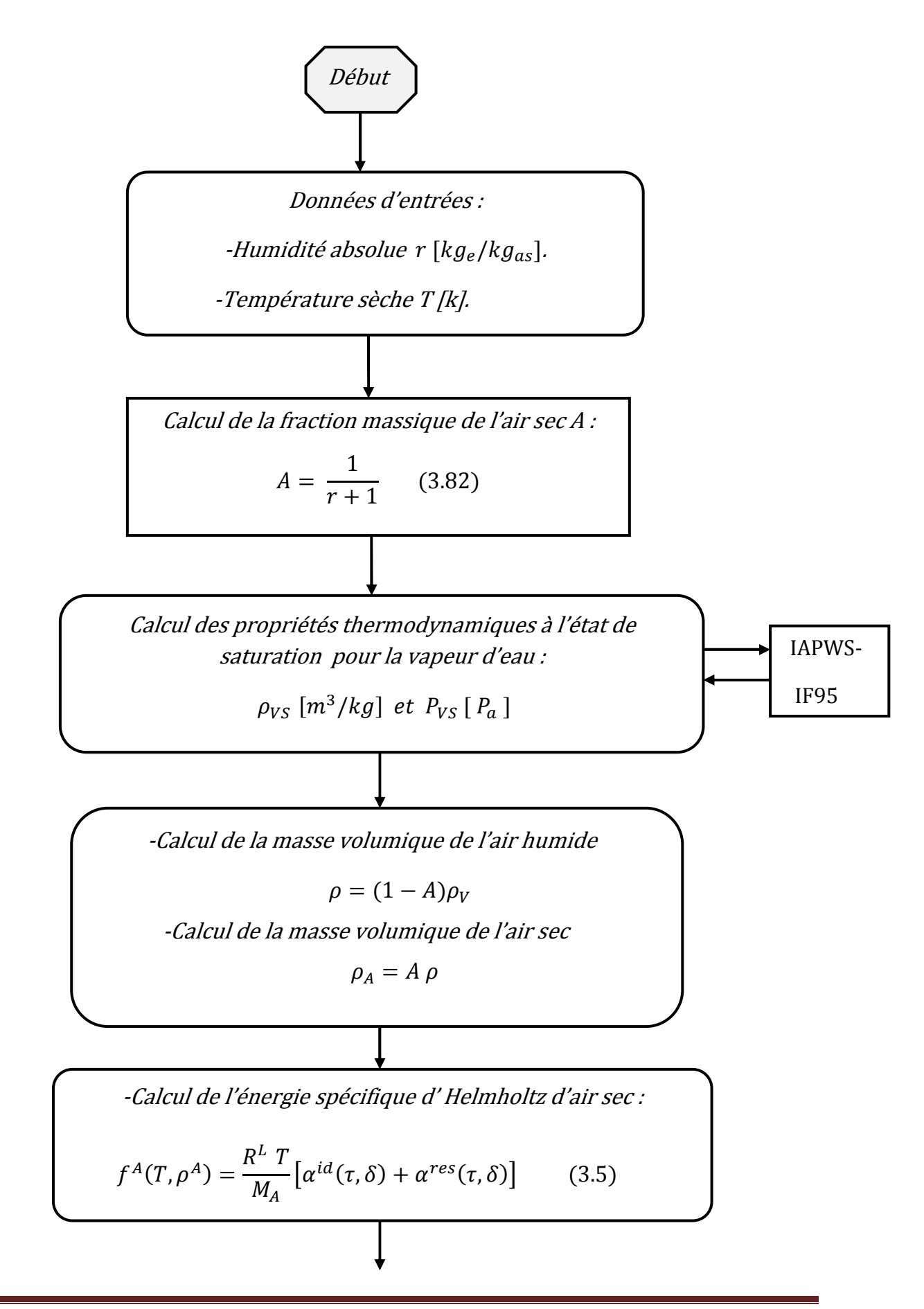

-Calcul de l'énergie spécifique d'Helmholtz de la vapeur d'eau :

$$
f^{V}(T, \rho^{V}) = R_{W} T \left[ \phi^{0} + \phi^{r} \right]
$$
 (3.2)

-Calcul de l'énergie spécifique d'Helmholtz de l'interaction eau-air :

$$
f^{mix}(A, T, \rho) = \frac{2A(1 - A)\rho RT}{M_A M_W} \left\{ B^{AW}(T) + \frac{3}{4} \rho \left[ \frac{A}{M_A} C^{AAW}(T) + \frac{(1 - A)}{M_W} C^{AWW}(T) \right] \right\}
$$
\n(3.10)

-Calcul de l'énergie spécifique d'Helmholtz d'air humide :

$$
f^{AV}(A, T, \rho) = (1 - A)f^{V}(T, \rho^{V}) + Af^{A}(T, \rho^{A}) + f^{mix}(A, T, \rho)
$$
 (3.1)

-Calcul des dérivées de la fonction de l'énergie d' Helmholtz d'air sec :

 $f_T^A$  (éq 3.41),  $f_{\rho^A}^A$  (éq 3.42),  $f_{TT}^A$  (éq 3.43),  $f_{T\rho^A}^A$  (éq 3.44) et  $f_{\rho^A\rho^A}^A$  (éq 3.45)

-Calcul des dérivées de la fonction de l'énergie d' Helmholtz de la vapeur d'eau :

 $f_T^V$ (éq 3.35),  $f_{\rho V}^V$  (éq 3.36),  $f_{TT}^V$  (éq 3.37),  $f_{T\rho V}^V$ (éq 3.38) et  $f_{\rho V\rho V}^V$ (éq 3.39)

-Calcul des dérivées de la fonction de l'énergie d' Helmholtz

d'interaction air-vapeur :

 $f_A^{mix}$ (éq 3.60),  $f_T^{mix}$ (éq 3.61),  $f_\rho^{mix}$ (éq 3.62),  $f_{AA}^{mix}$ (éq 3.63),  $f_{AT}^{mix}$ (éq 3.64)

 $f_{A\rho}^{mix}$ (éq 3.65),  $f_{TT}^{mix}$ (éq 3.66),  $f_{\rho\rho}^{mix}$ (éq 3.67) et  $f_{T\rho}^{mix}$ (éq 3.68)

Calcul des dérivées de la fonction de l'énergie d' Helmholtz d'air humide :

 $f_A^{AV}$ (éq 3.25),  $f_T^{AV}$ (éq 3.26),  $f_\rho^{AV}$ (éq 3.27),  $f_{AA}^{AV}$  (éq 3.28),  $f_{AT}^{AV}$ (éq 3.29)

 $f_{A\rho}^{AV}$ (éq 3.30),  $f_{TT}^{AV}$ (éq 3.31),  $f_{T\rho}^{AV}$ (éq 3.32),  $f_{\rho\rho}^{AV}$ (éq 3.33)

 $g = f^{AV} + \rho f_0^{AV}$  $(3.18)$  $h = g + T s$  (3.17)  $P = \rho^2 f_\rho^A$  $(3.14)$ Calcul des propriétés thermodynamiques de l'air humide : -Calcul de l'entropie spécifique s :  $s = -f_r^{AV}$  $(3.15)$ -Calcul de l'énergie spécifique de Gibbs g : -Calcul de l'enthalpie spécifique h : -Calcul de l'énergie interne u :  $u = f^{AV} + T s$  (3.94) -Calcul de la pression de l'air humide :

Calcul des propriétés thermo-physiques de l'air humide : -Calcul de la chaleur spécifique  $C_P$ :

$$
C_P = -Tf_{TT}^{AV} + \frac{T\rho (f_{T\rho}^{AV})^2}{\left(2f_{\rho}^{AV} + \rho f_{\rho\rho}^{AV}\right)}\tag{3.16}
$$

-Calcul de coefficient de dilatation thermique  $\alpha$  :

$$
\alpha = \frac{f_{T\rho}^{AV}}{2f_{\rho}^{AV} + \rho f_{\rho\rho}^{AV}}
$$
(3.19)

 $\vert$  -Coefficients de compressibilité isotherme  $k_T$  et isentropique  $k_S$  :

$$
k_T = \frac{1}{[\rho^2 (2f_\rho^{AV} + \rho f_{\rho\rho}^{AV})]} \tag{3.21}
$$

$$
k_{s} = \frac{f_{TT}^{AV}/\rho^{2}}{f_{TT}^{AV}(2f_{\rho}^{AV} + \rho f_{\rho\rho}^{AV}) - \rho (f_{T\rho}^{AV})^{2}}
$$
(3.22)

- La vitesse du son w:

$$
w = \sqrt{\rho^2 \frac{f_{TT}^{AV} f_{\rho\rho}^{AV} - (f_{T\rho}^{AV})^2}{f_{TT}^{AV}} + 2\rho f_{\rho}^{AV}}
$$
(3.23)

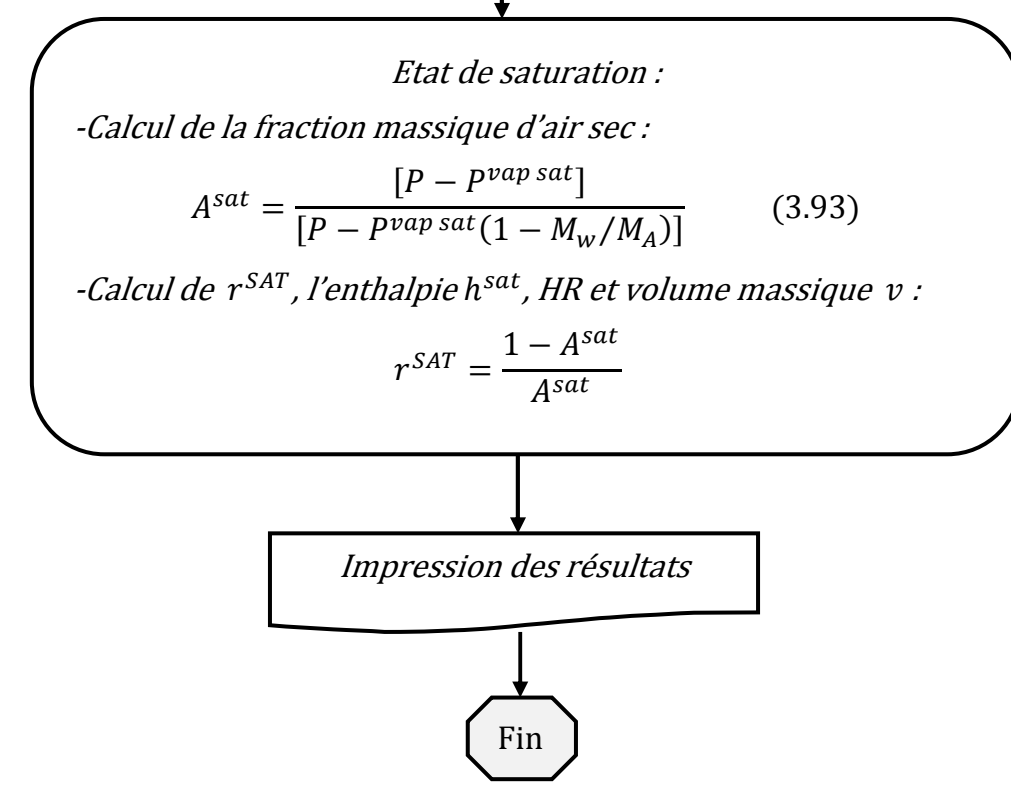

Figure 4.1. Organigramme du code de calcul.

### 4.4. Description de l'input :

 Les entrées de programme sont : Humidité absolue r [kge/kgas]. La température sèche T [K].

### 4.5. Description de l'output :

 Les sorties du code sont stockées dans des fichiers .OUT. Dans ces fichiers, les premières sorties sont les données d'entrées. Ensuite vient la liste des propriétés de l'air humide et de sa vapeur d'eau. Toutes ces variables sont présentées de la manière suivante :

> r : Humidité absolue [kge/kgas] T : Température [K]

A<sup>sat</sup> : La fraction massique de l'air à la saturation

Pvs : Pression de vapeur saturante [kPa]

 $r^{sat}$  : Humidité absolue à la saturation [kge/kgas]

HR : Humidité relative [%]

 $v:$  Le volume massique  $[m^3/kg]$ 

h : Enthalpie spécifique de l'air humide [kJ/kg]

s : Entropie spécifique de l'air humide [kJ/kg K]

u : Energie interne de l'air humide [kJ/kg]

Cp : La chaleur spécifique isobare [kJ/kg K]

 $\alpha$ : Coefficient de dilatation thermique de l'air humide [K<sup>-1</sup>]

 $k_{T}$  : Coefficient de compressibilité isotherme  $\left[P_{a}^{-1}\right]$ 

 $k_\mathcal{S}$  : Coefficient de compressibilité isentropique  $[P_a^{-1}]$ 

w : Vitesse du son dans l'air humide [m/s]

# CHAPITRE V

ΠL

шh

### RÉSULTATS OBTENUS

ET DISCUSSION

E

 $\Box$ 

 Dans ce chapitre, nous présentons les résultats obtenus par le programme de calcul élaboré permettant de calculer les propriétés thermophysiques de l'air humide en contact avec l'eau de mer et de la glace, pour une gamme de température allant de 193 à 473K. Les propriétés thermodynamiques de l'air humide sont calculées à partir de la fonction d'Helmholtz,  $f^{AV}$ . Cette dernière tient compte des différents constituants de l'air humide à savoir : l'énergie spécifique d'Helmholtz d'air sec, f  $^A$ , l'énergie spécifique d'Helmholtz de la vapeur d'eau, f <sup>V</sup> et l'énergie spécifique d'Helmholtz d'interaction eau-air, f  $^{mix}$  .

 Le programme de calcul a été validé en comparant les résultats fournis dans la référence [6] avec ceux du programme pour les variables  $A, T$  et  $\rho$  qui sont respectivement la fraction massique de l'air sec, la température et la masse volumique.

#### 5.1 Validation du programme de calcul:

 Pour s'assurer de la bonne mise en œuvre du programme informatique traduisant les équations ou les fonctions rapportées dans le chapitre 3, l'IAPWS a fourni des valeurs de références à retrouver par les programmeurs pour des conditions fixées de la fraction massique de l'air sec A, de température T et de masse volumique  $\rho$ .

 Les valeurs à retrouver, fournies par la référence [6], sont résumées dans les tableaux 5.1, 5.3 et 5.5 pour les trois termes de l'équation d'état de l'air humide, ainsi que pour les dérivées partielles. Le tableau 5.1 fourni également des valeurs pour quelques grandeurs de l'air humide à savoir : l'enthalpie, l'énergie de Gibbs, l'entropie, potentiel chimique de l'eau, la chaleur spécifique et la vitesse de son.

 La première colonne de valeurs des tableaux 5.1, 5.3 et 5.5 fourni les grandeurs de l'air humide en contact de la glace (T=200K) et les deux autres colonnes les grandeurs caractéristiques de l'air humide en contact de l'eau (T=300 et 400K).

| Quantity                                           | Value                                               | Value                                                                               | Value                                                 | Unit                                 |
|----------------------------------------------------|-----------------------------------------------------|-------------------------------------------------------------------------------------|-------------------------------------------------------|--------------------------------------|
| $\boldsymbol{A}$                                   | 0.892 247 719                                       | 0.977 605 798                                                                       | 0.825 565 291                                         | $kg kg^{-1}$                         |
| $\boldsymbol{T}$                                   | 200                                                 | 300                                                                                 | 400                                                   | K                                    |
| $\rho$                                             |                                                     | $0.163\,479\,657\times10^{-4}$ $0.114\,614\,216\times10$                            | $0.793354063 \times 10$                               | $kg \text{ m}^{-3}$                  |
| $\,p\,$                                            | 0.999 999 998                                       | $0.100000000 \times 10^{6}$                                                         | $0.100000000 \times 10^{7}$                           | Pa                                   |
| $f^{\rm AV}$                                       | $-0.682093392 \times 10^{6}$                        | $-0.927718178 \times 10^5$                                                          | $0.240$ 345 570 $\times$ 10 <sup>5</sup>              | $J kg^{-1}$                          |
| $(\partial f^{\rm AV}/\partial A)_{T,\rho}$        | $-0.572680404 \times 10^{6}$                        | $-0.263453864 \times 10^3$                                                          | $0.311$ 096 733 $\times$ 10 <sup>6</sup>              | $J kg^{-1}$                          |
| $(\partial f^{\rm AV}/\partial T)_{A,\rho}$        | $-0.405317966 \times 10^4 -0.296711481 \times 10^3$ |                                                                                     | $-0.106891931 \times 10^{4}$                          | $\bf J$ $\rm kg^{-1}\,K^{-1}$        |
| $(\partial f^{\rm AV}/\partial \rho)_{A,T}$        | $0.374$ 173 101 × 10 <sup>10</sup>                  | $0.761242496 \times 10^5$                                                           | $0.158878781 \times 10^5$                             | $J m3 kg-2$                          |
| $(\partial^2 f^{AV}/\partial A^2)_{L\rho}$         | $0.920967684 \times 10^6$                           | $0.624886233 \times 10^{7}$                                                         | $0.113786423 \times 10^{7}$                           | $J kg^{-1}$                          |
| $(\partial^2 f^{AV}/\partial A \partial T)_{\rho}$ | $0.915653743 \times 10^4$                           | $0.822$ 733 446 $\times$ 10 <sup>4</sup>                                            | $0.702631471 \times 10^{4}$                           | $J$ kg <sup>-1</sup> K <sup>-1</sup> |
| $(\partial^2 f^{AV}/\partial A \partial \rho)_T$   |                                                     | $-0.213442099 \times 10^{10} -0.450004399 \times 10^{5} -0.727972651 \times 10^{4}$ |                                                       | $J m3 kg-2$                          |
| $(\partial^2 f^{AV}/\partial T^2)_{A,\rho}$        | $-0.394011921 \times 10$                            | $-0.244$ 742 952 × 10 $-0.222$ 449 294 × 10                                         |                                                       | $J kg^{-1} K^{-2}$                   |
| $(\partial^2 f^{AV}/\partial T \partial \rho)_A$   | $0.187087034 \times 10^8$                           | $0.254456302 \times 10^{3}$                                                         | $0.414350772 \times 10^{2}$                           | $J m^3 kg^{-2} K^{-1}$               |
| $(\partial^2 f^{AV}/\partial \rho^2)_{A,T}$        |                                                     | $-0.228880603 \times 10^{15} -0.664465525 \times 10^{5} -0.201886184 \times 10^{4}$ |                                                       | $J m^6 kg^{-3}$                      |
| $\hbar$                                            | $0.189712231 \times 10^{6}$                         | $0.834908383 \times 10^5$                                                           | $0.577649408 \times 10^6$                             | $J kg^{-1}$                          |
| g                                                  |                                                     | $-0.620923701 \times 10^6 -0.552260595 \times 10^4$                                 | $0.150081684 \times 10^6$                             | $J kg^{-1}$                          |
| $\boldsymbol{S}$                                   | $0.405317966 \times 10^{4}$                         | $0.296711481 \times 10^3$                                                           | $0.106891931 \times 10^{4}$                           | $\rm J~kg^{-1}~K^{-1}$               |
| $\mu_{\rm W}$                                      | $-0.109950917 \times 10^{6}$                        |                                                                                     | $-0.526505193 \times 10^4$ $-0.106748981 \times 10^6$ | $J kg^{-1}$                          |
| $\mathcal{C}_p$                                    | $0.109387397 \times 10^4$                           | $0.102681324 \times 10^{4}$                                                         | $0.123$ 552 454 × 10 <sup>4</sup>                     | $J kg^{-1} K^{-1}$                   |
| $\ensuremath{\mathcal{W}}$                         | $0.291394959 \times 10^{3}$                         | $0.349234196 \times 10^{3}$                                                         | $0.416$ 656 820 × 10 <sup>3</sup>                     | $m s^{-1}$                           |

Tableau 5.1. Les valeurs de références de la fonction d'Helmholtz  $f^{AV}$  et ses dérivées ainsi les propriétés thermodynamiques de l'air humide [6].
Le tableau 5.2 donne et résume les résultats obtenus par le code de calcul élaboré par la fonction d'Helmholtz f <sup>AV</sup> , ses dérivées ainsi que pour quelques propriétés de l'air humide dans les mêmes conditions de fraction, de température et de masse volumique fournies par la référence [6]. On remarque que notre programme donne et retrouve les mêmes résultats fourni par l'IAPWS à fin d'assister les programmeurs.

| Quantité            | $A = 0.892$ 247 719 kg/kg<br>$T = 200 K$<br>$\rho = 0.163\,479\,657\,10^{-4}\,\mathrm{kg/m^3}$ | $A = 0.977605798$ kg/kg<br>$T = 300 K$<br>$\rho = 1.146$ 142 160 kg/m <sup>3</sup> | $A = 0.825$ 565 291 kg/kg<br>$T = 400 K$<br>$\rho = 7.93354063 \text{ kg/m}^3$ |
|---------------------|------------------------------------------------------------------------------------------------|------------------------------------------------------------------------------------|--------------------------------------------------------------------------------|
| P                   | 0.999999997996742                                                                              | 100000.000130524                                                                   | 1000000.00120351                                                               |
| $f^{AV}$            | -682093.391542428                                                                              | -92771.8178133197                                                                  | 24034.5569943072                                                               |
| $f_A^{AV}$          | -572680.404393750                                                                              | -263.453871500048                                                                  | 311096.732943111                                                               |
| $f_T^{AV}$          | -4053.17966395080                                                                              | -296.711480843895                                                                  | -1068.91931040180                                                              |
| $f_\rho^{AV}$       | 3741731012.10397                                                                               | 76124.2495888577                                                                   | 15887.8781165548                                                               |
| $f_{AA}^{AV}$       | 920967.683890435                                                                               | 6248862.32874063                                                                   | 1137864.23100711                                                               |
| $f_{AT}^{AV}$       | 9156.53743007351                                                                               | 8227.33446095687                                                                   | 7026.31470962371                                                               |
| $f_{A\rho}^{AV}$    | -2134420985.97798                                                                              | -45001.8225843474                                                                  | -7293.78263643148                                                              |
| $f^{AV}_{TT}$       | -3.94011921432372                                                                              | -2.44742952225966                                                                  | -2.22449294219778                                                              |
| $f_{T\rho}^{AV}$    | 18708703.3842040                                                                               | 254.456301539151                                                                   | 41.4350771940167                                                               |
| $f_{\rho\rho}^{AV}$ | -228880602924996.                                                                              | -66446.5524928672                                                                  | -2018.86184373156                                                              |
| h                   | 189712.231492233                                                                               | 83490.8382920013                                                                   | 577649.407717202                                                               |
| g                   | -620923.701297926                                                                              | -5522.60596116721                                                                  | 150081.683556482                                                               |
| S                   | 4053.17966395080                                                                               | 296.711480843895                                                                   | 1068.91931040180                                                               |
| $\mu_W$             | -109950.916761605                                                                              | -5265.05192888322                                                                  | -106748.981304847                                                              |
| Cp                  | 1093.87397493724                                                                               | 1026.81323673479                                                                   | 1235.52454489401                                                               |
| w                   | 291.394959407125                                                                               | 349.234196069615                                                                   | 416.656820266936                                                               |

Tableau 5.2. Les valeurs obtenues pour  $f^{AV}$  et quelques propriétés de l'air humide.

| Quantity                                                       | Value                                     | Value                              | Value                                     | Unit                  |
|----------------------------------------------------------------|-------------------------------------------|------------------------------------|-------------------------------------------|-----------------------|
| $\boldsymbol{A}$                                               | 0.892 247 719                             | 0.977 605 798                      | 0.825 565 291                             | $kg kg^{-1}$          |
| $\cal T$                                                       | 200                                       | 300                                | 400                                       | K                     |
| $\rho$                                                         | $0.163479657 \times 10^{-4}$              | $0.114614216 \times 10$            | $0.793354063 \times 10$                   | $kg \, \text{m}^{-3}$ |
| $\rho^{\rm A}=A\,\rho$                                         | $0.145864351 \times 10^{-4}$              | $0.112047522 \times 10$            | $0.654965578 \times 10$                   | $kg \text{ m}^{-3}$   |
| $f^A$                                                          | $-0.740041144 \times 10^{6}$              | $-0.916$ 103 453 × 10 <sup>5</sup> | $0.895561286 \times 10^5$                 | $J kg^{-1}$           |
| $(\partial f^{\Lambda}/\partial T)_{\rho^{\Lambda}}$           | $-0.304774177 \times 10^4$                | $-0.108$ 476 220 × 10 <sup>3</sup> | $0.193\ 271\ 394\times 10^3$              | $J kg^{-1} K^{-1}$    |
| $(\partial f^A/\partial \rho^A)_T$                             | 0.393 583 654 $\times$ 10 <sup>10</sup>   | $0.768326795 \times 10^{5}$        | $0.175560114 \times 10^{5}$               | $J m3 kg-2$           |
| $\left(\frac{\partial^2 f^A}{\partial T^2}\right)_{\rho^A}$    | $-0.357677878 \times 10$                  | $-0.239319940 \times 10$           | $-0.181809877 \times 10$                  | $J kg^{-1} K^{-2}$    |
| $\frac{\partial^2 f^A}{\partial T \partial \rho^A}$            | $0.196791837 \times 10^8$                 | $0.256683306 \times 10^{3}$        | $0.442$ 769 673 × 10 <sup>2</sup>         | $J m3 kg-2 K-1$       |
| $\lbrack \partial^2 f^A/\partial (\rho^A)^2 \rbrack_T$         | $-0.269828549 \times 10^{15}$             | $-0.685917373 \times 10^5$         | $-0.267635928 \times 10^4$                | $J m6 kg-3$           |
| $\rho^V = (1 - A) \rho$                                        | $0.176$ 153 059 $\times$ 10 <sup>-5</sup> | $0.256669391 \times 10^{-1}$       | $0.138388485 \times 10$                   | $kg \, \text{m}^{-3}$ |
| $f^V$                                                          | $-0.202254351 \times 10^{6}$              | $-0.143$ 157 426 × 10 <sup>6</sup> | $-0.285$ 137 534 $\times$ 10 <sup>6</sup> | $J kg^{-1}$           |
| $(\partial f^V/\partial T)_{\rho^V}$                           | $-0.123$ 787 544 × 10 <sup>5</sup>        | $-0.851598213 \times 10^{4}$       | $-0.705288048 \times 10^4$                | $J kg^{-1} K^{-1}$    |
| $(\partial f^V/\partial \rho^V)_T$                             | $0.523995674 \times 10^{11}$              | $0.538480619 \times 10^{7}$        | $0.129645039 \times 10^{6}$               | $J m3 kg-2$           |
| $\left(\frac{\partial^2 f^V}{\partial T^2}\right)_{\rho^V}$    | $-0.694877601 \times 10$                  | $-0.480817011 \times 10$           | $-0.411$ 710 659 $\times$ 10              | $J kg^{-1} K^{-2}$    |
| $\partial^2 f^V/\partial T \partial \rho^V$                    | $0.262001885 \times 10^9$                 | $0.181489502 \times 10^5$          | $0.361784086 \times 10^3$                 | $J m3 kg-2 K-1$       |
| $\lbrack \partial^2 f^V \rangle \partial (\rho^V)^2 \rbrack r$ | $-0.297466671 \times 10^{17}$             | $-0.210$ 184 992 × 10 <sup>9</sup> | $-0.965539462 \times 10^{5}$              | $J m^6 kg^{-3}$       |

Tableau 5.3. Les valeurs d'énergie d'Helmholtz [6] de l'air sec  $f^A$ , la vapeur  $d'$ eau  $f<sup>V</sup>$  et ses dérivées.

 Les tableaux 5.4 et 5.6 résument les résultats obtenus par notre code de calcul. Ces derniers sont en parfait concordance en les comparants respectivement aux résultats des tableaux 5.3 et 5.5. De là, nous déduisons que le code de calcul élaboré est validé et donne de bon résultats.

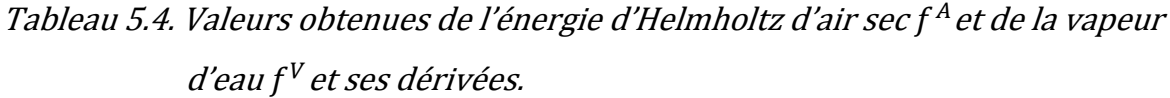

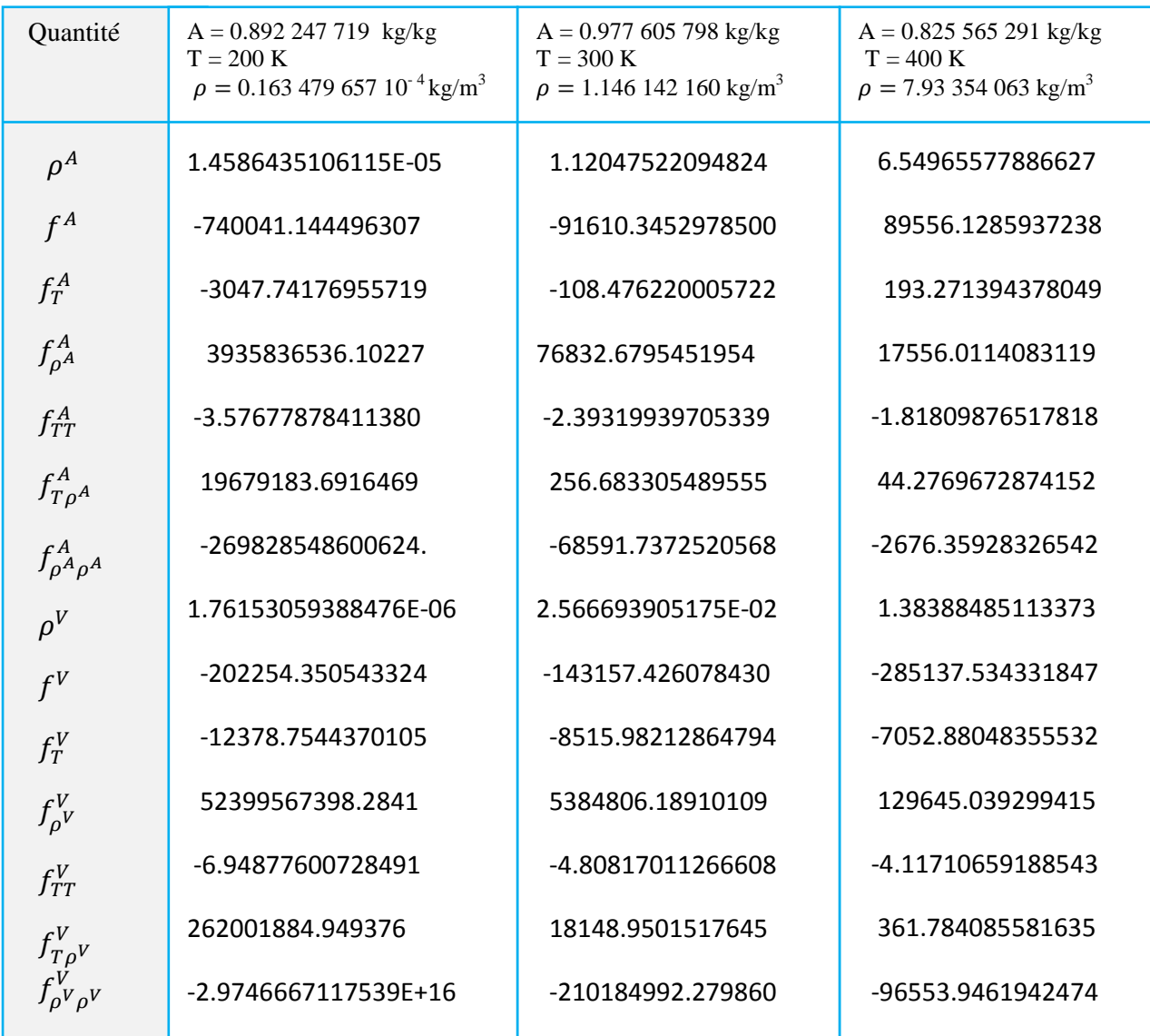

| Quantity<br>Value                                                             |                                                                                                    | Value                                      | Value                                    | Unit                                    |
|-------------------------------------------------------------------------------|----------------------------------------------------------------------------------------------------|--------------------------------------------|------------------------------------------|-----------------------------------------|
| $\boldsymbol{A}$                                                              | 0.892 247 719                                                                                                    | 0.977 605 798                              | 0.825 565 291                            | $kg kg^{-1}$                            |
| Т                                                                             | 200                                                                                                    | 300                                        | 400                                      | K                                       |
| $\rho$                                                                        | $0.163479657 \times 10^{-4}$                                                                                                    | $0.114614216 \times 10$                    | $0.793354063 \times 10$                  | $kg \, \text{m}^{-3}$                   |
| $f^{\rm mix}$                                                                 | $-0.786231899 \times 10^{-3}$                                                                                                    | $-0.711$ 677 596 $\times$ 10               | $-0.161991543 \times 10^{3}$             | $J kg^{-1}$                             |
| $(\partial f^{\text{mix}}/\partial A)_{T,\rho}$                               | $0.641$ 550 398 $\times$ 10 <sup>-2</sup>                                                                                                    | $0.311844020 \times 10^{3}$                | $0.831$ 044 354 $\times$ 10 <sup>3</sup> | $J kg^{-1}$                             |
| $(\partial f^{\mathrm{mix}}/\partial T)_{A,\rho}$                             | $0.456438658 \times 10^{-5}$                                                                                                    | $0.441$ 247 962 $\times$ 10 <sup>-1</sup>  | $0.178968942 \times 10$                  | $\rm J~kg^{-1}~K^{-1}$                  |
| $(\partial f^{\text{mix}}/\partial \rho)_{A,T}$                               | $-0.480$ 937 188 $\times$ 10 <sup>2</sup>                                                                                                    | $-0.623030392 \times 10$                   | $-0.223330257 \times 10^{2}$             | $J m3 kg-2$                             |
| $\left(\frac{\partial^2 f^{\text{mix}}}{\partial A^2}\right)_{T,\rho}$        | $0.163552956 \times 10^{-1}$                                                                                                    | $0.534234669 \times 10^{3}$                | $0.135814949 \times 10^4$                | $J kg^{-1}$                             |
| $\left(\frac{\partial^2 f^{\text{mix}}}{\partial A \partial T}\right)_{\rho}$ | $-0.372455576 \times 10^{-4}$                                                                                                    | $-0.195073372 \times 10$                   | $-0.916854756 \times 10$                 | $\rm J~kg^{-1}~K^{-1}$                  |
| $(\partial^2 f^{\text{mix}}/\partial A \partial \rho)_T$                      | $0.392$ 437 132 $\times$ 10 <sup>3</sup>                                                                                                    | $0.274$ 155 508 $\times$ 10 <sup>3</sup>   | $0.125834930 \times 10^{3}$              | $J m3 kg-2$                             |
| $(\partial^2 f^{\text{mix}}/\partial T^2)_{A,\rho}$                           | $-0.378875706 \times 10^{-7}$                                                                                                    | $-0.148783177 \times 10^{-3}$              | $-0.536741578 \times 10^{-2}$            | $J kg^{-1} K^{-2}$                      |
| $\left(\frac{\partial^2 f^{\text{mix}}}{\partial T \partial \rho}\right)_A$   | 0.279 209 778                                                                                                    | $0.390$ 012 443 $\times$ 10 <sup>-1</sup>  | 0.249 580 143                            | $J m3 kg-2 K-1$                         |
| $(\partial^2 f^{\text{mix}}/\partial \rho^2)_{A,T}$                           | $-0.192$ 042 557 $\times$ 10 <sup>2</sup>                                                                                                    | $-0.365975429 \times 10^{-1}$              | $-0.482623664$                           | $J m^6 kg^{-3}$                         |
| $B^{\text{AW}}$                                                               | $-0.784874278\times10^{-4}$                                                                                                    | $-0.295672747 \times 10^{-4}$              | $-0.100804610 \times 10^{-4}$            | $m3$ mol <sup>-1</sup>                  |
| $dB^{AW}/dT$                                                                  | $0.848$ 076 624 $\times$ 10 <sup>-6</sup>                                                                                                    | $0.280$ 097 360 $\times$ 10 <sup>-6</sup>  | $0.135021228 \times 10^{-6}$             | $m3$ mol <sup>-1</sup> K <sup>-1</sup>  |
| $d^2B^{AW}/dT^2$                                                              | $-0.122622146 \times 10^{-7}$                                                                                                    | $-0.242$ 599 241 $\times$ 10 <sup>-8</sup> | $-0.839901729 \times 10^{-9}$            | $m^3$ mol <sup>-1</sup> K <sup>-2</sup> |
| $C^{AAW}$                                                                     | $0.105493575 \times 10^{-8}$                                                                                                    | $0.801977741 \times 10^{-9}$               | $0.672$ 018 172 × 10 <sup>-9</sup>       | $m^6$ mol <sup>-2</sup>                 |
|                                                                               | $dC^{AAW}/dT$ -0.152 535 000 × 10 <sup>-11</sup> -0.196 103 457 × 10 <sup>-11</sup> -0.812 416 406 × 10 <sup>-12</sup> m <sup>6</sup> mol <sup>-2</sup> K <sup>-1</sup>    |                                            |                                          |                                         |
|                                                                               | $d^2C^{AAW}/dT^2$ -0.113 436 375 × 10 <sup>-12</sup> 0.170 055 638 × 10 <sup>-13</sup> 0.683 147 461 × 10 <sup>-14</sup> m <sup>6</sup> mol <sup>-2</sup> K <sup>-2</sup>  |                                            |                                          |                                         |
|                                                                               | $C^{AWW}$ -0.349 872 634 × 10 <sup>-5</sup> -0.115 552 784 × 10 <sup>-6</sup> -0.200 806 021 × 10 <sup>-7</sup> m <sup>6</sup> mol <sup>-2</sup>                           |                                            |                                          |                                         |
|                                                                               | $dC^{AWW}/dT$ 0.188 025 052 × 10 <sup>-6</sup> 0.261 363 278 × 10 <sup>-8</sup> 0.274 535 403 × 10 <sup>-9</sup> m <sup>6</sup> mol <sup>-2</sup> K <sup>-1</sup>          |                                            |                                          |                                         |
|                                                                               | $d^2C^{AWW}/dT^2$ -0.124 996 856 × 10 <sup>-7</sup> -0.751 334 582 × 10 <sup>-10</sup> -0.491 763 910 × 10 <sup>-11</sup> m <sup>6</sup> mol <sup>-2</sup> K <sup>-2</sup> |                                            |                                          |                                         |

Tableau 5.5. Les valeurs de f  $^{mix}$  et ses coefficients de la fonction d'Helmholtz [6].

Les valeurs obtenues pour la partie  $f^\text{mix}$  de la fonction d'Helmholtz et ses dérivées ainsi que ses coefficients sont résumées au tableau 5.6.

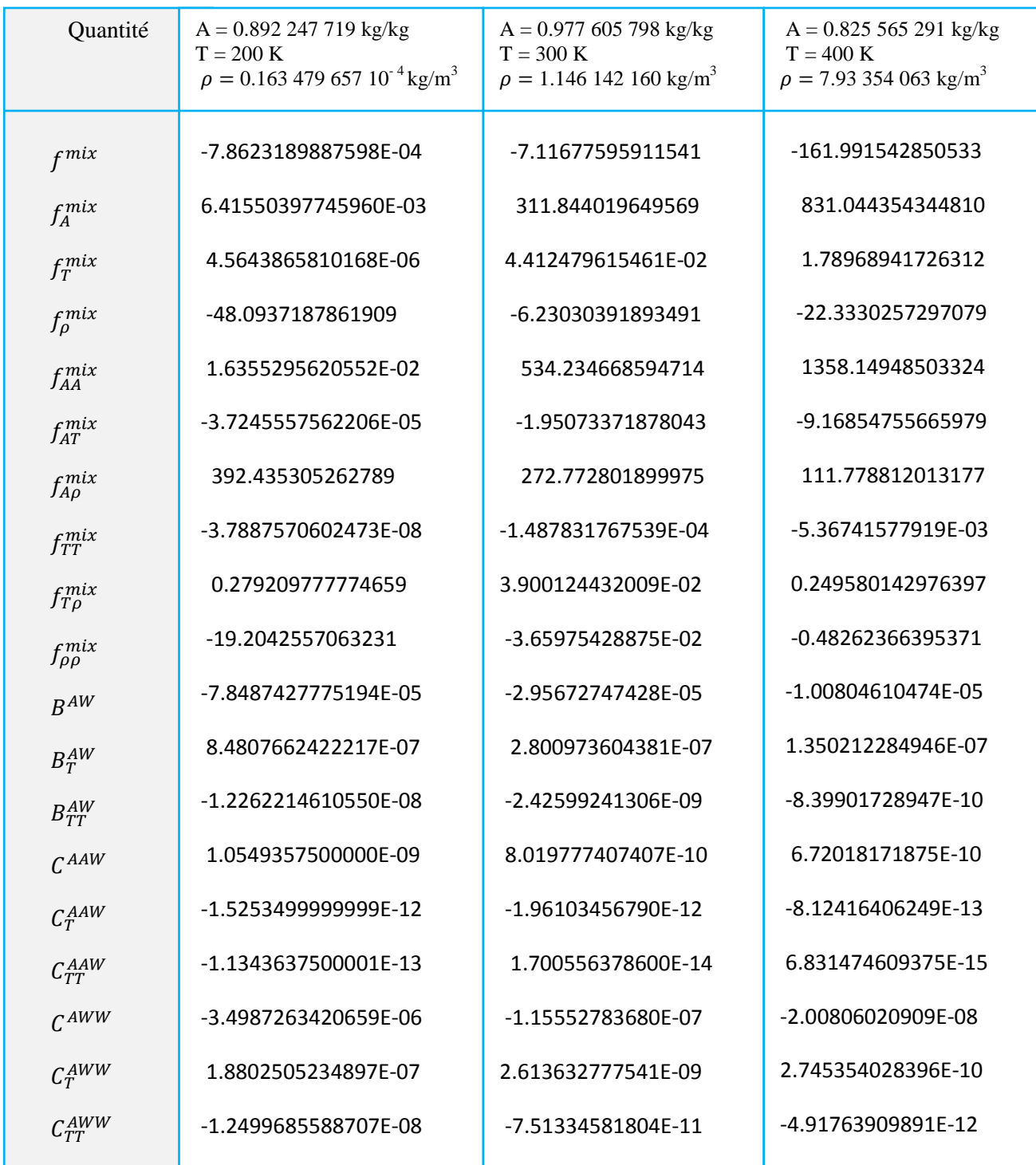

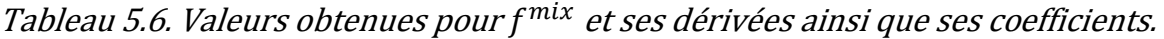

# 5.2. Représentations de quelques résultats obtenus des propriétés de l'air humide à l'état de saturation.

 Dans ce qui suit, nous présentons les résultats obtenus comparés avec ceux obtenus dans la littérature. Dans la littérature, les grandeurs sont rapportées à la pression atmosphérique (P=101325 Pa).

### 5.2.1. Fraction massique de l'air sec

 Le tableau 5.7 résume les résultats obtenus pour la fraction massique de l'air sec calculé à l'état de saturation A=Asat en fonction de la température. Les résultats ont été comparé et concordent très bien avec ceux de la référence [1].

Tableau 5.7. La fraction massique de l'air sec à la saturation Asat à la pression atmosphérique.

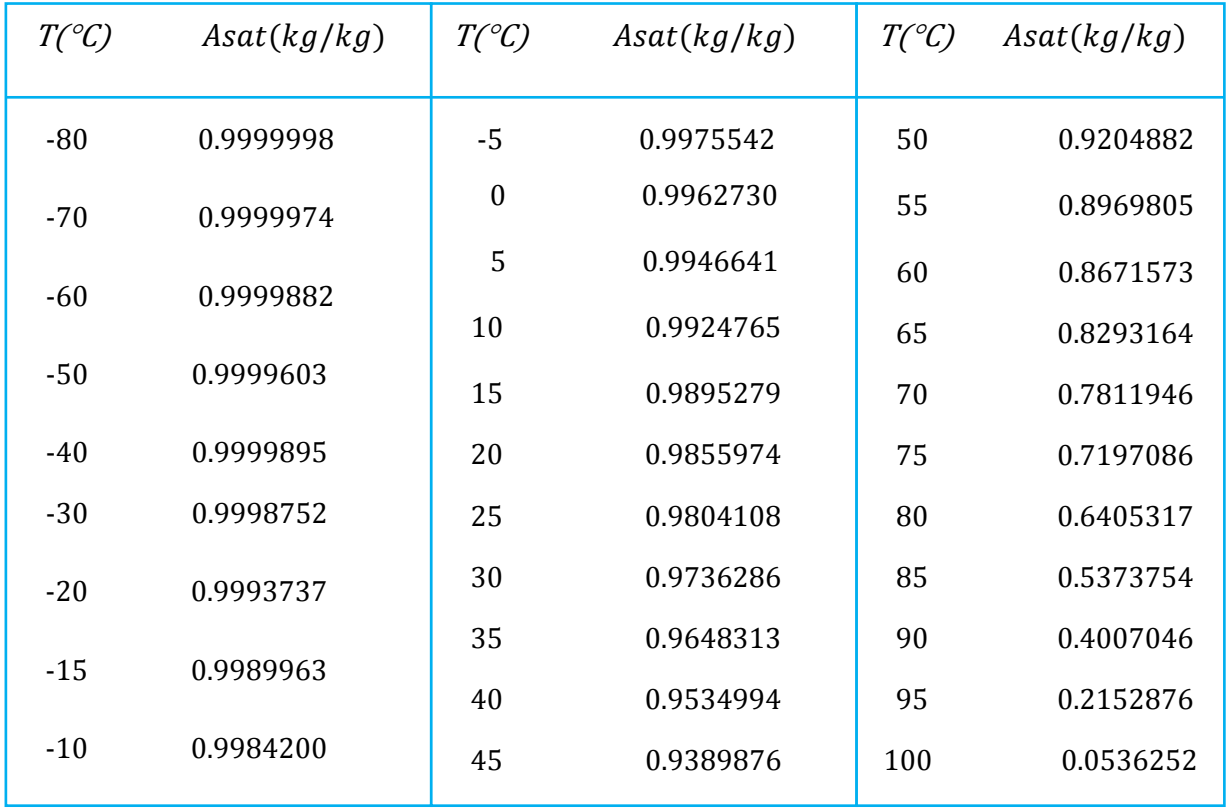

 On remarque que la fraction massique d'air sec à la saturation diminue avec l'augmentation de la température.

## 5.2.2. Pression partielle, l'humidité absolue et l'enthalpie à la saturation.

 Pour la même référence bibliographie citée ci-dessus, on retrouve les valeurs des grandeurs suivantes : pression partielle de la vapeur d'eau  $\rm P_{VS}$ , humidité absolue  $\rm\,r_{S}$  et l'enthalpie h<sub>s</sub> en fonction de la température T.

Tableau 5.8. Propriétés principales de l'air saturé à la pression atmosphérique.

| $T(^{\circ}C)$ | $P_{VS}$ (kPa) | $r_S$ (kg/kg) | $hS$ (kJ/kg) | $T(^{\circ}C)$ | $P_{VS}$ (kPa) | $r_S$ (kJ/kg) | $h_S$ (kJ/kg) |
|----------------|----------------|---------------|--------------|----------------|----------------|---------------|---------------|
| $-80$          | 0.000126       | 0.000001      | $-80.46190$  | $-40$          | 0.019139       | 0.000117      | -39.92338     |
| $-78$          | 0.000171       | 0.000001      | -78.43486    | $-38$          | 0.023469       | 0.000144      | $-37.84624$   |
| $-76$          | 0.000229       | 0.000001      | $-76.42409$  | $-36$          | 0.028673       | 0.000176      | -35.75579     |
| $-74$          | 0.000306       | 0.000002      | $-74.41017$  | $-34$          | 0.034903       | 0.000214      | -33.64968     |
| $-72$          | 0.000406       | 0.000003      | -72.40094    | $-32$          | 0.042338       | 0.000260      | $-31.52519$   |
| $-70$          | 0.000537       | 0.000003      | -70.38968    | $-30$          | 0.051179       | 0.000314      | -29.37923     |
| $-68$          | 0.000704       | 0.000004      | $-68.36878$  | $-28$          | 0.061657       | 0.000379      | $-27.20836$   |
| $-66$          | 0.000920       | 0.000006      | $-66.35424$  | $-26$          | 0.074038       | 0.000455      | $-25.00815$   |
| $-64$          | 0.001195       | 0.000007      | -64.33889    | $-24$          | 0.088618       | 0.000544      | $-22.77432$   |
| $-62$          | 0.001544       | 0.000009      | $-62.32088$  | $-22$          | 0.105738       | 0.000650      | $-20.50146$   |
| $-60$          | 0.001986       |               | $-60.30053$  | $-20$          | 0.125778       | 0.000773      | $-18.18355$   |
| $-58$          | 0.002542       | 0.000012      | -58.28039    | $-18$          | 0.149169       | 0.000917      | $-15.81412$   |
| $-56$          | 0.003237       | 0.000016      | -56.25868    | $-16$          | 0.176393       | 0.001085      | $-13.38550$   |
| $-54$          | 0.004104       | 0.000020      | -54.23256    | $-14$          | 0.207990       | 0.001279      | $-10.88931$   |
| $-52$          | 0.005179       | 0.000025      | $-52.20506$  | $-12$          | 0.244561       | 0.001505      | $-8.316144$   |
| $-50$          | 0.006507       | 0.000032      | -50.17289    | $-10$          | 0.286780       | 0.001765      | $-5.655655$   |
| -48            | 0.008140       | 0.000040      | $-48.13655$  | $-8$           | 0.335390       | 0.002066      | $-2.895845$   |
| $-46$          | 0.010141       | 0.000050      | -46.09457    | $-6$           | 0.391218       | 0.002411      | $-0.023936$   |
| $-44$          | 0.012582       | 0.000062      | $-44.04567$  | $-4$           | 0.455177       | 0.002807      | 2.974428      |
| $-42$          | 0.015548       | 0.000077      | -41.98939    | $-2$           | 0.528274       | 0.003260      | 6.115342      |

0.000<del>0</del>

Suite de tableau 5.8 (pour  $T \ge 0$ ).

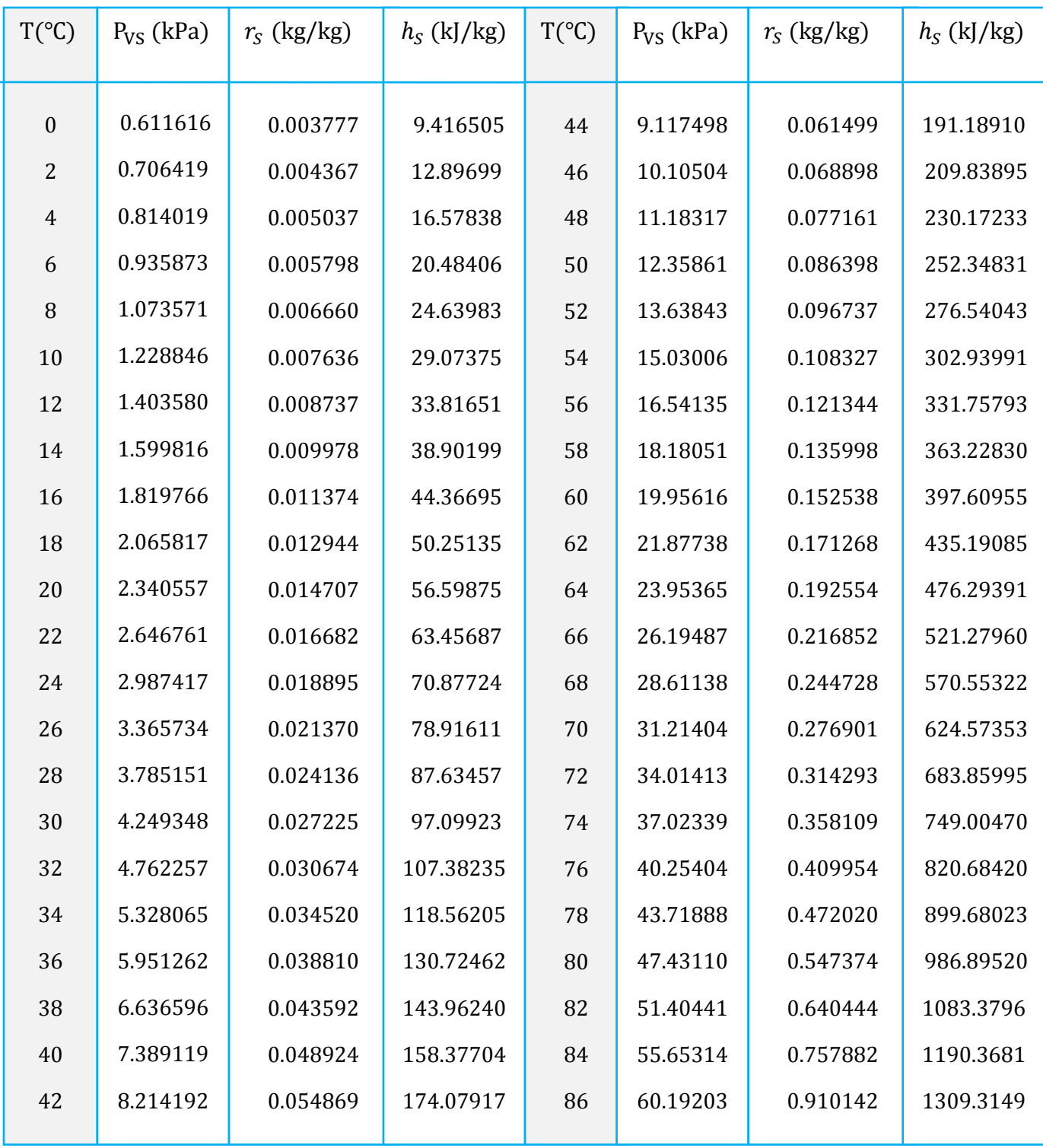

Les valeurs obtenus par notre code de calcul sont identiques à celles de la

dite référence et sont réunies dans le tableau 5.8 ci-dessus.

 La figure 5.1 montre l'évolution de la pression de vapeur saturante donnée par la référence [3] et celle calculée par notre code basée sur la nouvelle formulation d'IAPWS.

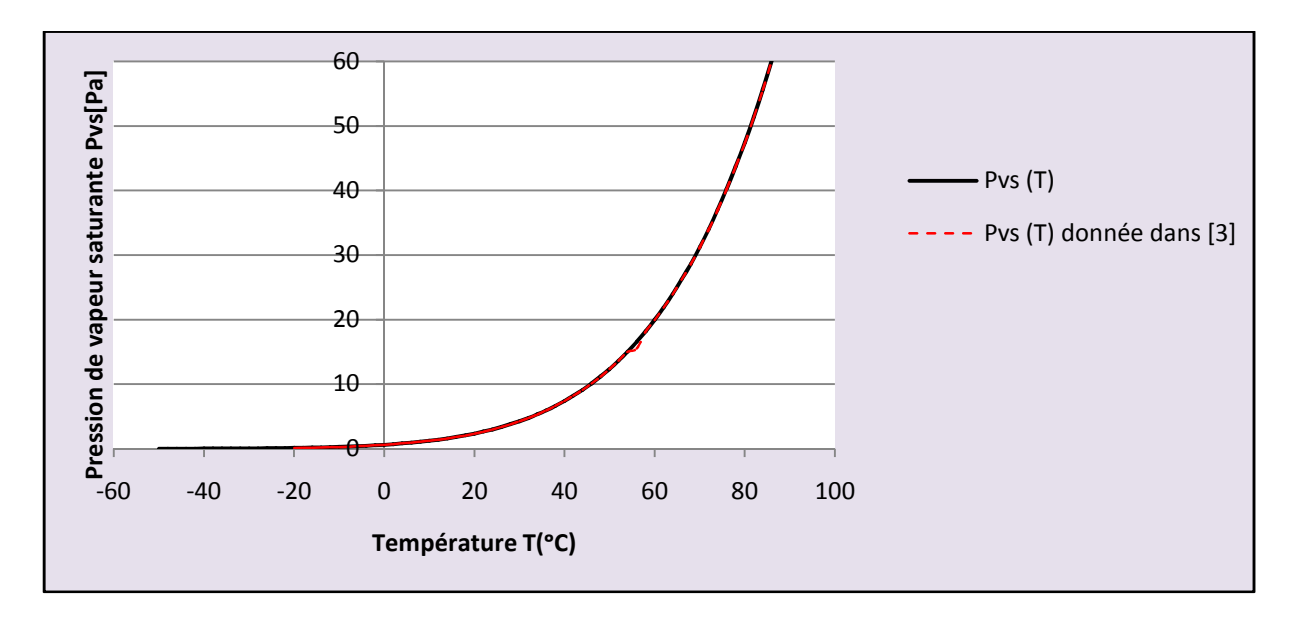

Fig. 5.1. Pression de vapeur saturante en fonction de la température.

#### 5.2.3. Influence de la température et de la pression :

 Les figures 5.2 à 5.4 montrent l'évolution de la fraction massique de l'air sec à la saturation, la teneur en eau et l'enthalpie spécifique de l'air humide saturé en fonction de la température pour différentes pressions.

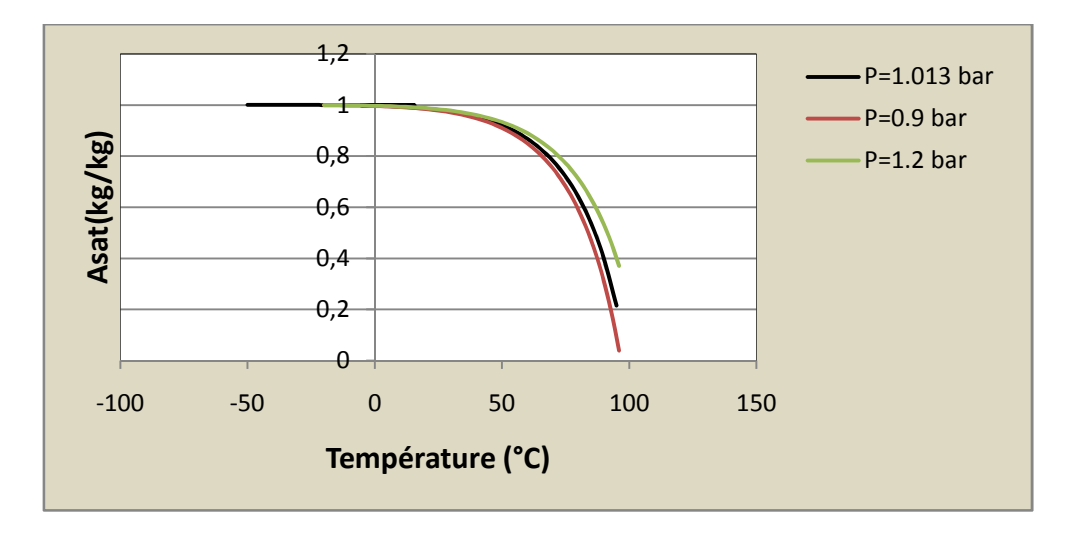

Fig 5.2. L'évolution de la fraction massique de l'air sec à la saturation.

 D'après la figure 5.2, la fraction massique de l'air sec diminue avec la température. Pour une température inférieure à 50 50ᵒC, l'influence de la pression est température. Pour une température inférieure à 50°C, l'influence de la pression<br>négligeable. Au delà de cette température, la fraction massique diminue avec la diminution de la pression.

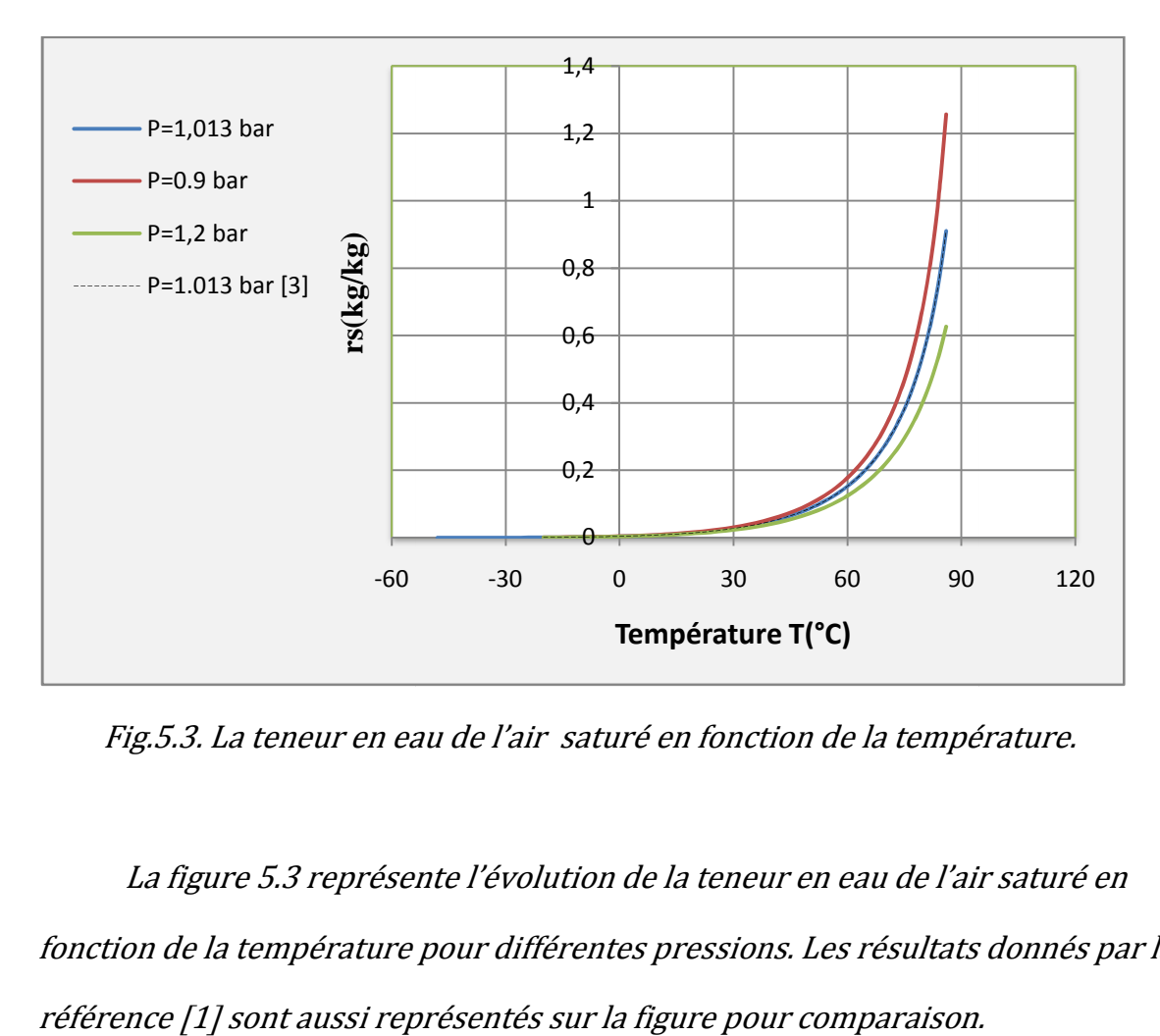

Fig.5.3. La teneur en eau de l'air saturé en fonction de la température.

 La figure 5.3 représente l'évolution de la teneur en eau de l'air saturé en fonction de la température pour différentes pressions. Les résultats donnés par la référence [1] sont aussi représentés sur la figure pour comparaison.

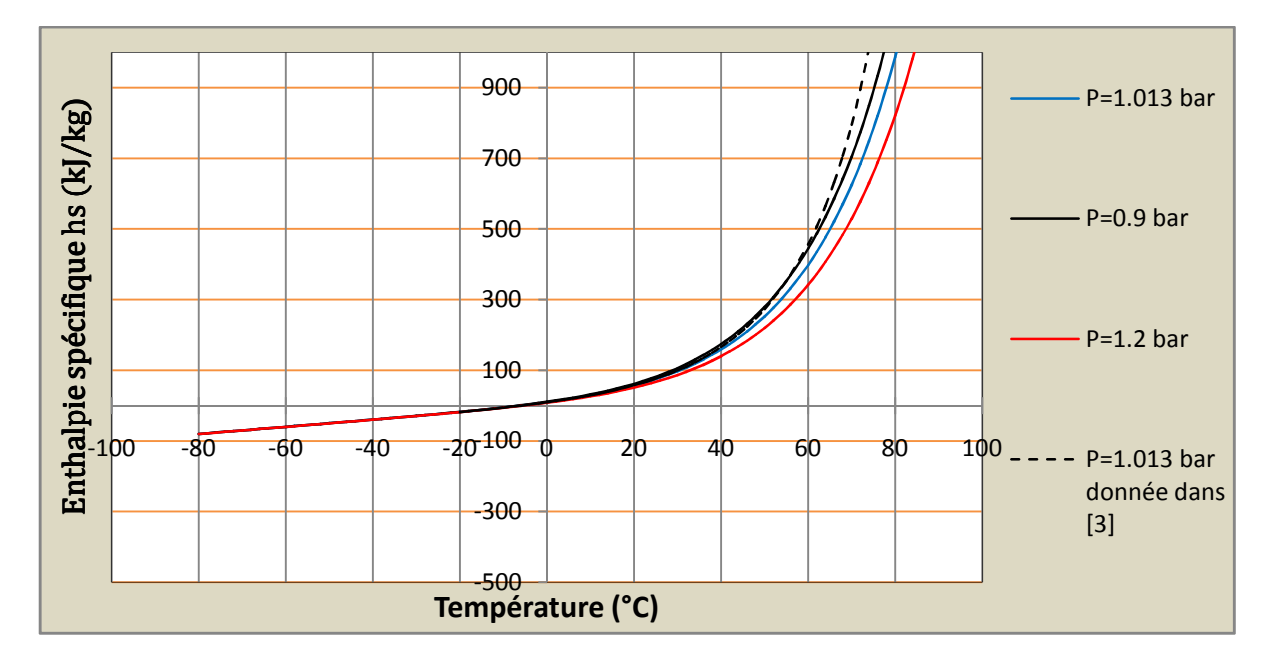

Fig. 5.4. L'enthalpie de l'air saturé en fonction de la Température.

 La figure 5.4 montre l'évolution de l'enthalpie en fonction de la température pour différentes pressions.

Pour une température dépassant les 40°C, les courbes obtenues pour les différentes pressions ne sont plus confondues.

## 5.3. Quelques propriétés thermodynamiques de l'air humide à différentes teneur en eau:

 Le tableau 5.9 résume les résultats obtenus pour l'enthalpie, l'entropie, chaleur spécifique et l'énergie interne en fonction de la température T, pour deux valeurs d'humidité absolue. Les résultats obtenus ont été présentés à la manière de la référence [4].

Tableau 5.9. Valeurs obtenues pour les propriétés thermodynamiques de l'air humide

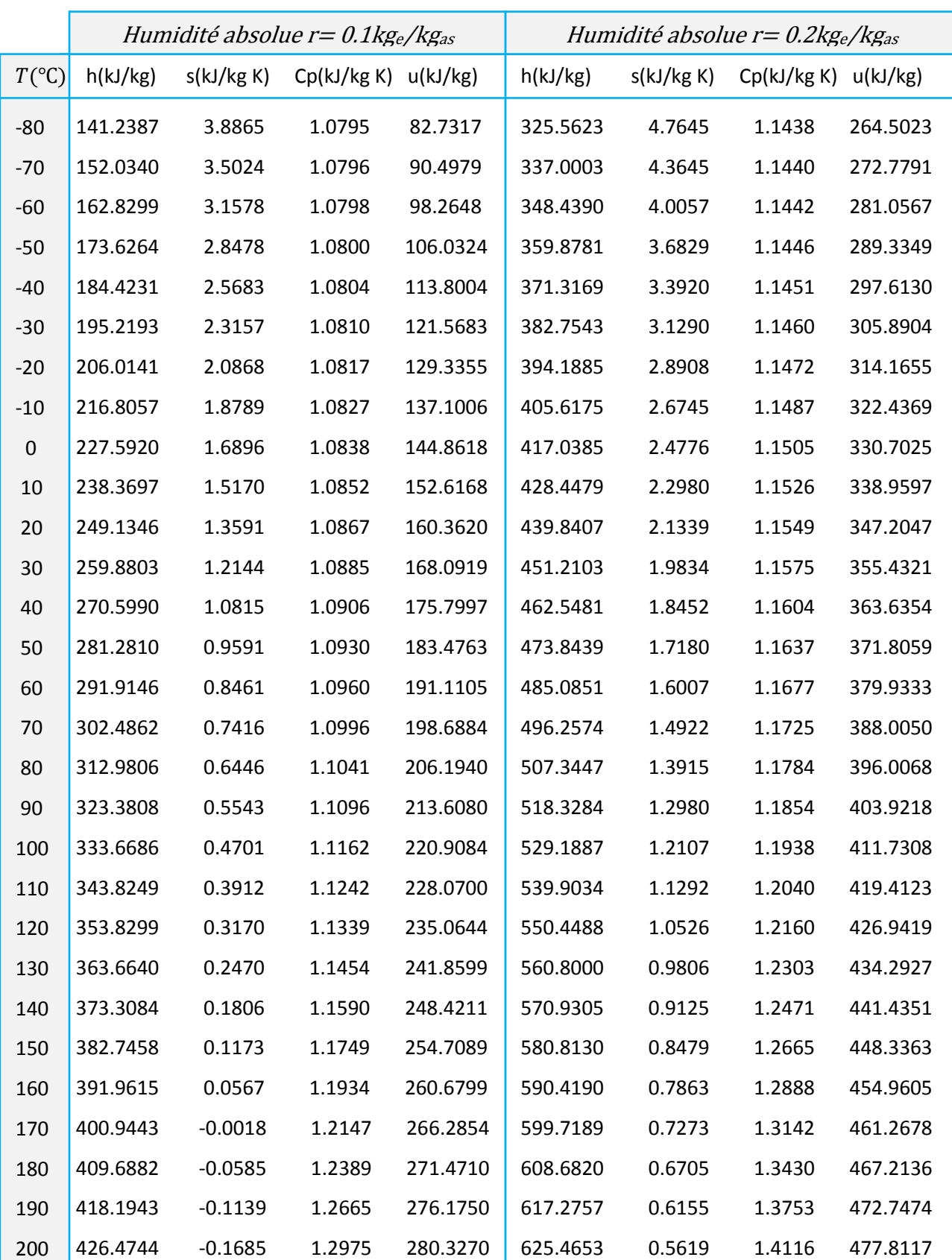

(pour  $r=0.1$  et  $r=0.2$ kge/kgas).

 Sur les figures 5.5 à 5.8, nous avons présenté les évolutions de l'enthalpie, l'entropie, chaleur spécifique et l'énergie interne en fonction de la température pour deux valeurs d'humidité absolue.

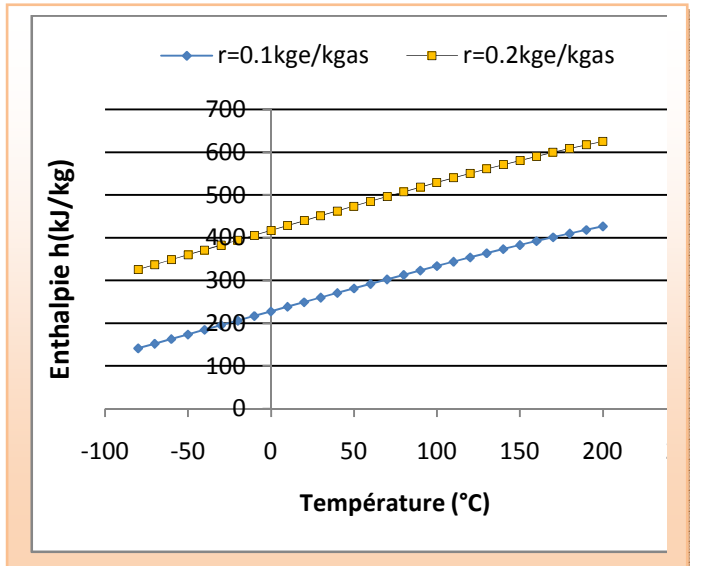

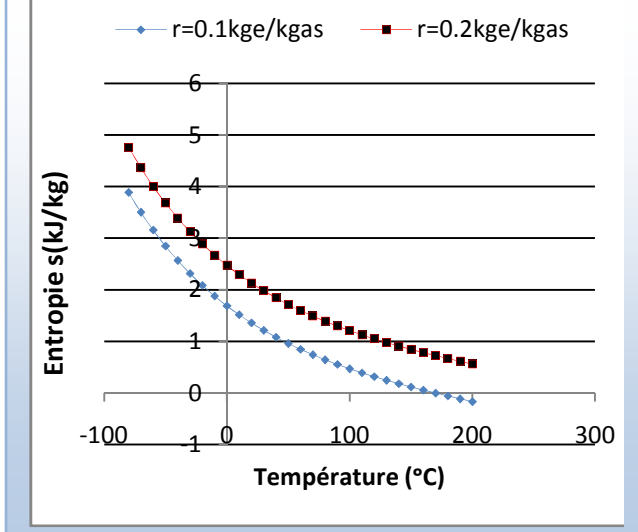

Fig.5.5. l'évolution de l'enthalpie Fig.5.6. L'évolution de l'entropie de l'air humide de l'air humide

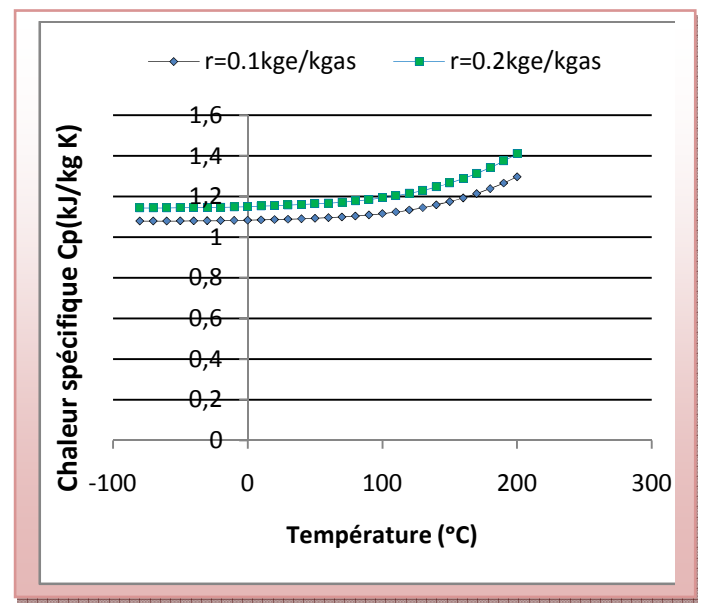

Fig.5.7. l'évolution de la chaleur spécifique Fig.5.8. L'évolution de l'énergie interne de l'air humide de l'air humide

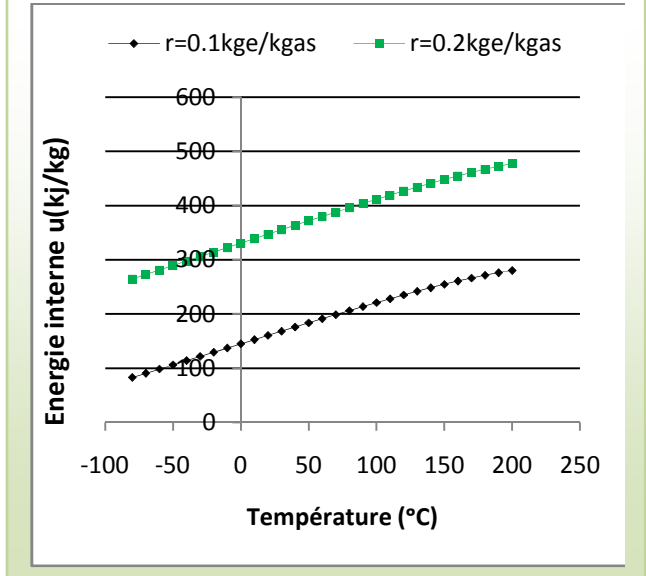

### 5.4. Quelques Propriétés thermophysiques de l'air humide.

 Les tableaux 5.10 et 5.11 résument les valeurs obtenues pour le coefficient de dilatation thermique  $\alpha$ , le coefficient de compressibilité isotherme  $K_T$ , le coefficient de compressibilité isentropique  $K_S\;$  et la vitesse de son w $\;$  de l'air humide pour deux valeurs d'humidité absolue.

| T(K)   | $\alpha$ $[K^{-1}]$ | $K_T \times 10^3 [Pa^{-1}]$ | $K_S \times 10^3 [Pa^{-1}]$ | w[m/s]   |
|--------|---------------------|-----------------------------|-----------------------------|----------|
| 223.15 | 0.0045              | 21.3112                     | 15.3337                     | 306.5022 |
| 228.15 | 0.0044              | 12.2691                     | 8.8282                      | 309.9093 |
| 233.15 | 0.0043              | 7.2444                      | 5.2130                      | 313.2775 |
| 238.15 | 0.0042              | 4.3805                      | 3.1524                      | 316.6078 |
| 243.15 | 0.0041              | 2.7088                      | 1.9494                      | 319.9010 |
| 248.15 | 0.0040              | 1.7107                      | 1.2312                      | 323.1581 |
| 253.15 | 0.0040              | 1.1020                      | 0.7932                      | 326.3799 |
| 258.15 | 0.0039              | 0.7234                      | 0.5207                      | 329.5676 |
| 263.15 | 0.0038              | 0.4833                      | 0.3479                      | 332.7220 |
| 268.15 | 0.0037              | 0.3283                      | 0.2364                      | 335.8441 |
| 273.15 | 0.0037              | 0.2266                      | 0.1631                      | 338.9351 |
| 278.15 | 0.0036              | 0.1587                      | 0.1143                      | 341.9959 |
| 283.15 | 0.0035              | 0.1127                      | 0.0812                      | 345.0276 |
| 288.15 | 0.0035              | 0.0812                      | 0.0585                      | 348.0311 |
| 293.15 | 0.0034              | 0.0592                      | 0.0426                      | 351.0074 |
| 298.15 | 0.0034              | 0.0437                      | 0.0314                      | 353.9573 |
| 303.15 | 0.0033              | 0.0326                      | 0.0235                      | 356.8819 |
| 308.15 | 0.0033              | 0.0246                      | 0.0177                      | 359.7821 |
| 313.15 | 0.0032              | 0.0187                      | 0.0135                      | 362.6588 |
| 318.15 | 0.0032              | 0.0144                      | 0.0104                      | 365.5132 |
| 323.15 | 0.0031              | 0.0112                      | 0.0081                      | 368.3466 |
| 328.15 | 0.0031              | 0.0088                      | 0.0063                      | 371.1605 |
| 333.15 | 0.0030              | 0.0069                      | 0.0050                      | 373.9562 |
| 338.15 | 0.0030              | 0.0055                      | 0.0040                      | 376.7361 |
| 343.15 | 0.0029              | 0.0044                      | 0.0032                      | 379.5020 |
| 348.15 | 0.0029              | 0.0036                      | 0.0026                      | 382.2567 |
| 353.15 | 0.0029              | 0.0029                      | 0.0021                      | 385.0029 |
| 358.15 | 0.0028              | 0.0024                      | 0.0017                      | 387.7440 |
| 363.15 | 0.0028              | 0.0020                      | 0.0014                      | 390.4838 |
| 368.15 | 0.0028              | 0.0016                      | 0.0012                      | 393.2264 |
| 373.15 | 0.0027              | 0.0014                      | 0.0010                      | 395.9765 |

Tableau 5.10. Propriétés thermophysiques de l'air humide pour  $r=0.1$  kge/kgas

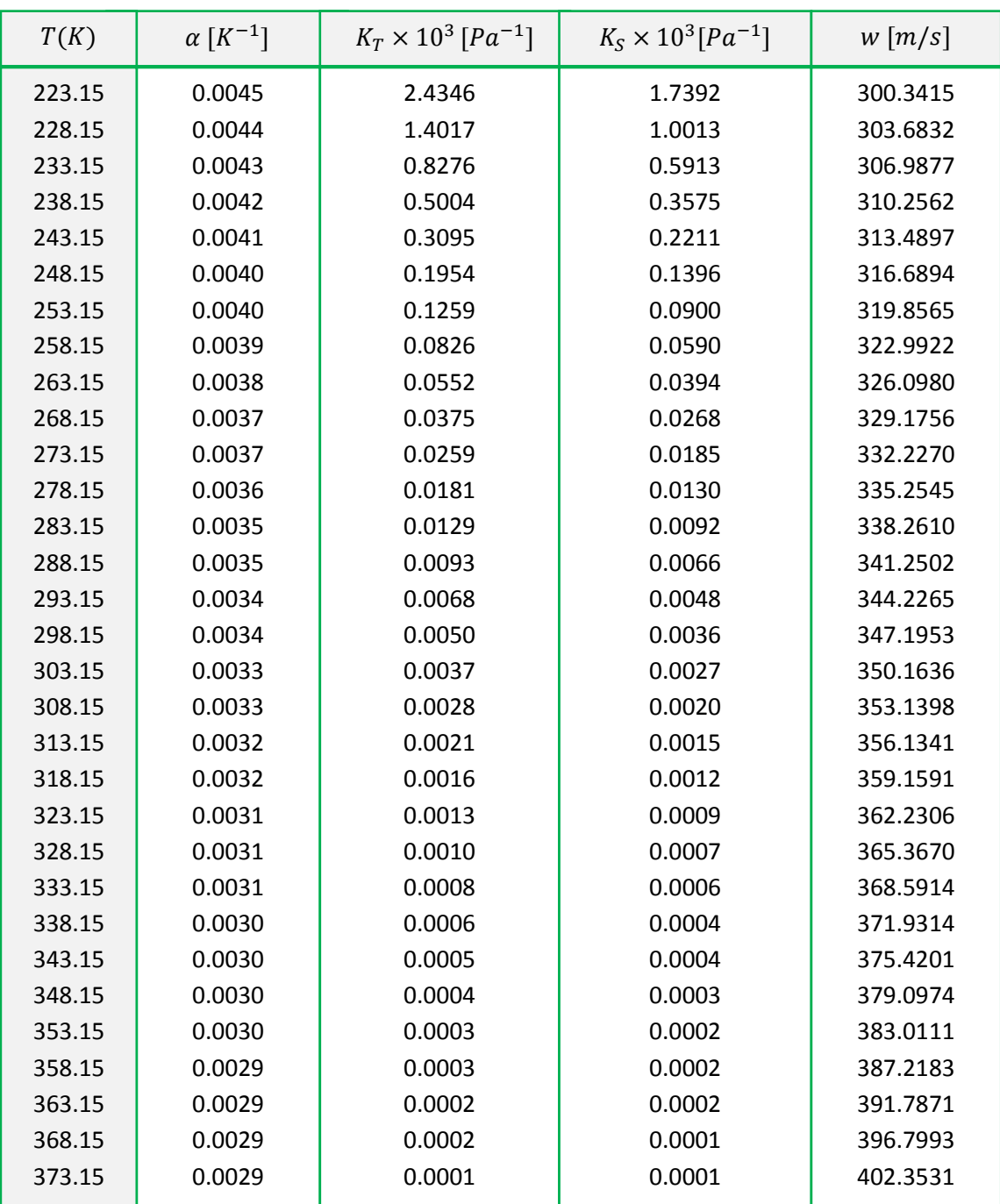

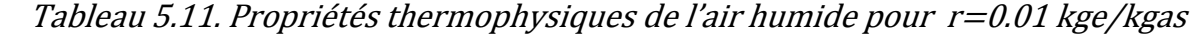

 Après ainsi vérifié et comparé avec les données fournées dans la littérature, on va maintenant comparer avec les résultats fournis par les abaques. Comme les abaques sont pour une pression égale à la pression atmosphérique alors nous avons imposé dans notre programme de calcul, la pression à la même valeur (P=101325 Pa). Les résultats obtenus pour les deux valeurs d'humidité absolue sont données dans le tableau 5.12.

|                  |           | Pour une humidité absolue de 0.005 kg/kg |              | Pour une humidité absolue de 0.010 kg/kg |               |                            |  |
|------------------|-----------|------------------------------------------|--------------|------------------------------------------|---------------|----------------------------|--|
| $T({}^{\circ}C)$ | h[k]/kg]  | $\varphi$ [%]                            | $v [m^3/kg]$ | h[k]/kg]                                 | $\varphi$ [%] | $\nu$ [m <sup>3</sup> /kg] |  |
| $-15$            | $-2.4700$ |                                          | 0.7368       | 9.8224                                   |               | 0.7427                     |  |
| $-10$            | 2.5344    |                                          | 0.7511       | 14.8636                                  |               | 0.7571                     |  |
| $-5$             | 7.5274    |                                          | 0.7653       | 19.8992                                  |               | 0.7714                     |  |
| $\Omega$         | 12.5055   |                                          | 0.7796       | 24.9274                                  |               | 0.7858                     |  |
| 5                | 17.4646   | 92.5606                                  | 0.7939       | 29.9462                                  |               | 0.8002                     |  |
| 10               | 22.3998   | 65.5279                                  | 0.8082       | 34.9530                                  |               | 0.8146                     |  |
| 15               | 27.3054   | 46.9551                                  | 0.8224       | 39.9449                                  | 93.9099       | 0.8290                     |  |
| 20               | 32.1748   | 34.0200                                  | 0.8367       | 44.9184                                  | 68.0397       | 0.8434                     |  |
| 25               | 37.0004   | 24.8942                                  | 0.8510       | 49.8697                                  | 49.7882       | 0.8578                     |  |
| 30               | 41.7743   | 18.3764                                  | 0.8652       | 54.7944                                  | 36.7526       | 0.8721                     |  |
| 35               | 46.4871   | 13.6668                                  | 0.8795       | 59.6877                                  | 27.3335       | 0.8865                     |  |
| 40               | 51.1293   | 10.2259                                  | 0.8938       | 64.5443                                  | 20.4517       | 0.9009                     |  |
| 45               | 55.6907   | 7.6852                                   | 0.9081       | 69.3583                                  | 15.3704       | 0.9153                     |  |
| 50               | 60.1610   | 5.7905                                   | 0.9223       | 74.1240                                  | 11.5809       | 0.9297                     |  |
| 55               | 64.5300   | 4.3638                                   | 0.9366       | 78.8351                                  | 8.7275        | 0.9441                     |  |
| 60               | 68.7879   | 3.2798                                   | 0.9509       | 83.4853                                  | 6.5595        | 0.9584                     |  |
|                  |           |                                          |              |                                          |               |                            |  |

Tableau 5.12. Quelques Propriétés thermodynamiques de l'air humide obtenues à la pression atmosphérique (P=101325 Pa).

Pour comparaison, nous avons vérifié deux points 1 et 2 du diagramme de l'air humide ce la figure 5.9 correspondant respectivement aux températures 5 et 30°C.

 On remarque que les valeurs obtenues par le code correspondent parfaitement avec ceux du diagramme pour les faibles températures et pour les températures élevées, des écarts sont à noter pour l'enthalpie et l'humidité relative.

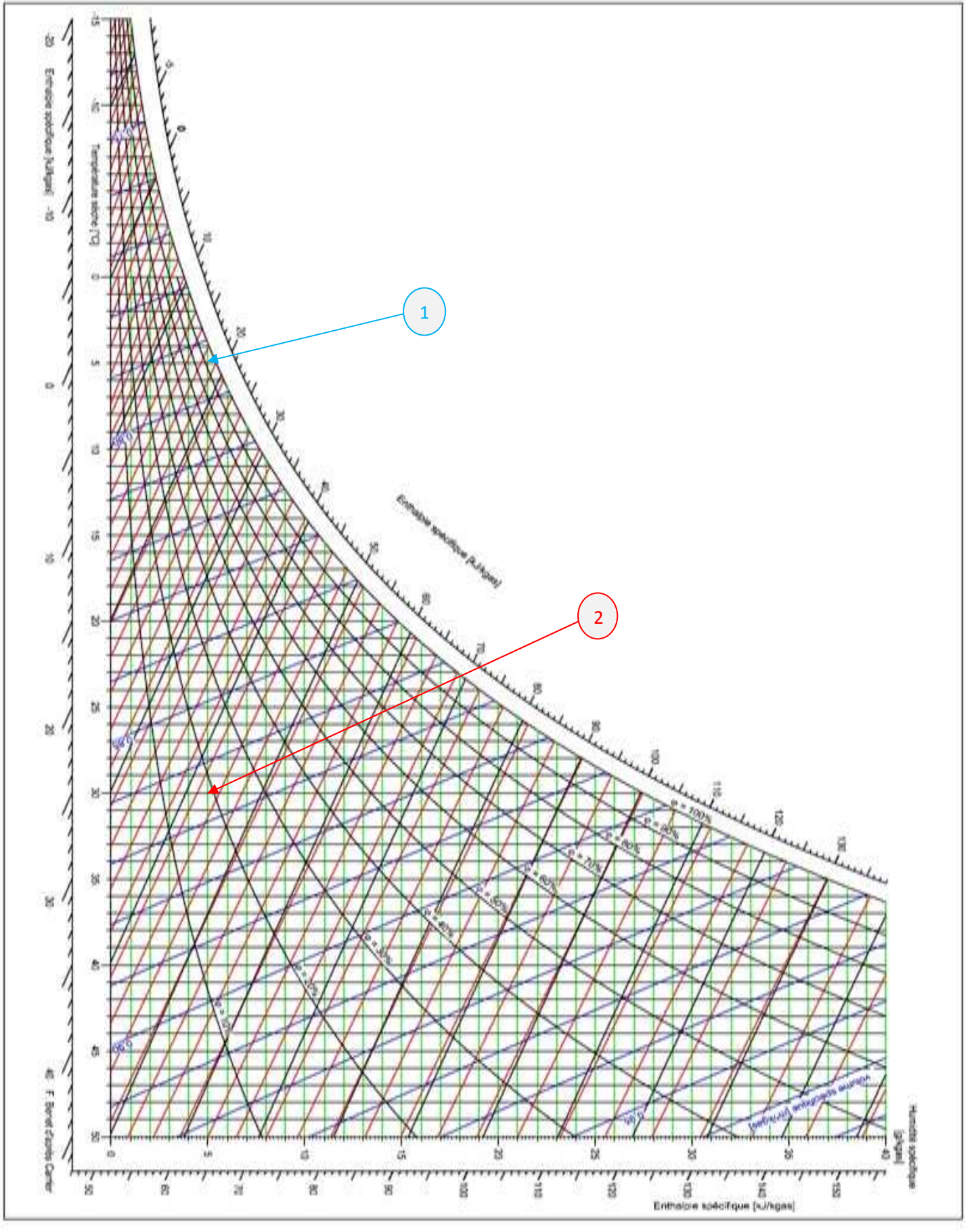

Fig.5.9. Diagramme de l'air humide  $(r, \theta)$ 

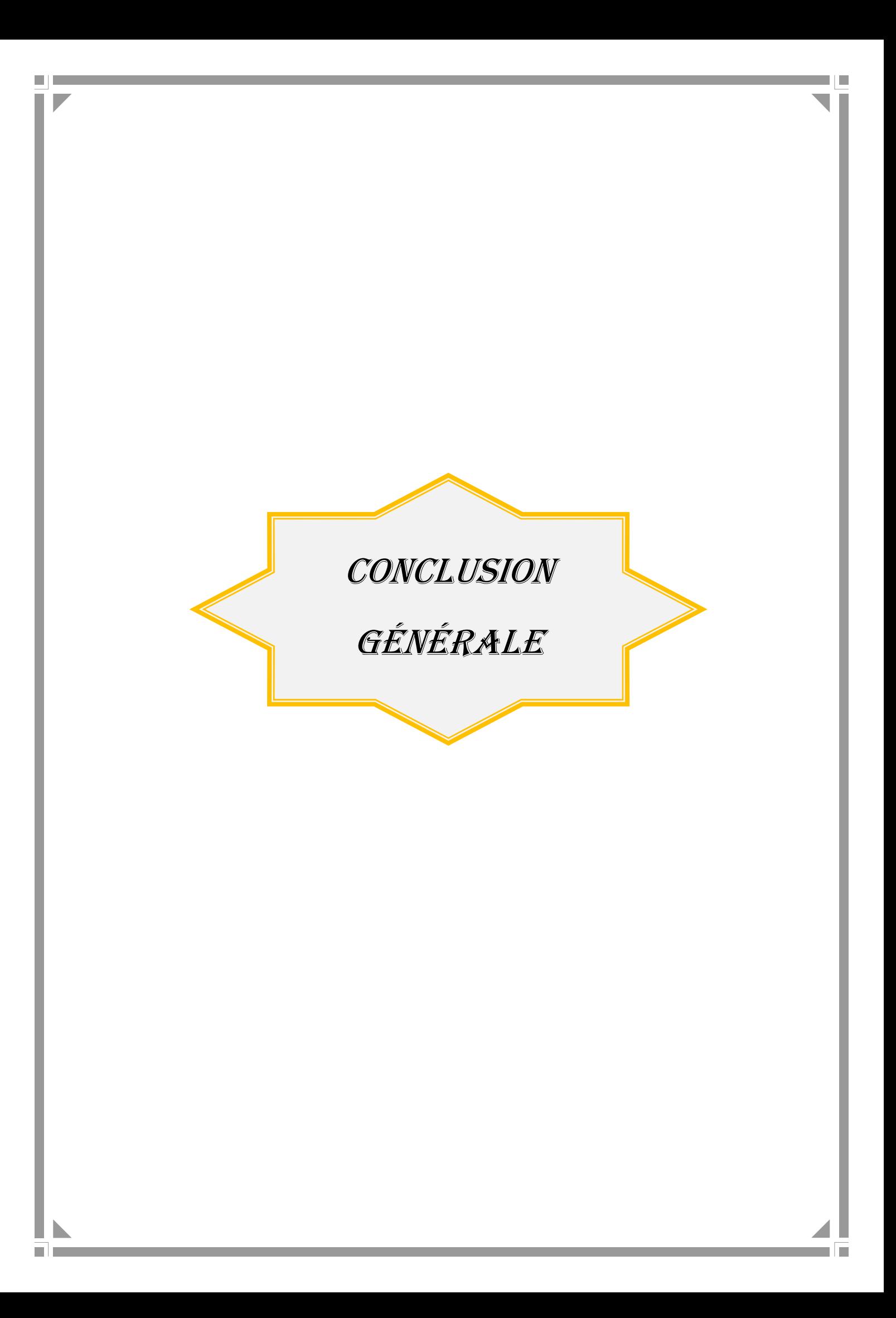

### Conclusion générale :

Pour mener à bien notre travail, il a fallu en premier lieu maitriser le langage Fortran. À laide de ce dernier, un programme permettant de calculer les propriétés thermophysiques de l'air humide basée sur la formulation de 2010 de l'association internationale pour les propriétés de l'eau et de sa vapeur (IAPWS) a été élaboré, testé et validé. La gamme de pression et de température du code de calcule est la suivante :

 $0 < p \le 5MPa$  et  $193 < T \le 473K$ 

Les entrées du code sont :

-L'humidité absolue r.

-Température T.

Les valeurs fournies par l'IAPWS de la référence [6], pour but d'assister les programmeurs, ont été retrouvées. De plus, les résultats du code ont été confrontés avec d'autres sources disponibles dans la littérature. Dans notre code, pour le calcule des propriétés de l'air humide à l'état de saturation, nous avons utilisé la formule approximée donnée dans la référence [6] donnant  $x^{\text{sat}}_{\!A}$  et A $^{\text{sat}}$ .

En perspective, pour avoir un outil complet, il est souhaitable de résoudre les équations (3.90) et (3.91) pour l'extraction de la fraction massique de l'air sec à l'état de saturation . Aussi un autre point mérite d'être approfondi, lors de calcul de la masse volumique de la vapeur d'eau à l'aide de la formulation d'IAPWS-IF95, nous avons utilisé une méthode itérative (méthode de Wegstein) pour résoudre une équation non linéaire de type x=f(x). Les résultats ainsi obtenus avec cette méthode numérique ne coïncident pas parfaitement avec ceux donnés dans la référence [7].

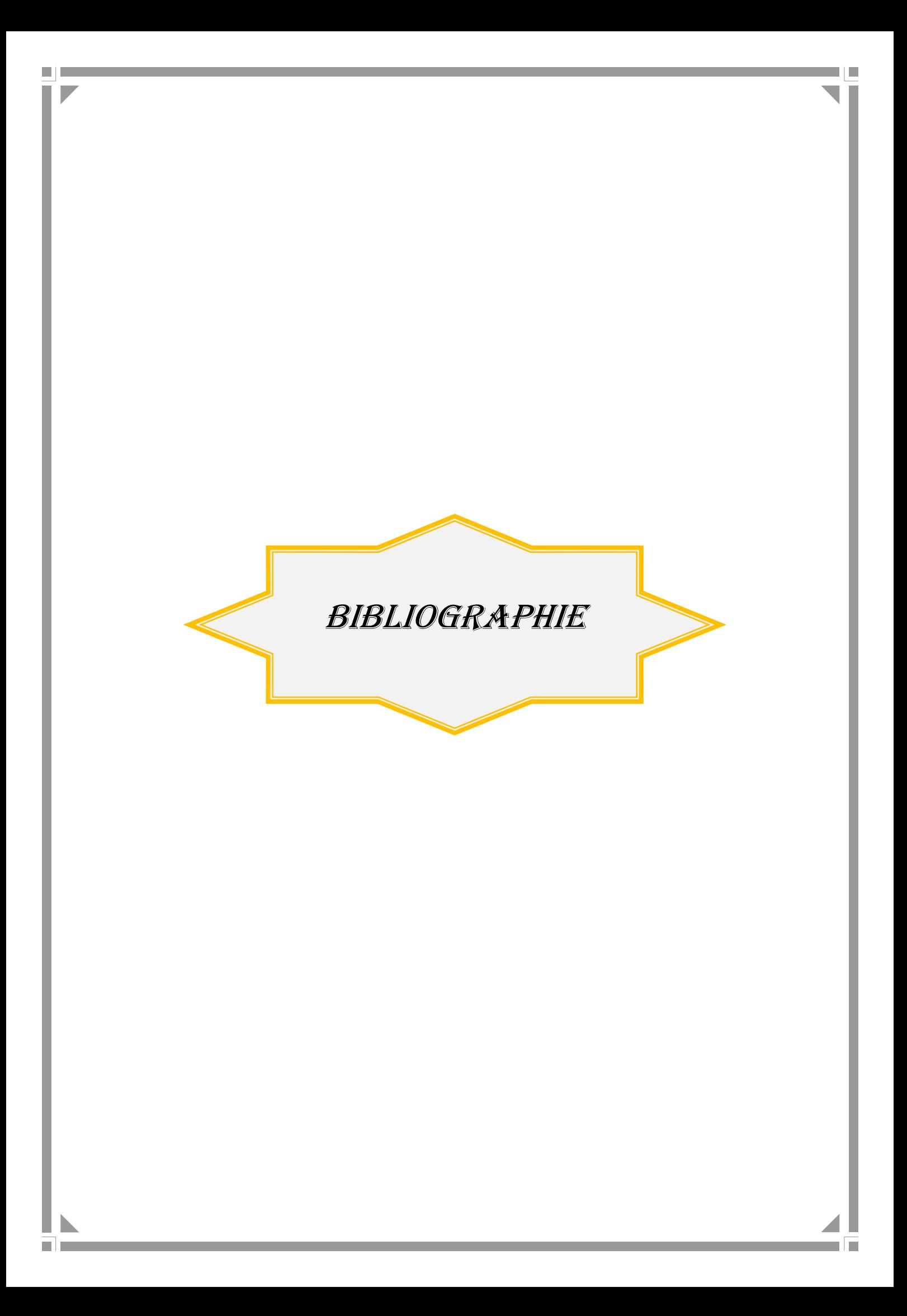

### Références bibliographiques

- [1] J. Gosse 'Guide technique de thermique', Dunod, 1981
- [2] Jacques, B., Michel, L. et Jean, L., 'Traitement de l'air', Parisienne 1996.
- [3] Kuzman, R. 'Handbook of thermodynamic tables and charts', McGraw- Hill Book Company (1976).
- [4] Yunns, A. C, Michel, A. B, 'Thermodynamics An Engineering Approach' Fourth Edition International 2002.
- [5] Kling, R. 'Thermodynamique générale et applications', Technip 1980.
- [6] Feistel, R., Wright, D.G., Kretzschmar, H.-J., Hagen, E., Herrmann, S., and Span, R., Ocean Sci. 6, 21 (2010).
- [7] IAPWS, Revised Release on the IAPWS Formulation 1995 for the Thermodynamic Properties of Ordinary Water Substance for General and Scientific Use (2009).
- [8] IAPWS, Revised Release on the Equation of State 2006 for H2O Ice Ih (2009).
- [9] IAPWS, Release on the IAPWS Formulation 2008 for the Thermodynamic Properties of Seawater (2008).
- [10] Lemmon, E.W., Jacobsen, R.T, Penoncello, S.G., and Friend, D.G., J. Phys. Chem.Ref. Data 29, 331 (2000).
- [11] Harvey, A.H., and Huang, P.H., Int. J. Thermophys. 28, 556 (2007).
- [12] Hyland, R.W., and Wexler, A., ASHRAE Transact. 89, 520 (1983).
- [13] IAPWS, Guideline on the Use of Fundamental Physical Constants and Basic Constants of Water (2005).
- [14] Preston-Thomas, H., Metrologia 27, 3 (1990).
- [15] Picard, A., Davis, R.S., Gläser, M., and Fujii, K., Metrologia 45, 149 (2008).
- [16] ISO Standards Handbook: Quantities and Units (International Organization for Standardization, Geneva, 1993).
- [17] IAPWS, Revised Supplementary Release on Saturation Properties of Ordinary Water Substance (1992).
- [18] IAPWS, Revised Release on the Pressure along the Melting and Sublimation Curves of Ordinary Water Substance (2008).
- [19] ISO, Guide to the Expression of Uncertainty in Measurement (International Organization for Standardization, Geneva, 1993).

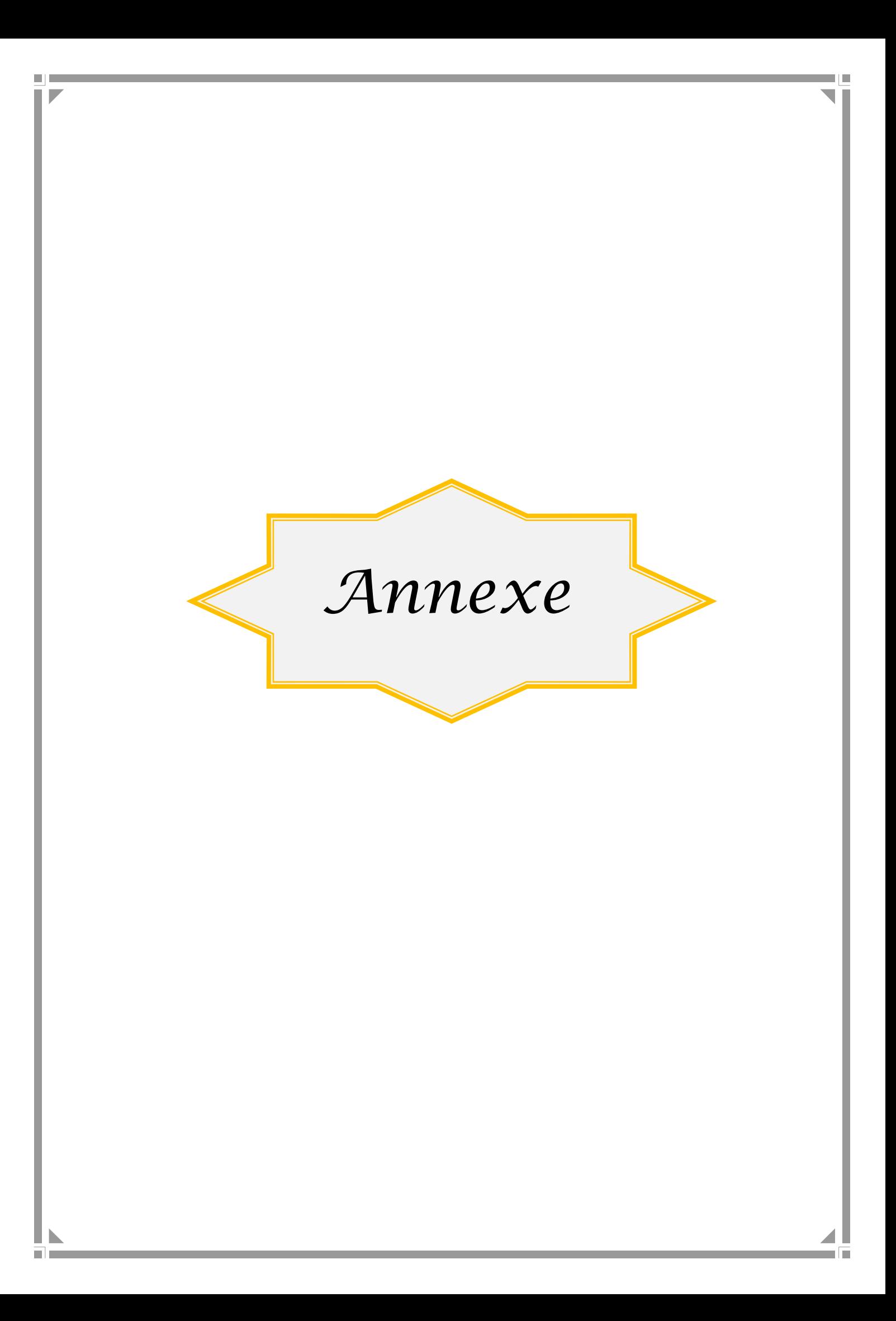

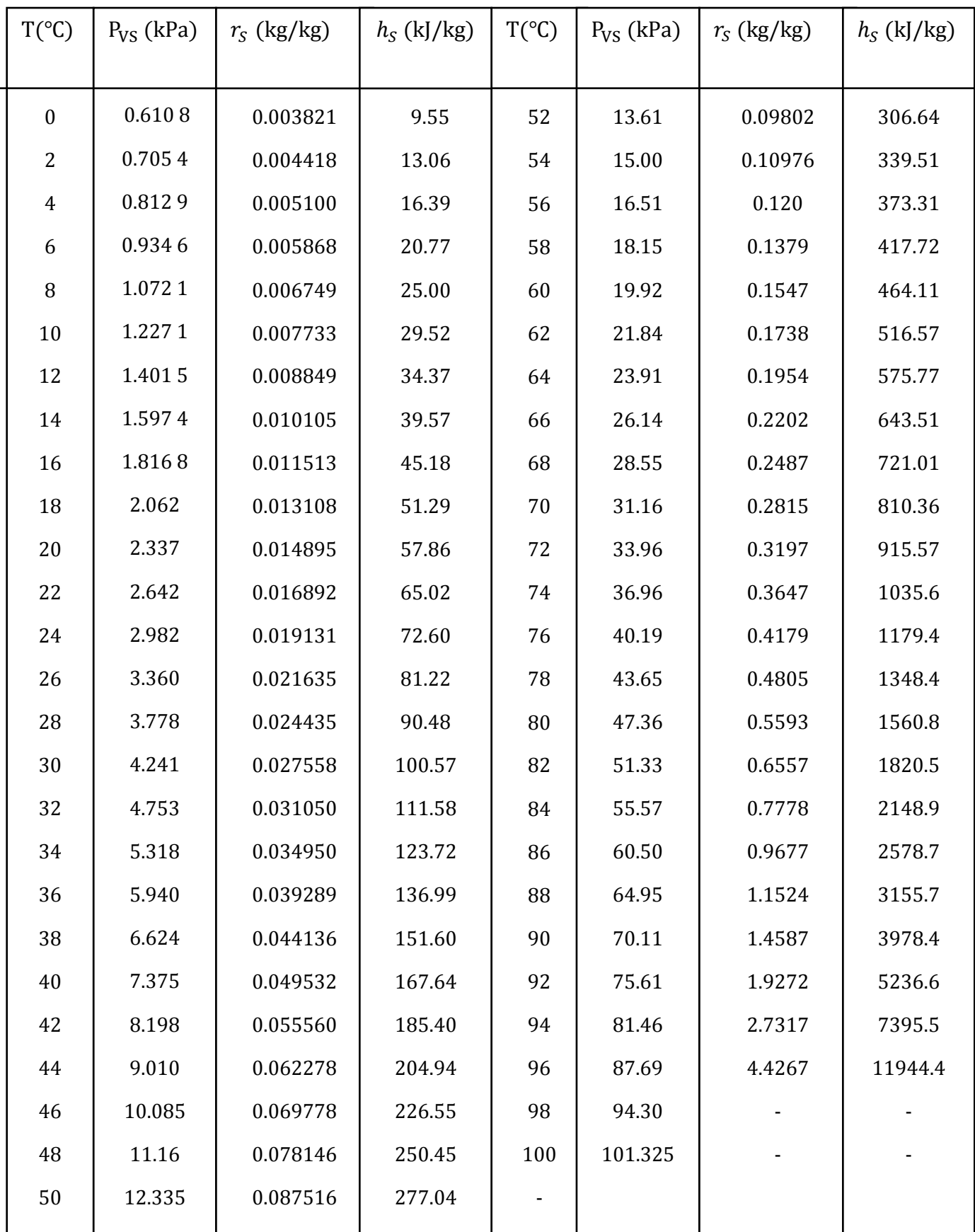

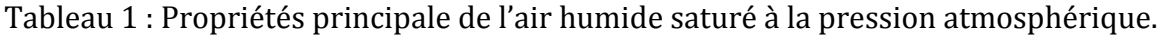

| Température    |        | Pression | Masse                       | P=760 mm Hg                 |                   |           | P=735.5 mm Hg               |                   |           |
|----------------|--------|----------|-----------------------------|-----------------------------|-------------------|-----------|-----------------------------|-------------------|-----------|
|                |        | P[Pa]    | volumique                   | Masse volumique             | Humidité          | Enthalpie | Masse volumique             | Humidité          | Enthalpie |
| T (°C)         | T(K)   |          | $\rho$ [kg/m <sup>3</sup> ] | $\rho$ [kg/m <sup>3</sup> ] | absolue r [kg/kg] | h [kJ/kg] | $\rho$ [kg/m <sup>3</sup> ] | absolue r [kg/kg] | h [kJ/kg] |
| $-20$          | 253.15 | 102.970  | 1,396                       | 1,395                       | 0,00063           | $-18,548$ | 1,349                       | 0,000654          | $-18,485$ |
| $-18$          | 255.15 | 124.643  | 1,385                       | 1,384                       | 0,00077           | $-16,203$ | 1,3383                      | 0,000792          | $-16,136$ |
| $-16$          | 257.15 | 150.336  | 1,374                       | 1,373                       | 0,00093           | $-13,775$ | 1,3278                      | 0,000955          | $-13,716$ |
| $-14$          | 259.15 | 180.835  | 1,363                       | 1,362                       | 0,00111           | $-11,346$ | 1,3174                      | 0,001149          | $-11,225$ |
| $-12$          | 261.15 | 216.923  | 1,353                       | 1,352                       | 0,00134           | $-8,75$   | 1,3071                      | 0,001379          | $-8,642$  |
| $-10$          | 263.15 | 259.484  | 1,342                       | 1,341                       | 0,0016            | $-6,071$  | 1,2969                      | 0,00165           | $-5,954$  |
| -8             | 265.15 | 309.498  | 1,332                       | 1,331                       | 0,00191           | $-3,008$  | 1,2869                      | 0,001969          | $-3,144$  |
| $-6$           | 267.15 | 368.142  | 1,322                       | 1,32                        | 0,00277           | $-0,419$  | 1,277                       | 0,002344          | $-0,193$  |
| $-4$           | 269.15 | 436.788  | 1,312                       | 1,31                        | 0,00269           | 2,68      | 1,2672                      | 0,002783          | 2,918     |
| $-2$           | 271.15 | 517.203  | 1,303                       | 1,301                       | 0,00319           | 5,903     | 1,2574                      | 0,003298          | 6,226     |
| 0              | 273.15 | 610.758  | 1,293                       | 1,29                        | 0,00378           | 9,42      | 1,2478                      | 0,003898          | 9,747     |
| $\overline{2}$ | 275.15 | 705.392  | 1,284                       | 1,281                       | 0,00437           | 12,895    | 1,2382                      | 0,004506          | 13,293    |
| 4              | 277.15 | 812.873  | 1,275                       | 1,271                       | 0,00503           | 16,58     | 1,2288                      | 0,005199          | 17,057    |
| 6              | 279.15 | 934.574  | 1,265                       | 1,261                       | 0,00579           | 20,515    | 1,2194                      | 0,005985          | 21,06     |
| 8              | 281.15 | 1072.063 | 1,256                       | 1,251                       | 0,00665           | 24,702    | 1,2101                      | 0,006875          | 25,33     |
| 10             | 283.15 | 1227.106 | 1,248                       | 1,242                       | 0,00763           | 29,182    | 1,2008                      | 0,007882          | 29,902    |
| 12             | 285.15 | 1401.468 | 1,239                       | 1,232                       | 0,00875           | 34,081    | 1,1916                      | 0,009018          | 34,809    |
| 14             | 287.15 | 1597.405 | 1,23                        | 1,223                       | 0,00997           | 39,188    | 1,1824                      | 0,0103            | 40,089    |
| 16             | 289.15 | 1816.878 | 1,222                       | 1,214                       | 0,0114            | 44,799    | 1,1732                      | 0,011741          | 45,783    |
| 18             | 291.15 | 2012.238 | 1,213                       | 1,204                       | 0,0129            | 50,66     | 1,1641                      | 0,013362          | 51,941    |
| 20             | 293.15 | 2336.925 | 1,205                       | 1,195                       | 0,0147            | 57,778    | 1,1549                      | 0,015184          | 58,628    |

Tableau 2 : Propriétés thermodynamiques de l'air humide saturé

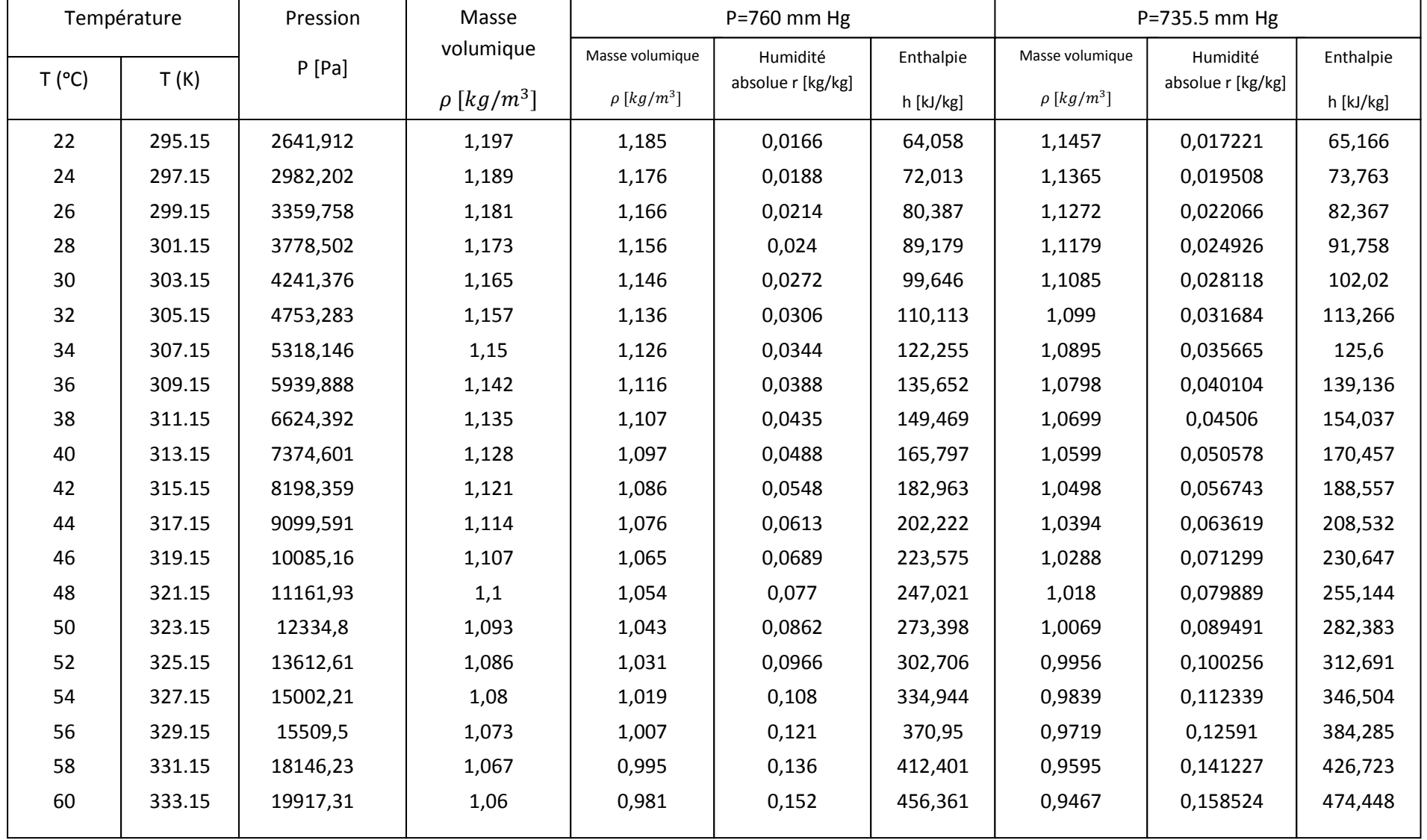

(Suite) Tableau 2 : Propriétés thermodynamiques de l'air humide saturé

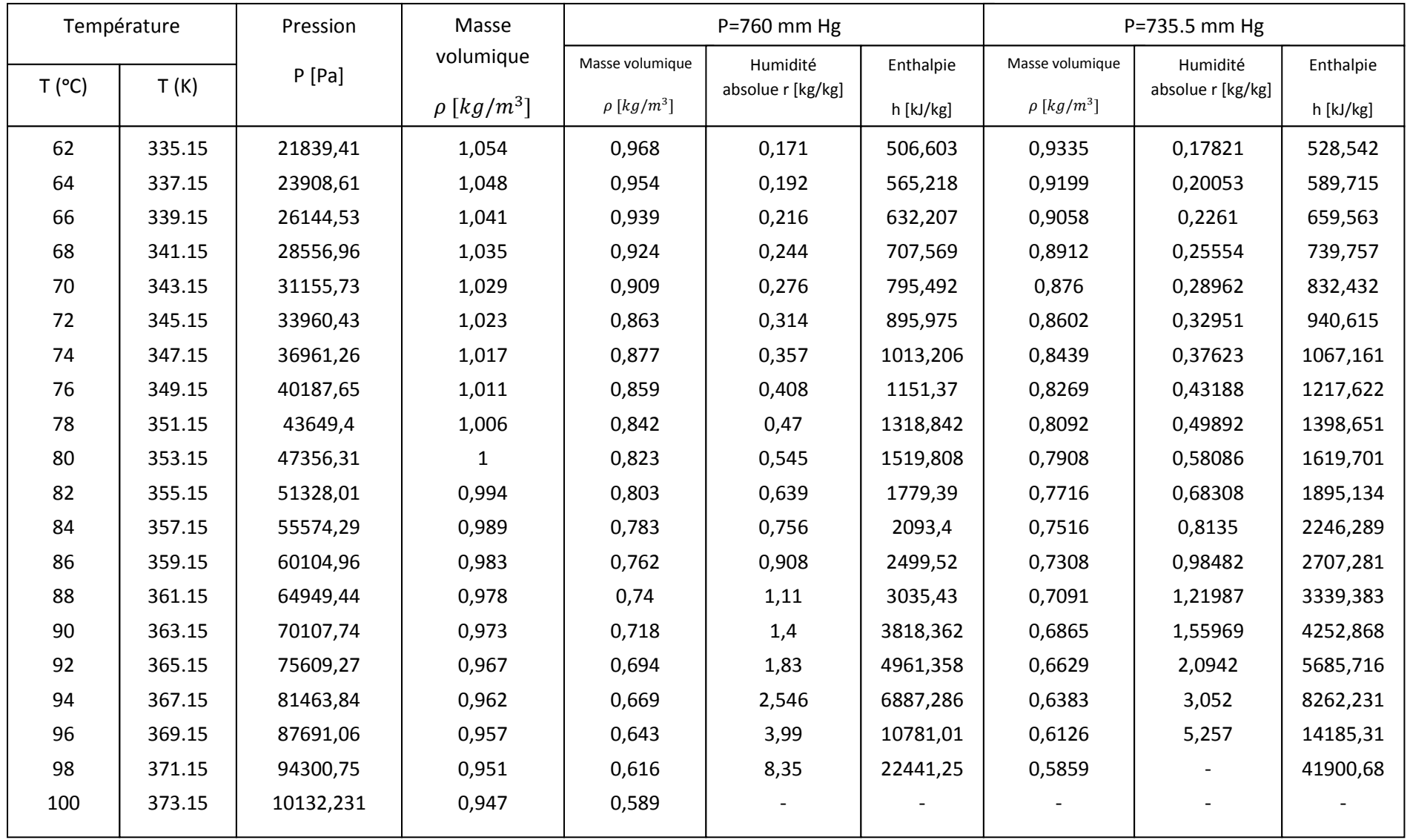

(Suite et fin) Tableau 2 : Propriétés thermodynamiques de l'air humide saturé